# **CREACIÓ D'UN ROBOT TELEDIRIGIT DETECTA MINES ANTIPERSONES** (RTDMA)

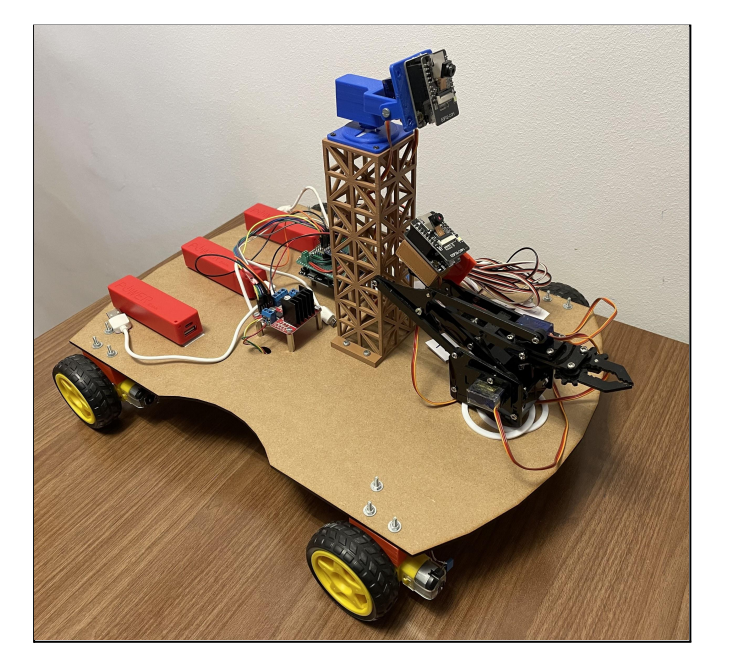

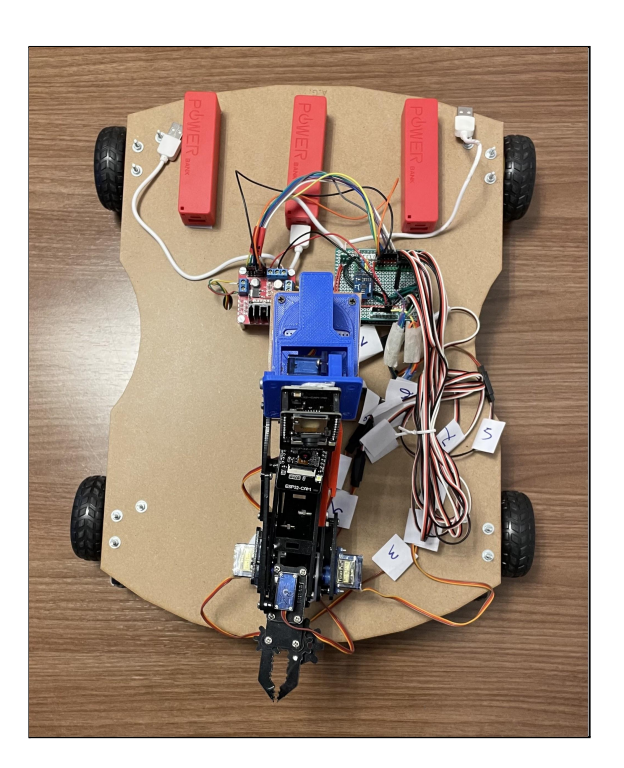

Ana Andrés García Treball de recerca INS Príncep de Viana Tutor: Jordi Orts Curs 2021/2022

#### **CREACIÓ D'UN ROBOT TELEDIRIGIT DETECTA MINES ANTIPERSONES (RTDMA)** Ana Andrés

Gener 2022

Aquesta obra està subjecta a la llicència de Reconeixement-NoComercial 3.0 No adaptada Creative Commons. Per veure una còpia de la llicència, visiteu <https://creativecommons.org/licenses/by-nc/3.0/>

## **Abstract**

Disseny i creació d'un robot teledirigit amb funció de detectar mines antipersones. El robot està compost per dos mòduls ESP32-CAM cada un amb una funció. La CAM1 és la general, per poder dirigir el robot i, la CAM2, enfoca el terra per analitzar la presència de mines. Per controlar el robot s'utilitza una web accessible des de qualsevol dispositiu. Per últim té un braç mecànic per manipular objectes en cas necessari i una brúixola que indica el nord.

La idea és dissenyar un robot a un baix preu per tal que les pèrdues, en cas que esclati una mina, no siguin molt grans.

#### **Castellà**

Diseño y creación de un robot teledirigido con función de detectar minas antipersonas. El robot está compuesto por dos módulos ESP32-CAM cada uno con una función. La CAM1 es la general, para poder dirigir al robot y, la CAM2, enfoca al suelo para analizar la presencia de minas. Para controlar el robot se utiliza una web accesible desde cualquier dispositivo. Por último tiene un brazo mecánico para manipular objetos en caso de que sea necesario y una brújula que apunta al norte. La idea es diseñar un robot de bajo presupuesto para que las pérdidas, en caso de que estalle una mina, no sean muy grandes.

#### **Anglès**

Design and creation of a remote controlled robot made to detect antipersonnel mines. The robot is composed of two ESP32-CAM modules, each one of them with a different function. The CAM1 is the one which controls the robot, and the CAM2 is focused on the floor to analyze the presence of mines. In order to control the robot, it is used a web accessible from any device. In addition, it has a mechanical arm to manipulate objects if necessary and also, it has a compass which guides you to the nord.

The idea is to design a low-cost robot so the financial loss, in case a mine explodes, won't be a huge problem.

## **ÍNDEX**

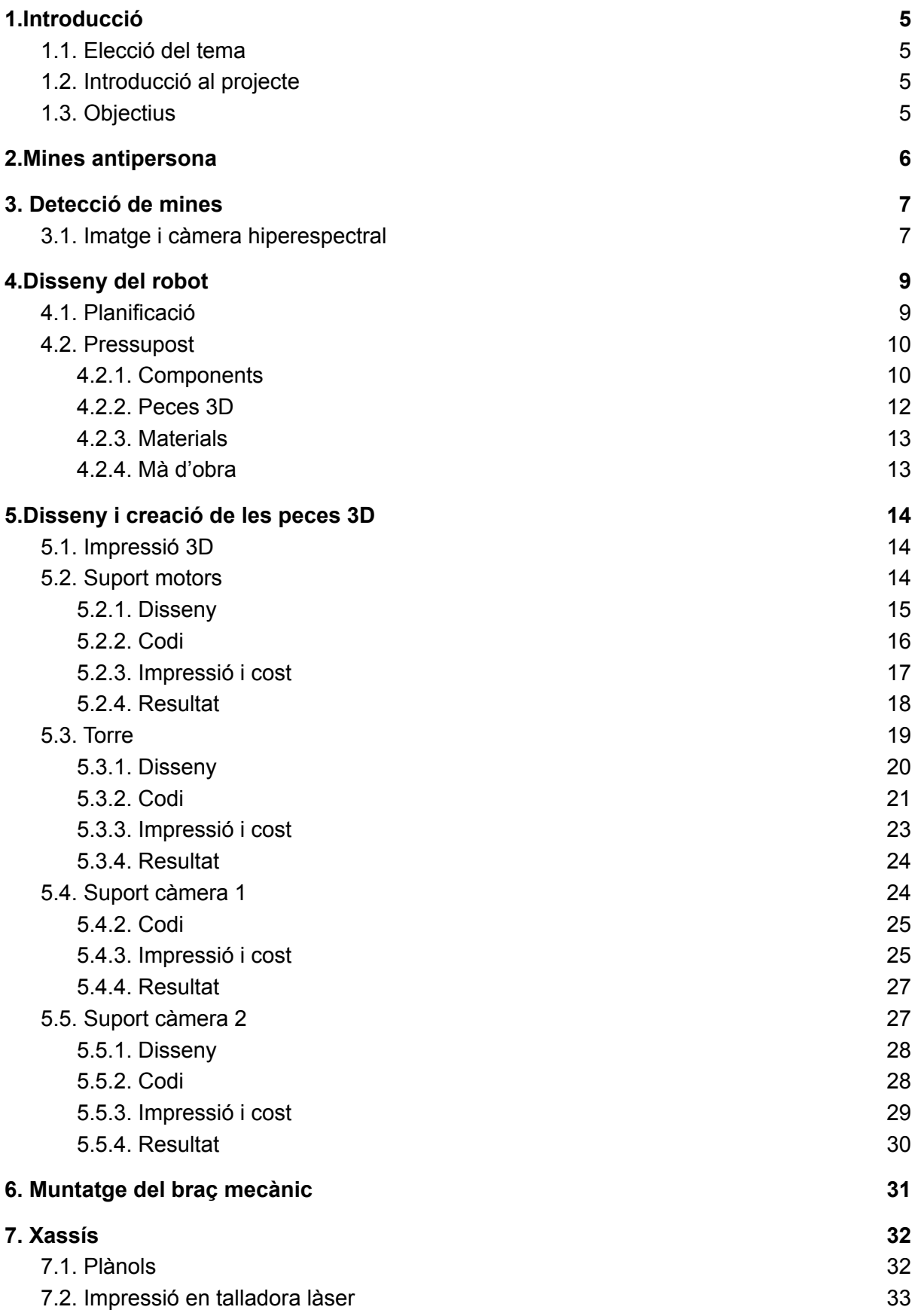

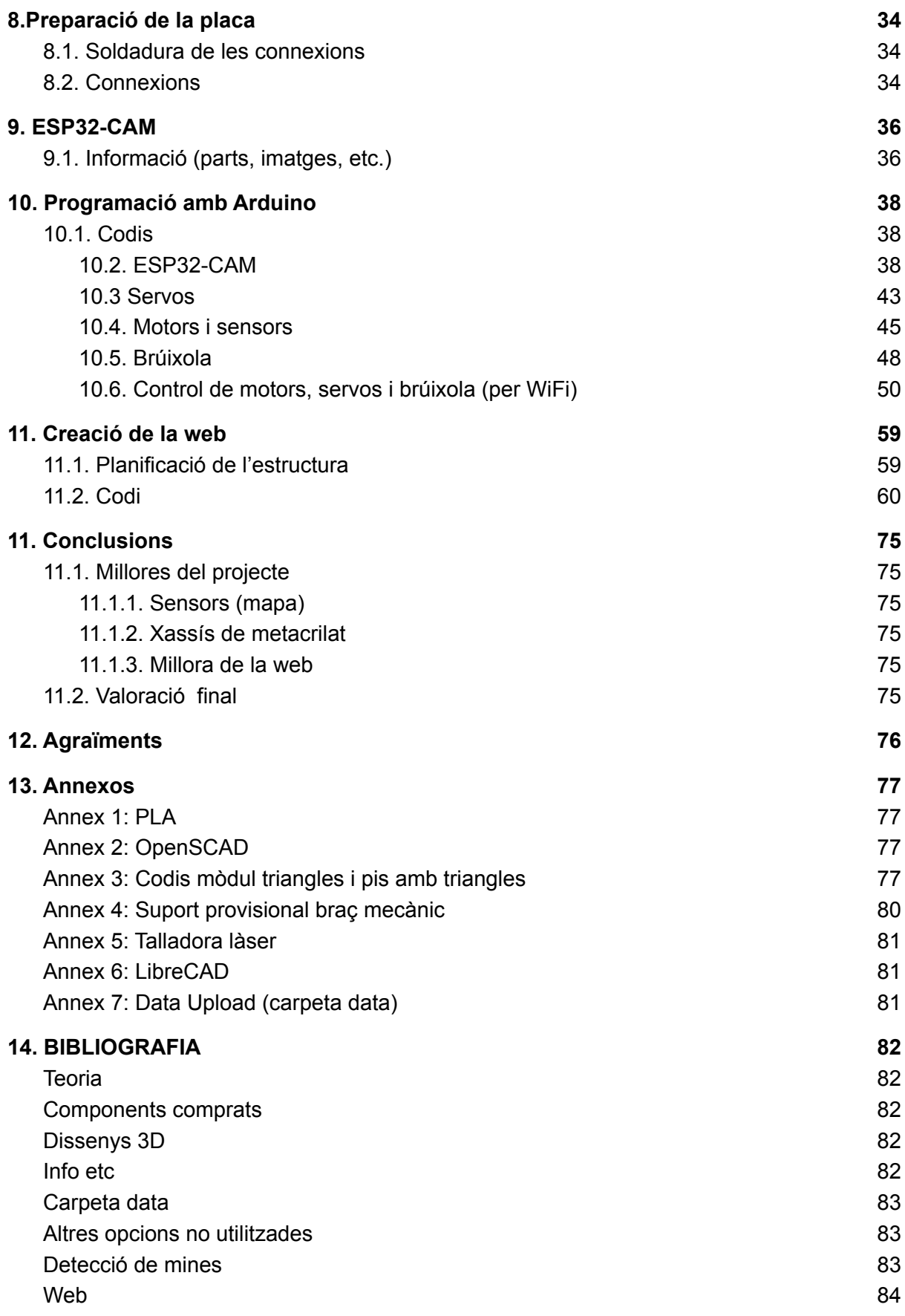

## **1.Introducció**

### <span id="page-6-1"></span><span id="page-6-0"></span>1.1. Elecció del tema

Vaig decidir fer el meu treball de recerca de l'àmbit tecnològic ja que els temes que s'ensenyen en aquesta matèria sempre m'han agradat. També, vull estudiar una enginyeria electrònica o mecànica, pel fet que són les rames que més m'interessen i, per tant, volia fer un treball que barreges tant l'electrònica com la mecànica. A part, creia que era una bona oportunitat per aprendre, ja que considero que la pràctica és una bona forma de complementar la teoria de les classes.

### <span id="page-6-2"></span>1.2. Introducció al projecte

He de dir que vaig trigar un temps a decidir-me què podria fer com a treball. Després de descartar unes quantes idees, jo tenia al cap fer alguna cosa relacionada amb la salut o ajuda a persones. Amb això, va sorgir la idea de fer un robot detecta mines antipersones. Aquest aniria controlat per una pàgina web pujada al servidor web creat per la mateixa placa ESP32.

Després de molt de temps d'investigació per intentar trobar una manera de detectar les bombes (no tenen pràcticament metall, per tant, no podia utilitzar un detector de metalls) vaig trobar la solució… càmeres hiperespectrals (més endavant explicaré amb més detall de què tracta). El robot estaria constituït per dues càmeres, una per la visió general pel control del robot, i l'altre per examinar el terra. Aquesta segona, és la que faria servir el terme d'imatge hiperespectral.

### <span id="page-6-3"></span>1.3. Objectius

- Millorar habilitats amb la creació de figures 3D (OpenScad)
- Millorar habilitats amb la creació de figures 2D (LibreCad)
- Coneixements de programació
- Aprendre sobre la placa ESP32
- Crear un robot que sigui capaç de detectar mines antipersones i, per tant, evitar accidents i morts.

## **2.Mines antipersona**

#### <span id="page-7-0"></span>Mines antipersona

Els problemes que plantegen les mines antipersona, en moltes parts del món, va fer que m'interessés més per aquest tema.

Primer de tot, de mines terrestres n'hi ha de molts tipus, cadascuna amb un receptor diferent. Per exemple, existeixen les mines de fortificació, les mines antitancs les quals pretenen inutilitzar vehicles blindats i llurs ocupants, i per últim les mines antipersones, que estan dissenyades per a matar o incapacitar persones i en les que jo m'he centrat per fer el meu projecte.

Dintre de la categoria de mines antipersones, tenim de dos tipus: les explosives o de pressió, i les de fragmentació. L'objectiu de les primeres és destruir i cremar l'individu mentre que les segones, en esclatar, expulsen una gran quantitat de fragments que fa que el seu abast pugui arribar als 50 metres.<sup>1</sup>

<sup>1</sup> Més informació a la web del Comitè Internacional de la Creu Roja [CICR]

## 3. **Detecció de mines**

### <span id="page-8-1"></span><span id="page-8-0"></span>3.1. Imatge i càmera hiperespectral

L'energia electromagnètica irradia del sol i ones de diferents mides. La gran majoria d'aquestes ones no són visibles amb l'ull humà, però estan igualment sent absorbides o reflectides per objectes de la Terra. La intensitat de la seva reflectància pot ser mesurada per càmeres d'alta sensibilitat mitjançant un procés anomenat imatge hiperespectral (hyperspectral imaging). L'estudi de la interacció de la llum amb els diferents materials es coneix com: **espectroscòpia**.

La imatge hiperespectral ens ajuda a determinar materials exactes identificant la seva "signatura espectral" (spectral signature), ja que la composició química de tots els materials poden ser identificats amb precisió segons la quantitat d'energia electromagnètica que reflecteixi, organitzat per longitud d'ona i intensitat.

La signatura espectral pot ser identificada a través de l'espectre del material, que és el que ens informa de la quantitat de llum en diferents longituds d'ones. Ens mostra quanta llum és emesa, reflectida i transmesa de l'objectiu. En altres paraules, ens diu la quantitat que conté d'aquell color.

Normalment, els espectres es representen en gràfiques en una escala d'intensitat i longitud d'ona.

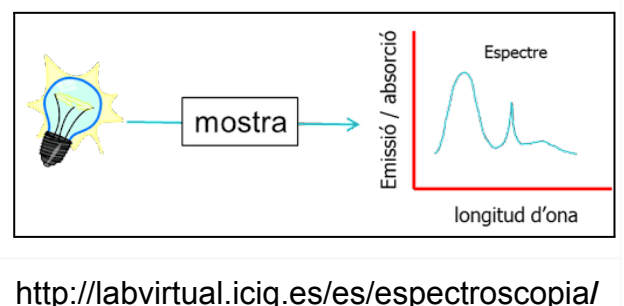

Una càmera normal captura ones de llum visible que és reflectida dels objectes i recopila aquesta informació en només tres bandes: vermell, verd i blau (RGB). L'espectre electromagnètic conté milers de longituds d'ones úniques que van des d'ones de ràdio molt grans fins a ones gamma ultra petites.

Les ones electromagnètiques poden ser agrupades en bandes, com les RGB (red, green, blue) de la nostra imatge normal, però en comptes de només les bandes RGB, una càmera hiperespectral registra milers de bandes. Representant una porció més àmplia de l'espectre electromagnètic.

La imatge hiperespectral proporciona dades tridimensionals anomenat **cub de dades**. Aquest cub està format per moltes longituds d'ones on cadascuna presenta la seva informació. Combinant les longituds d'ones som capaços de processar diferents qualitats de l'objectiu.

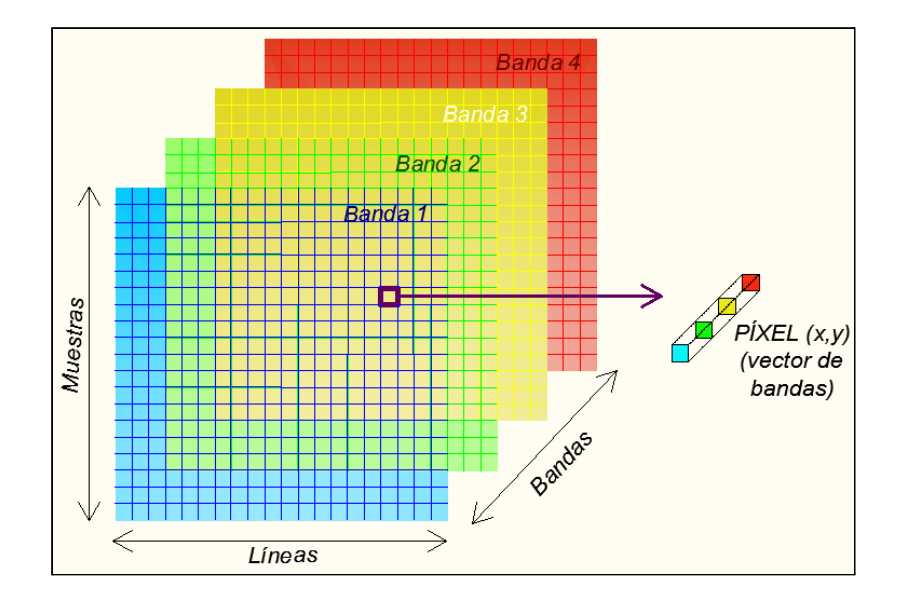

https://www.researchgate.net/figure/FIGURA-31-Concepto-de-imagen-hiperespectr al-Fuente-Adaptado-de-Chuvieco-2010\_fig1\_332188185

Els investigadors utilitzen les càmeres hiperespectrals per mesurar i registrar la intensitat de l'energia electromagnètica. Aquestes càmeres són, normalment, fetes servir en satèl·lits o avions per capturar imatges de la superfície terrestre.

Per exemple, els nostres ulls detecten la majoria de plantes de color verd, ja que reflecteixen més energia en la banda verda de llum visible en comptes d'en la blava o vermella. Però en realitat, la vegetació reflecteix més energia en bandes infraroges properes. Fent així, la classificació de les plantes més fàcil i precisa que confiant en la llum visible verda<sup>2</sup>.

<sup>2</sup> Per més informació visitar els següents enllaços de la bibliografia: [SpecimSpectral 1] [SpecimSpectral 2] [AlaskaEPSCoR] [VMEAT]

## 4.**Disseny del robot**

## <span id="page-10-1"></span><span id="page-10-0"></span>4.1. Planificació

Per començar el robot vaig pensar una idea de com volia que fos i de com distribuir les peces. Per fer-ho vaig fer un esbós del robot:

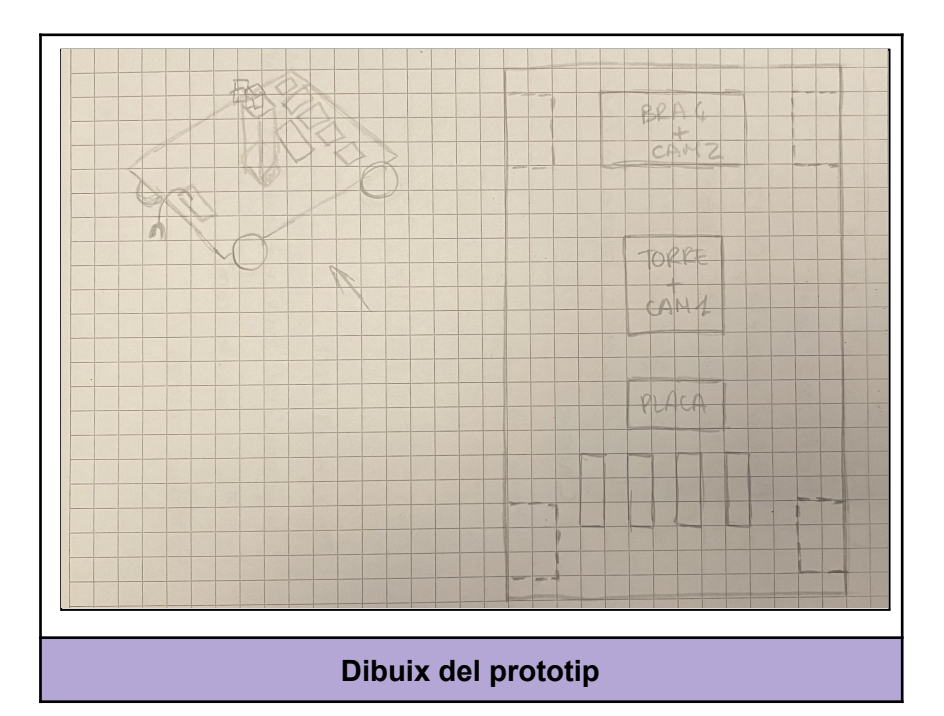

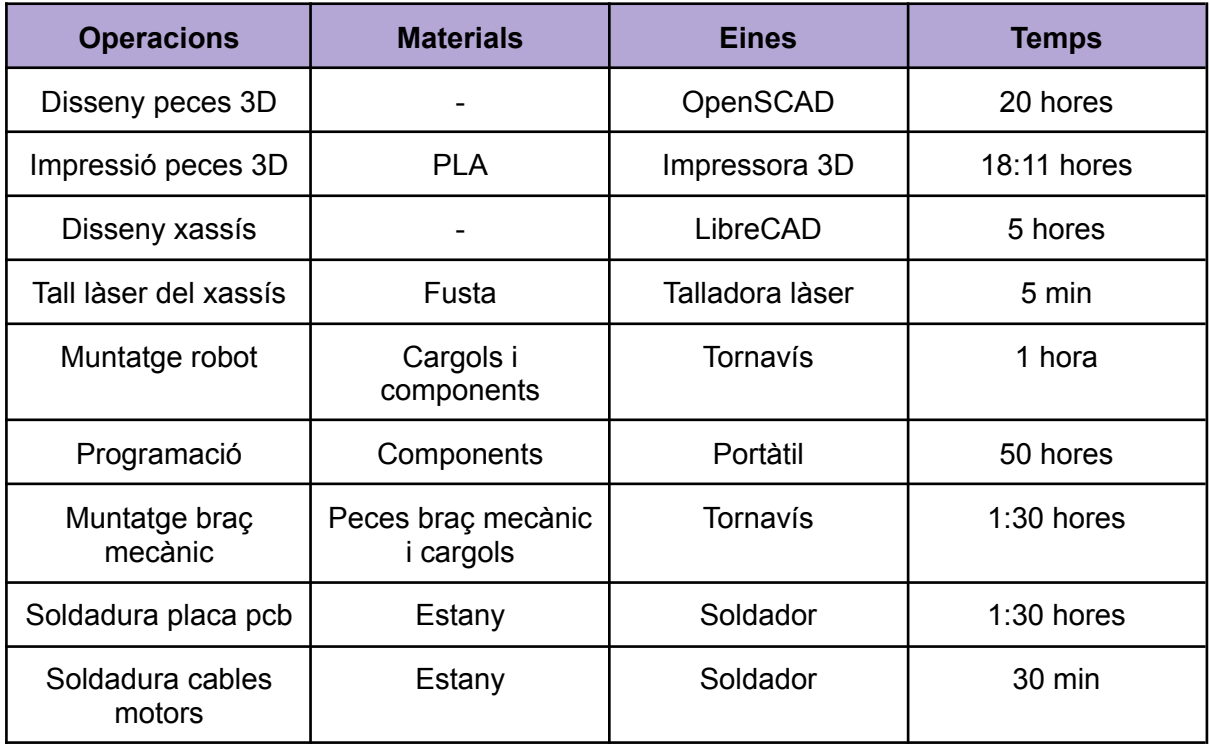

## <span id="page-11-0"></span>4.2. Pressupost

Totes les imatges proporcionades en aquest apartat són fetes per mi o estretes de la pàgina web on es van comprar els components.

### <span id="page-11-1"></span>4.2.1. Components

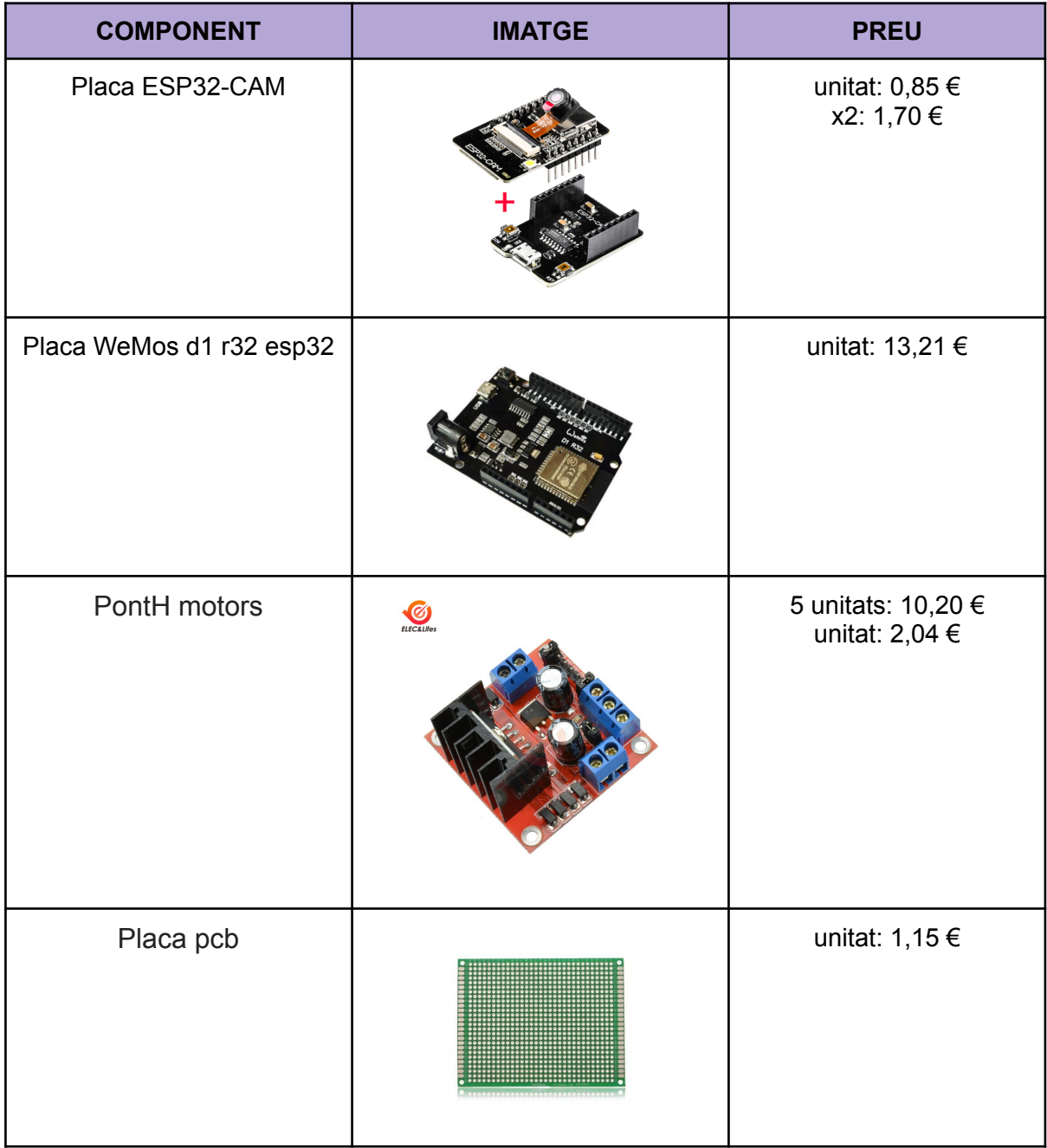

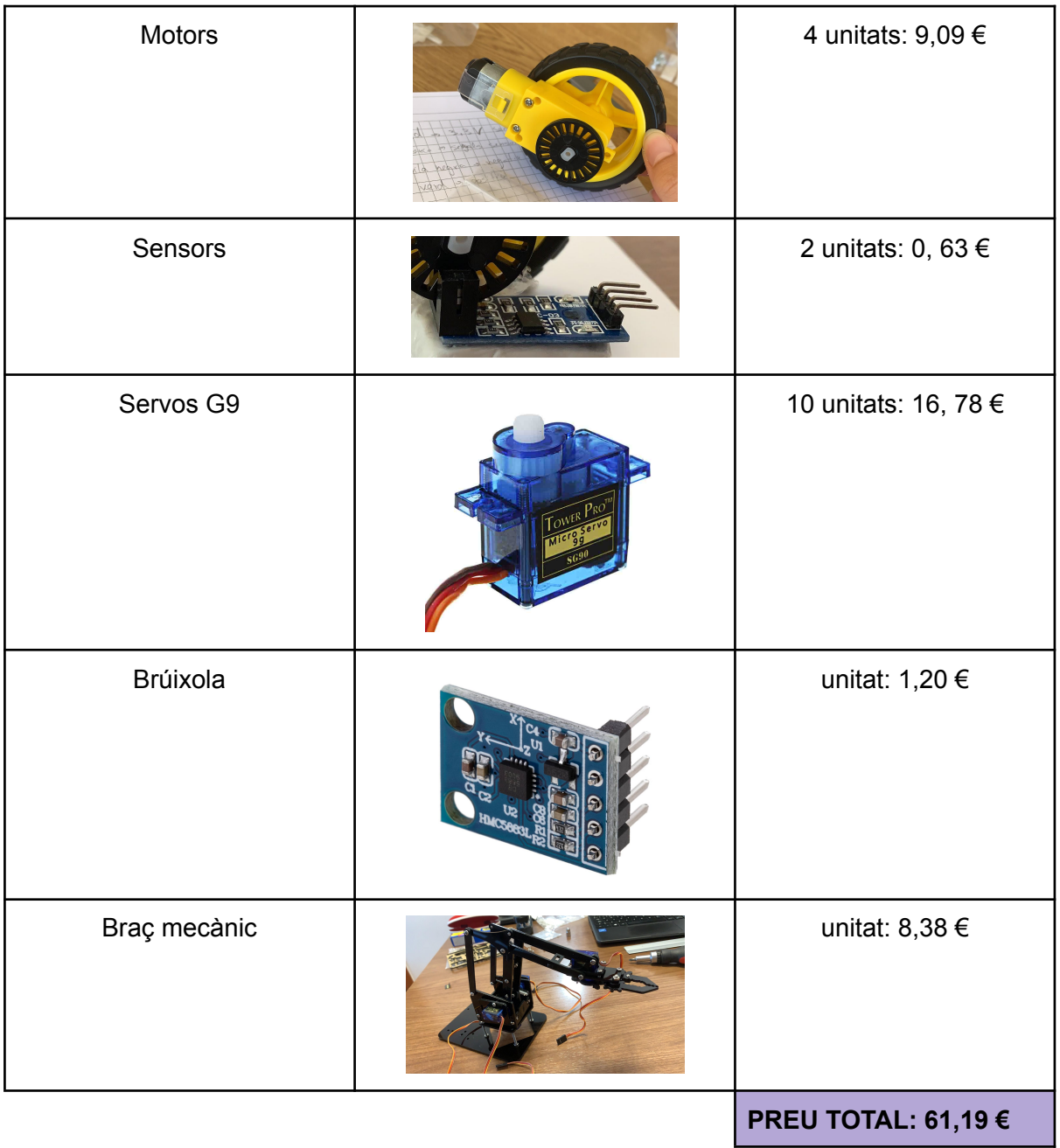

#### 4.2.2. Peces 3D

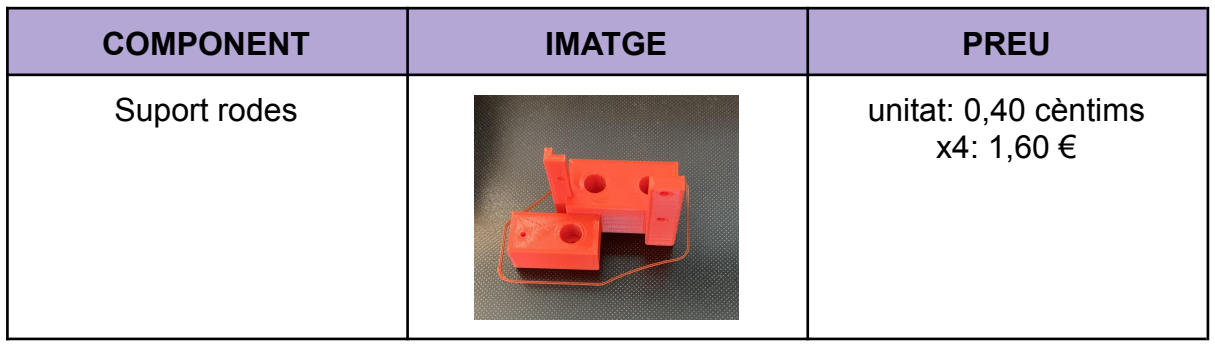

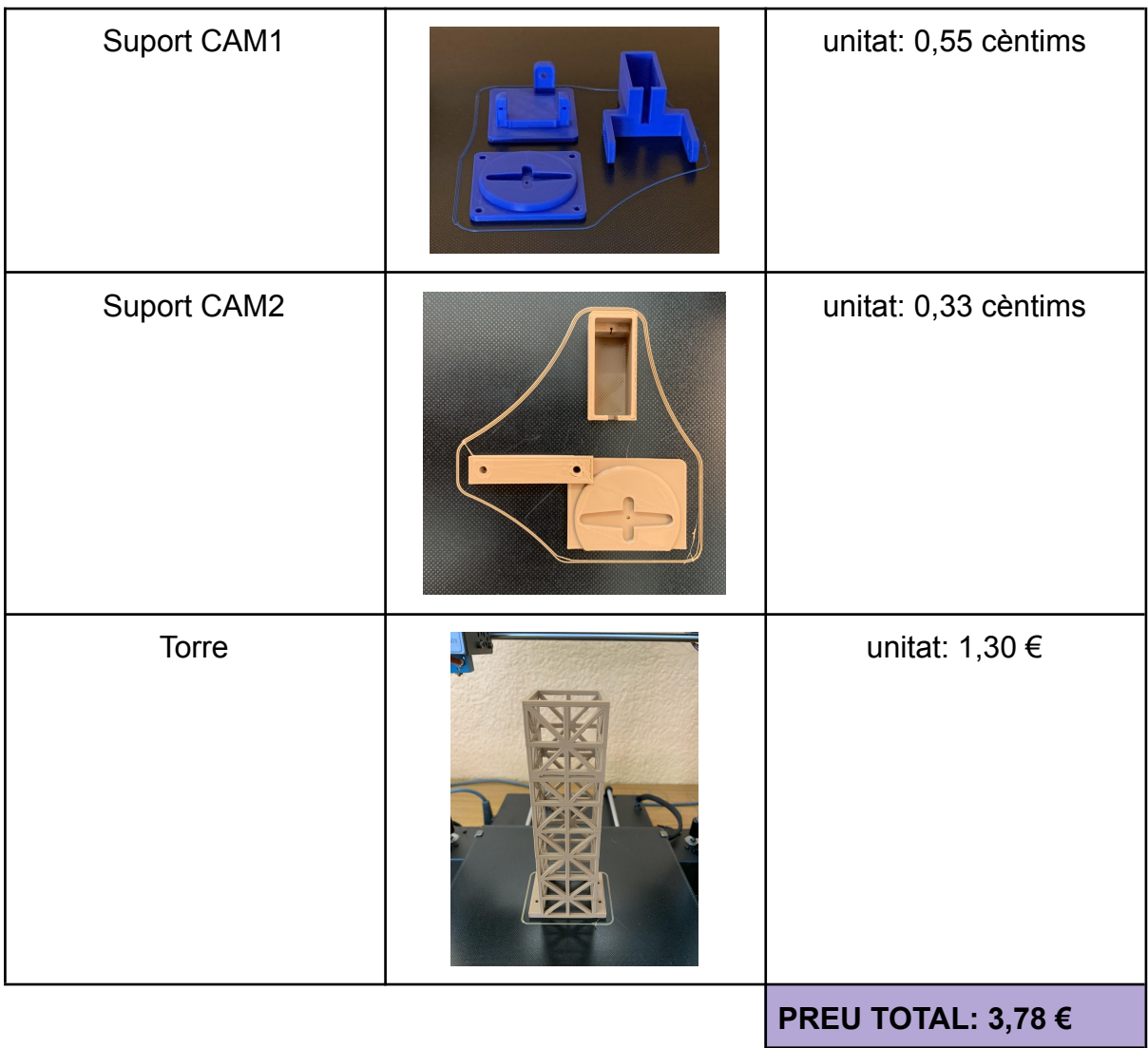

#### <span id="page-13-0"></span>4.2.3. Materials

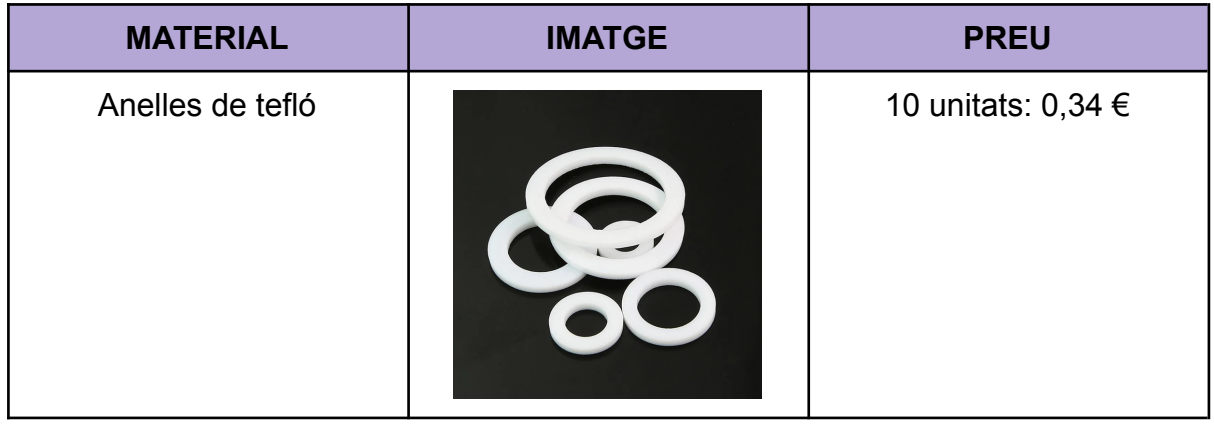

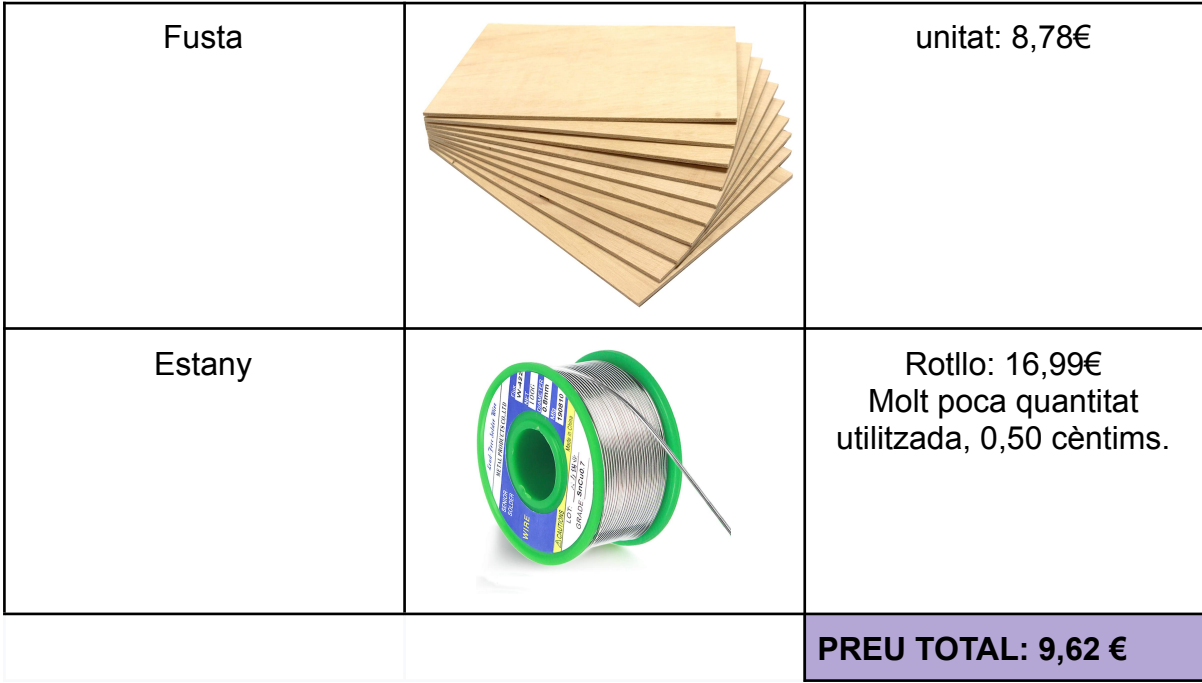

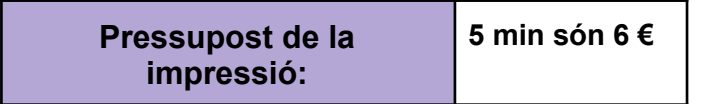

**PRESSUPOST TOTAL DEL ROBOT 80,59 €**

#### <span id="page-14-0"></span>4.2.4. Mà d'obra

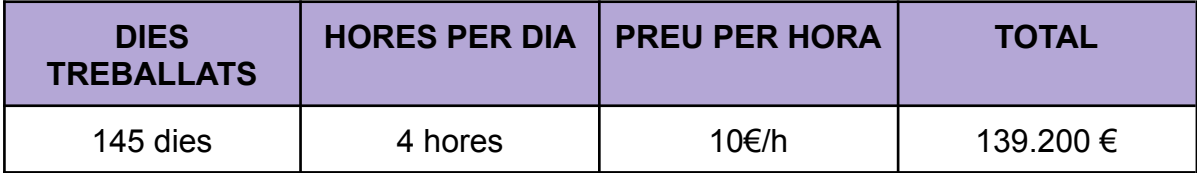

## **5.Disseny i creació de les peces 3D**

### <span id="page-15-0"></span>5.1. Impressió 3D

La impressió 3D consisteix en la creació de peces tridimensionals mediant superposició de capes successives de material. En el meu cas, el material utilitzat per a totes les peces impreses ha sigut PLA ([Annex](#page-78-1) 1). Com podreu veure a mesura que avanceu en el capítol també he tingut l'oportunitat d'utilitzar diferents colors per cada peca. Per fer el disseny de les peces vaig utilitzar OpenSCAD [\(Annex 2\)](#page-78-2)

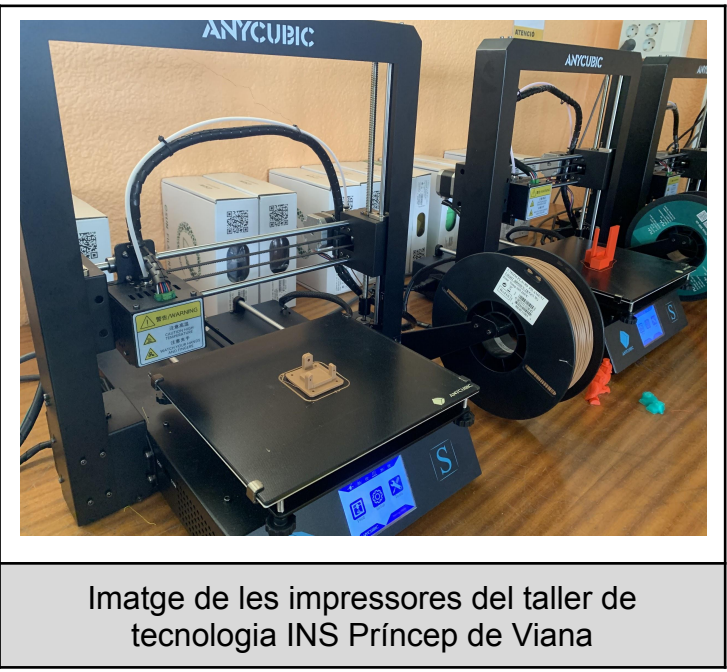

## <span id="page-15-1"></span>5.2. Suport motors

Per subjectar els motors amb les rodes i els sensors, vaig haver de dissenyar un suport que agafes tots dos components i que s'adaptés al xassís.

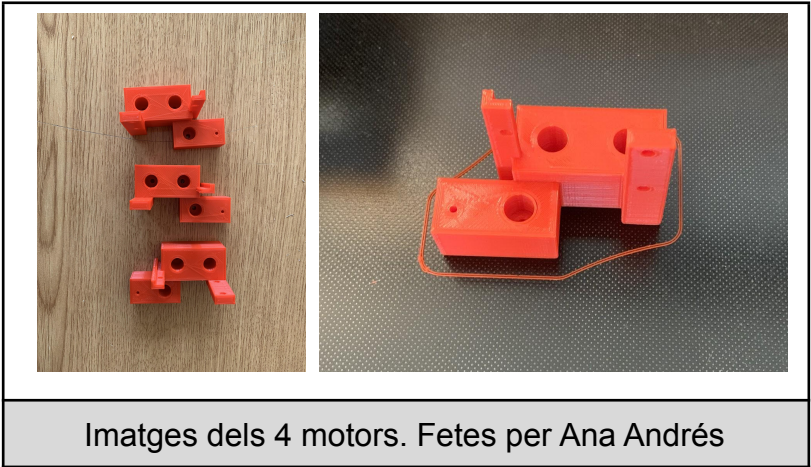

#### <span id="page-16-0"></span>5.2.1. Disseny

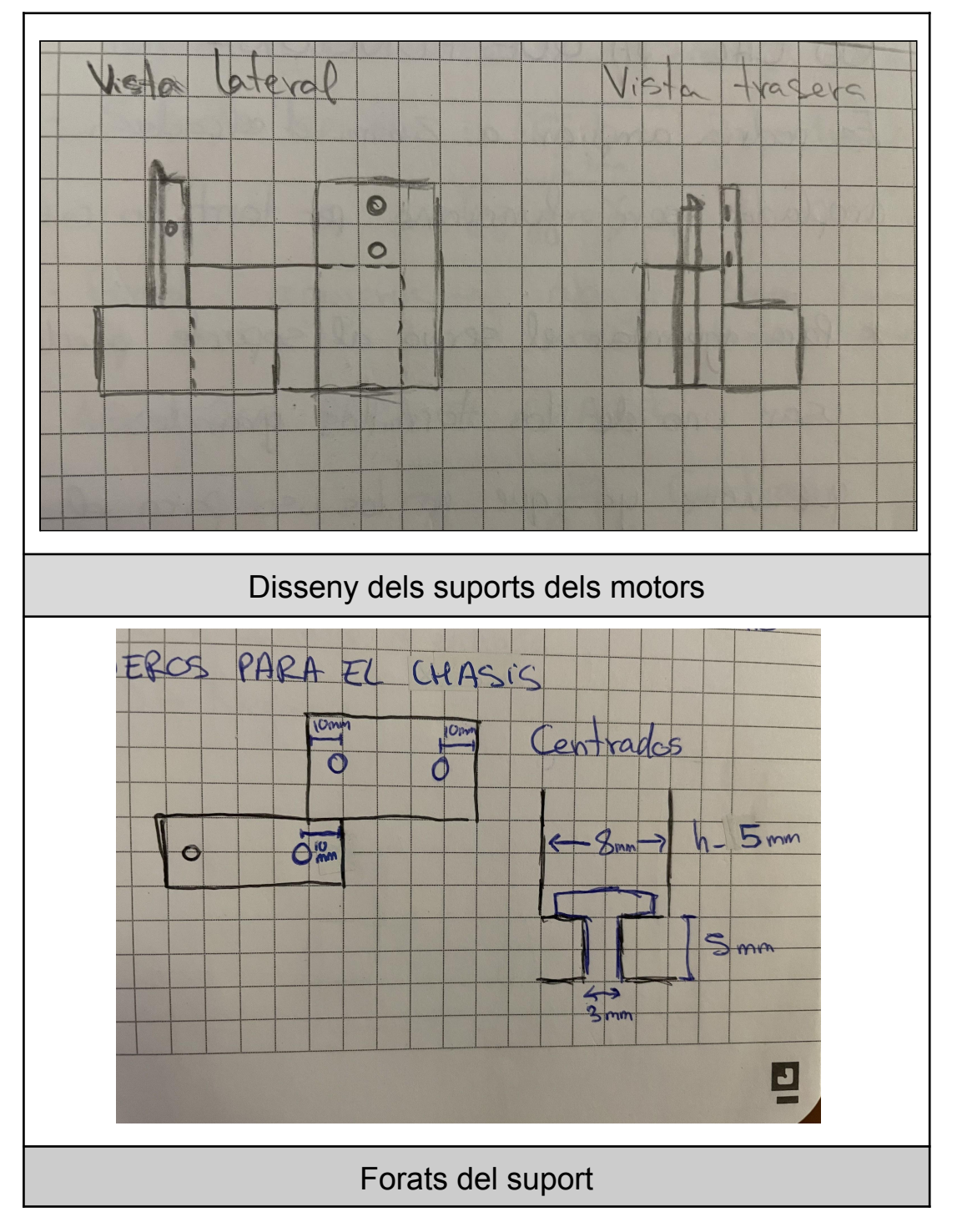

#### 5.2.2. Codi

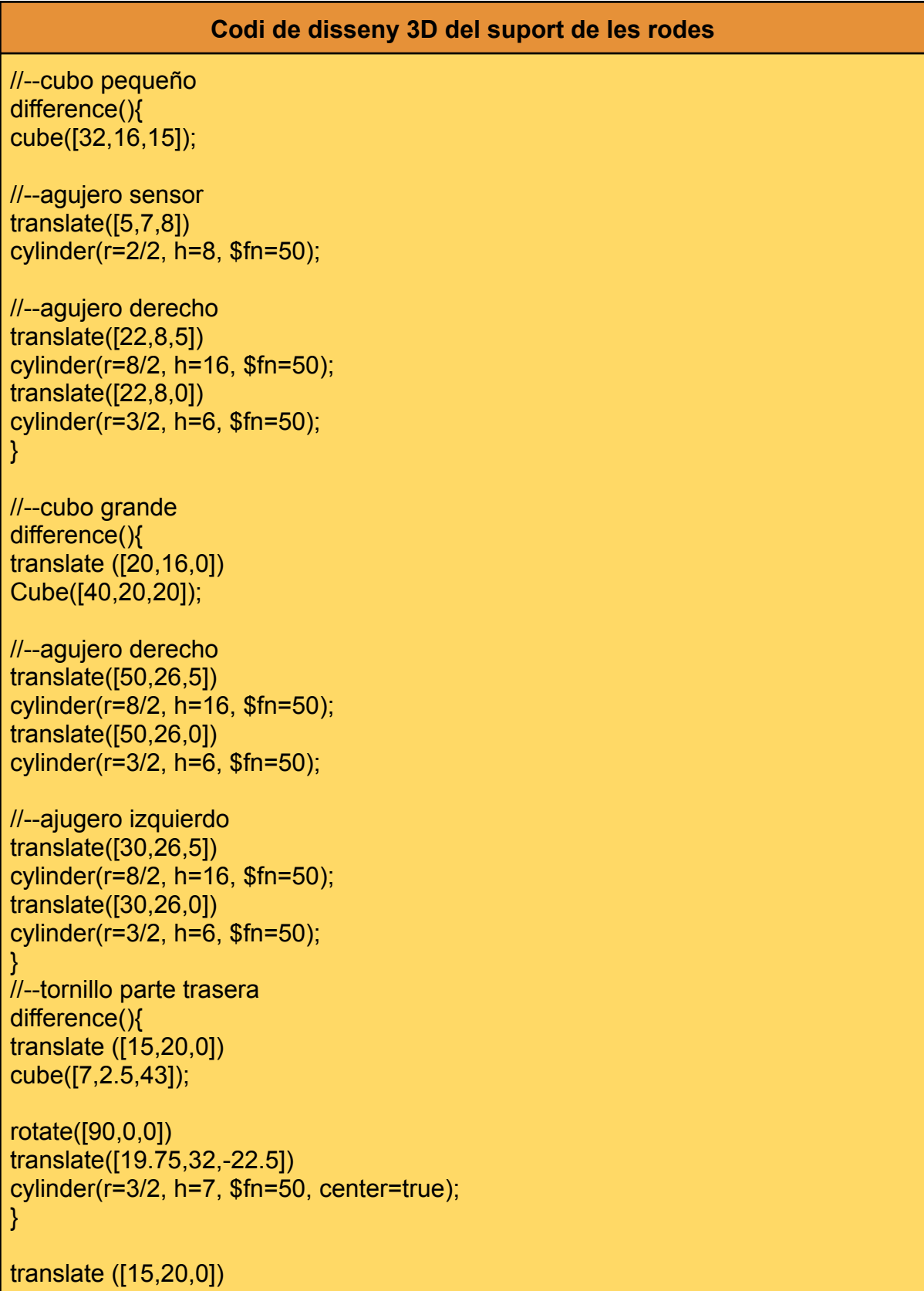

cube([2.5,5,43]);

//--pared difference(){ translate  $([49, 11, 0])$ cube([11,5,43]);

rotate([90,0,0]) translate([54,22,-13]) cylinder(r=3/2, h=8, \$fn=50, center=true);

```
//--agujero de arriba
rotate([90,0,0])
translate([54,40,-13])
cylinder(r=3/2, h=8, $fn=50, center=true);
}
```
#### <span id="page-18-0"></span>5.2.3. Impressió i cost

Quan ja vaig aconseguir tenir el codi perfecte, vaig imprimir primer només una peça per comprovar que tot encaixava bé. Després de la comprovació vaig imprimir les 3 peces restants. Això sí, dues les vaig haver d'invertir, ja que anaven a l'altre costat del robot.

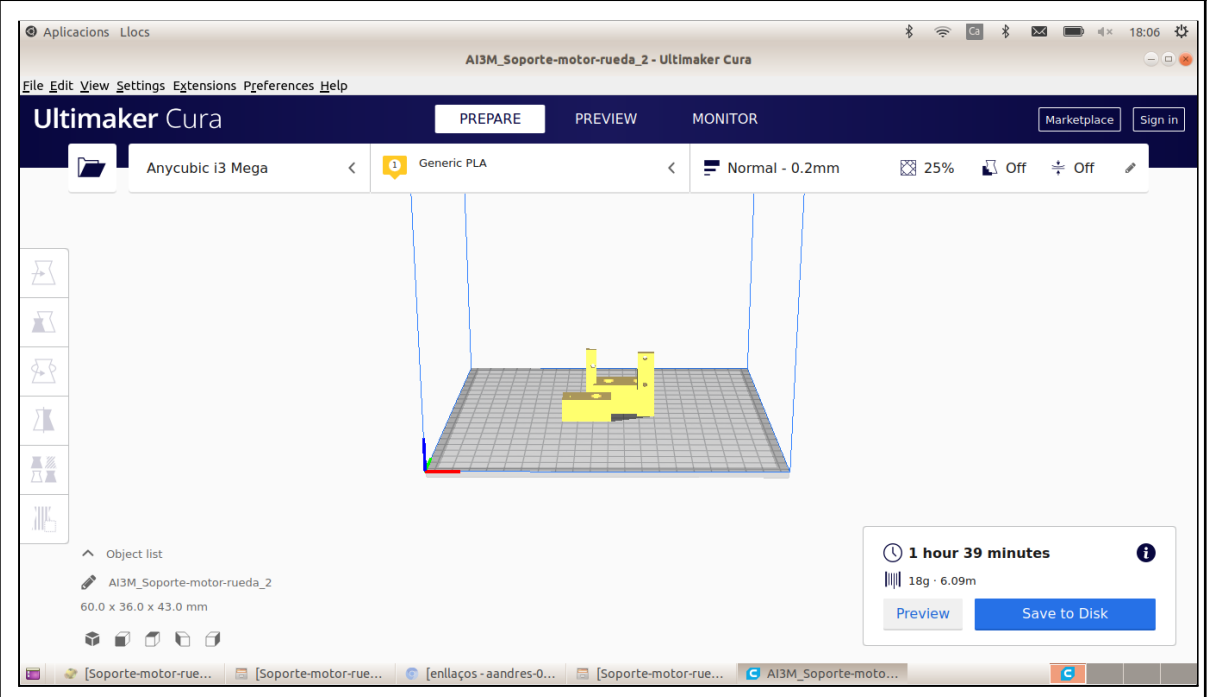

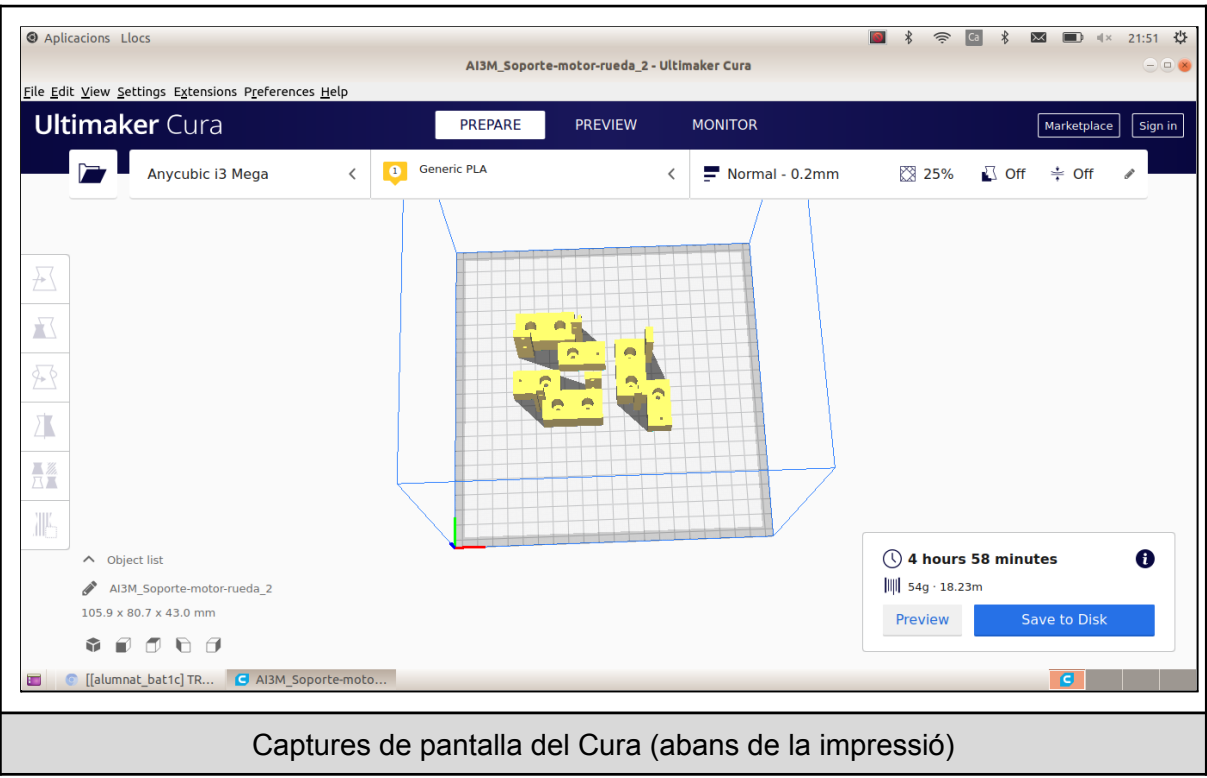

Sumant el temps que va trigar a imprimir-se el primer suport i els tres restants, el resultat són 6 hores i 37 minuts, utilitzant un total de 72g de PLA.

El plàstic utilitzat val 22€/kg, per tant, la impressió dels quatre suports té un cost d'1, 60 €.

#### <span id="page-19-0"></span>5.2.4. Resultat

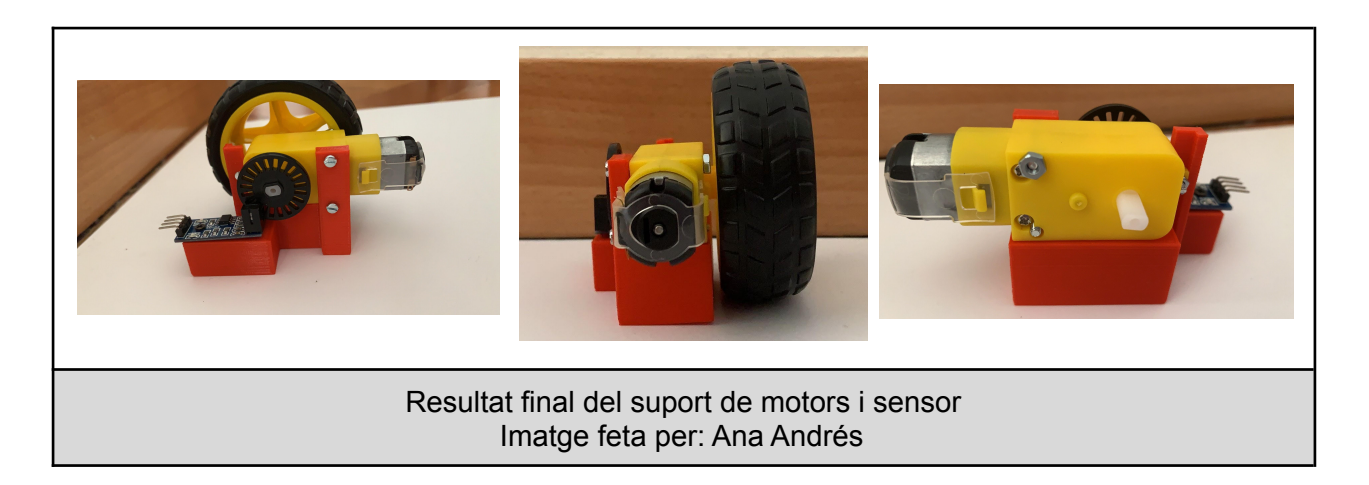

## <span id="page-20-0"></span>5.3. Torre

Per subjectar el suport de la càmera 1 (vista general) vaig dissenyar una torre formada de triangles (inspirant-me en les torres elèctriques).

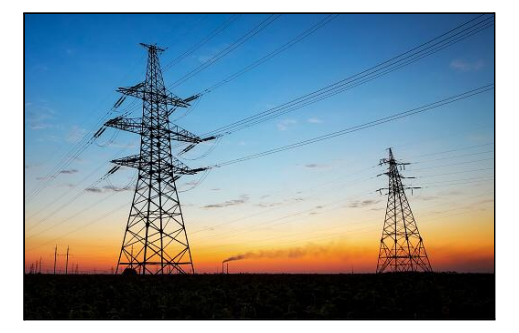

https://diario16.com/las-torres-electricas-ayudara n-a-la-ecologia-como-reserva-de-biodiversidad-pa ra-pequenos-animales/

Vaig dividir l'estructura en tres parts: una que era un dels costats de la torre, una altra que formava un cub amb la primera part (anomenat "pis") i l'última la torre completa amb 4 pisos.

A la part inferior vaig afegir dos rectangles per poder fer els forats que ajuntarien la torre al xassís i a la part superior vaig afegir una petita base per poder fer els forats que aguantessin el suport de la càmera 1.

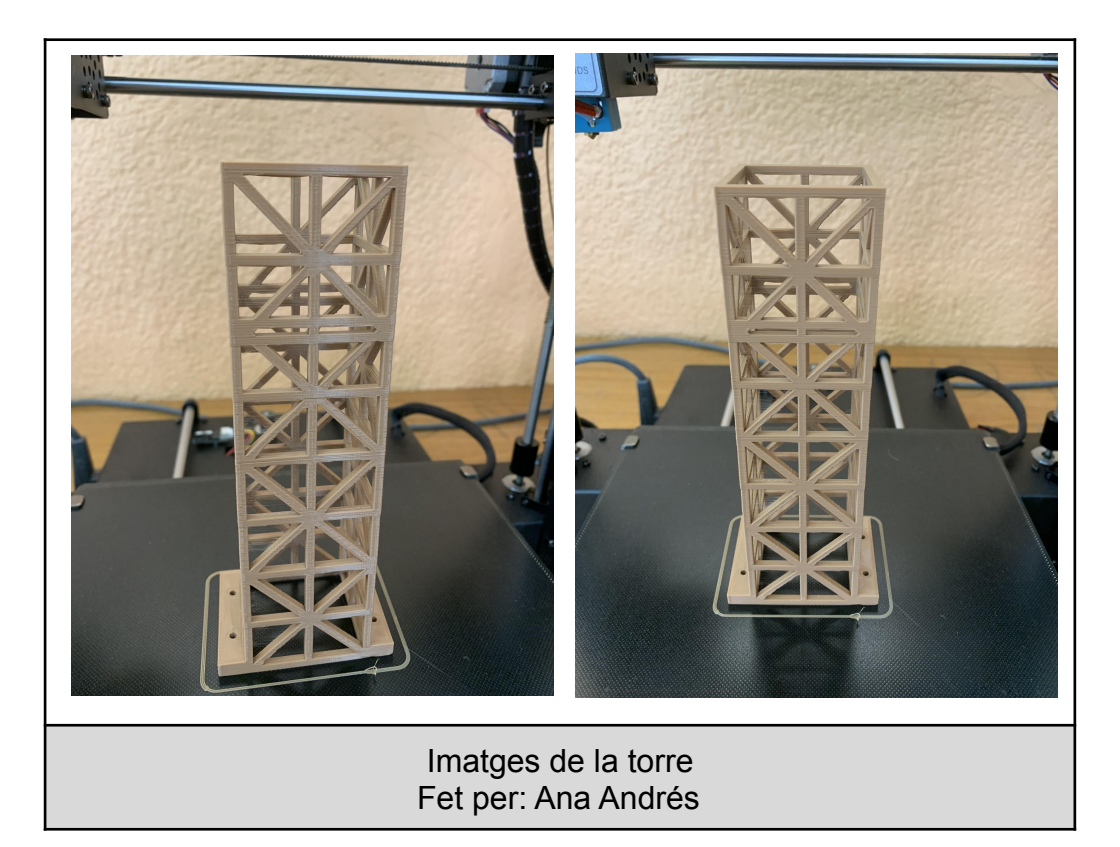

## <span id="page-21-0"></span>5.3.1. Disseny

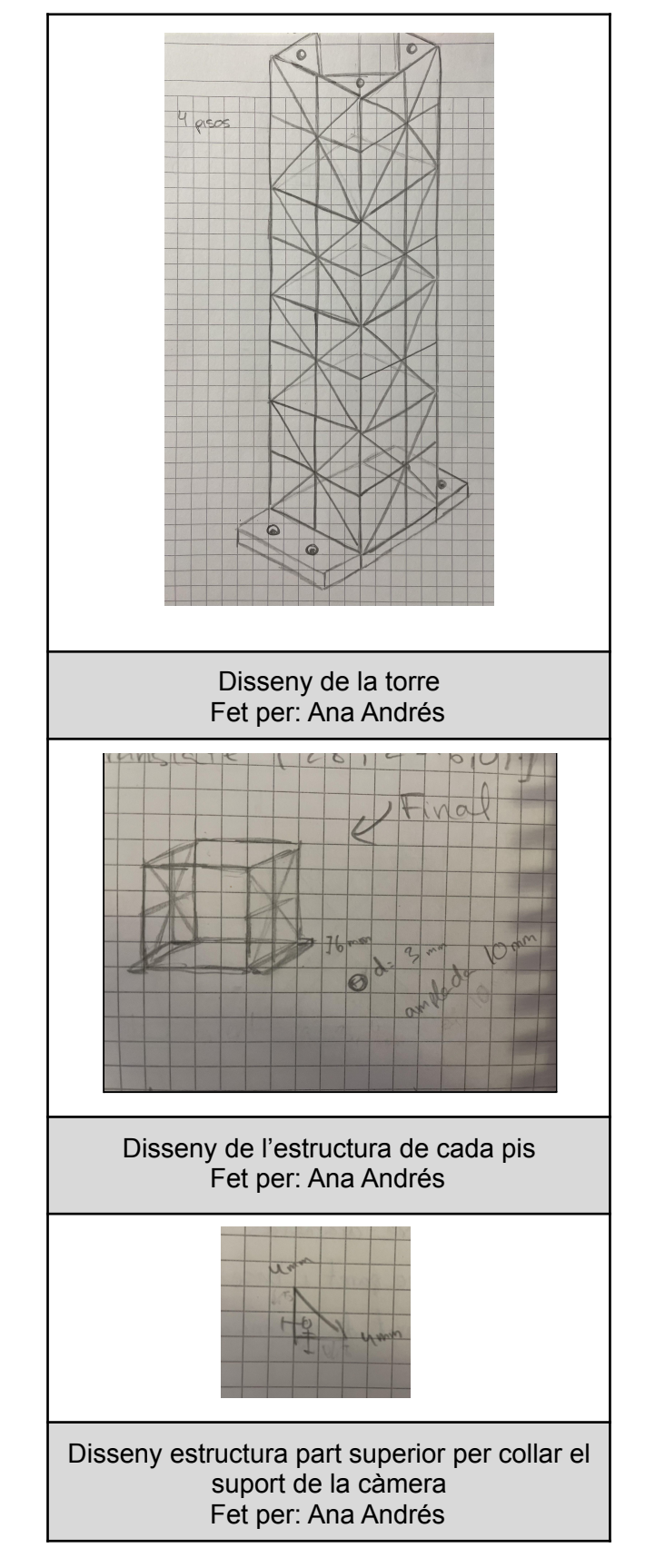

#### <span id="page-22-0"></span>5.3.2. Codi

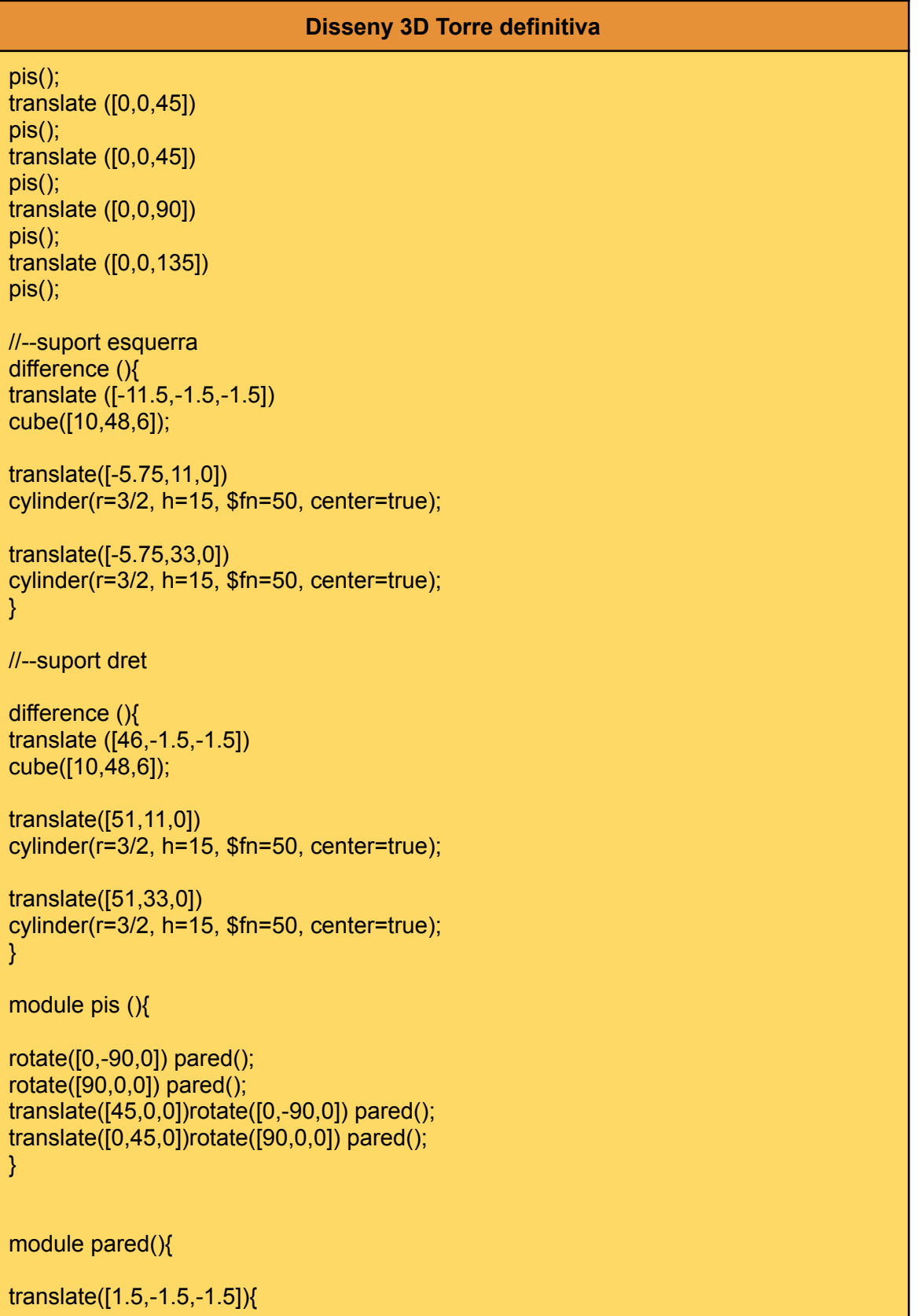

//--QUADRAT c u b e ( [ 4 5,3,3 ] ); rotate([0,0,90]) cube([45,3,3]); rotate([0,0,90]) translate([0,-45,0 ] ) c u b e ( [ 4 5,3,3 ] ); translate([-3,45,0 ] ) c u b e ( [ 4 8,3,3 ] ); //--DIAGONAL S rotate([0,0,45]) c u b e ( [ 6 3.7,3,3 ] ); rotate([0,0,135]) translate([-30,-33.5,0 ] ) c u b e ( [ 6 3.7,3,3 ] ); rotate([0,0,90]) translate([0,-22.5,0 ] ) c u b e ( [ 4 5,3,3 ] ); translate([-3,22.5,0 ] ) c u b e ( [ 4 8,3,3 ] ); }<br>}<br>translate([0,-22.5,178.5]) union(){ difference (){ t ria n gle s ( ); //--forats translate([4,2 6.5,0 ] ) cylinder(r=2/2, h=8, \$fn=50); translate([4,63.5,0]) cylinder(r=2/2, h=8, \$fn=50); translate([42,26.5,0]) cylinder(r=2/2, h=8, \$fn=50); translate([42,63.5,0]) cylinder(r=2/2, h=8, \$fn=50); }<br>//--triangle

```
module triangles() {
intersection(){
  union(){
     rotate([0,0,45]) cube([31.8,31.8,3]);
     translate([45,45,0]) rotate([0,0,45]) cube([31.8,31.8,3]);
     translate([45,0,0]) rotate([0,0,45]) cube([31.8,31.8,3]);
     translate([0,45,0]) rotate([0,0,45]) cube([31.8,31.8,3]);
  }
translate([0,22.5,0]) cube([45,45,5]);
}
}
```
<span id="page-24-0"></span>(Revisar l['Annex 3](#page-78-3) per veure els codis del mòdul de triangles i el pis amb triangles)

#### 5.3.3. Impressió i cost

Abans d'imprimir la torre definitiva vaig imprimir cada part per separat per comprovar que tot era correcte.

La Impressió de la torre definitiva va trigar 7 hores i 16 minuts hores i es van utilitzar 57g de material. Per tant, el pressupost per fabricar la torre serien 1, 30 €.

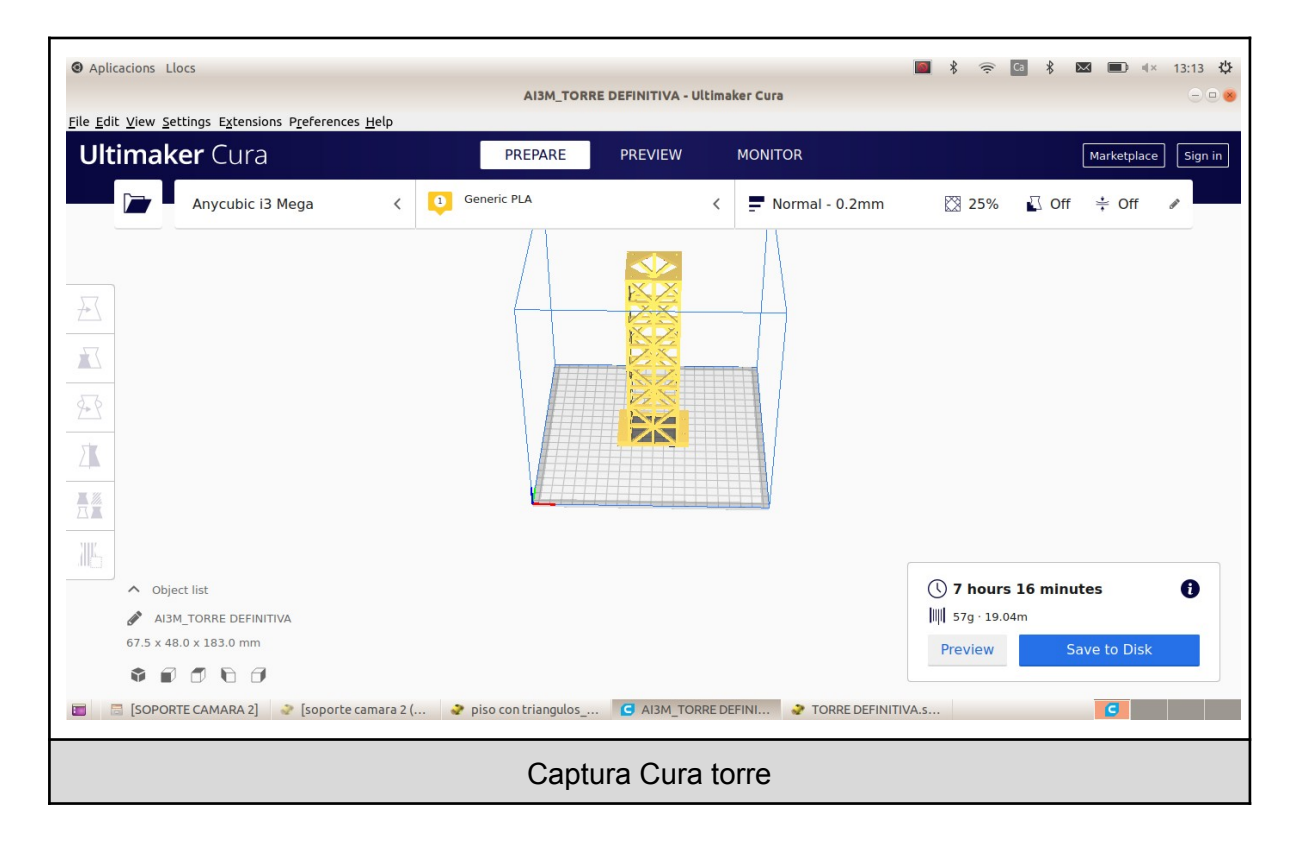

#### <span id="page-25-0"></span>5.3.4. Resultat

Aquest és el resultat de la torre al xassís i amb el suport de la càmera 1.

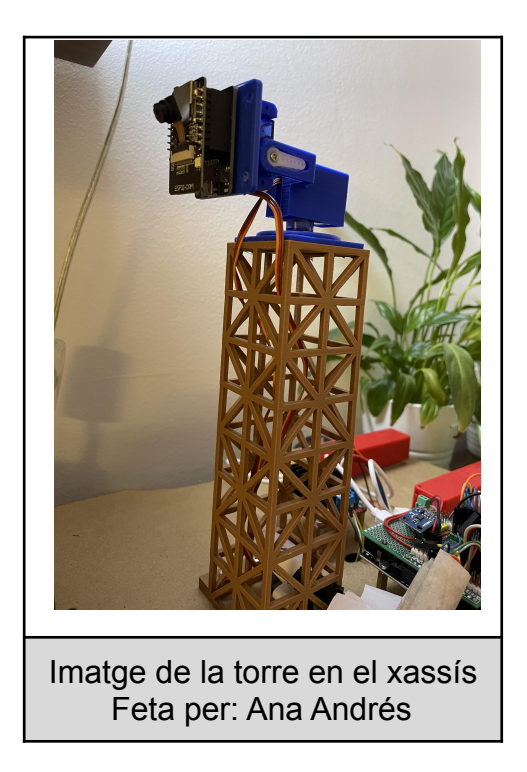

## <span id="page-25-1"></span>5.4. Suport càmera 1

La càmera 1 està situada a dalt de la torre, ja que la seva funció és aportar una vista general del terreny per tal de poder manejar el robot. Aquest disseny el vaig agafar de thingiverse [PanTilt1]

Tot i que vaig haver de fer una petita modificació a una de les peces per tal que el servo s'aguantés bé.

Vaig fer una petita torre amb un forat per poder collar el servo.

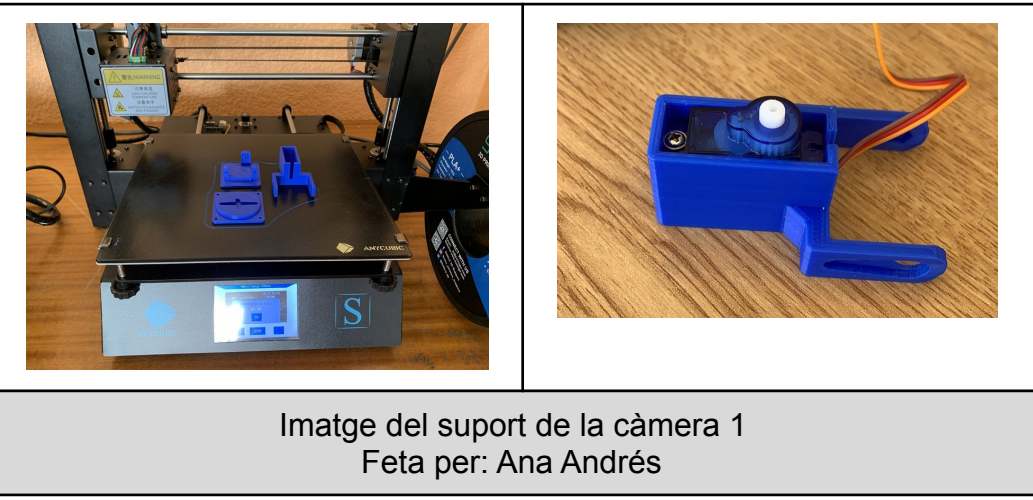

#### <span id="page-26-0"></span>5.4.2. Codi

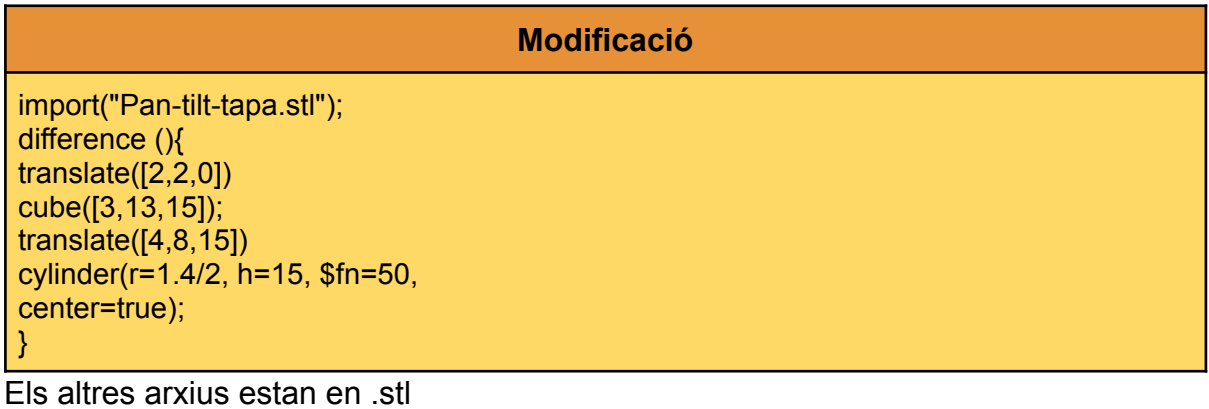

#### <span id="page-26-1"></span>5.4.3. Impressió i cost

El temps total per imprimir les 3 peces va ser de 2 hores i 45 minuts utilitzant 25g. Per tant, el cost total és de 55 cèntims.

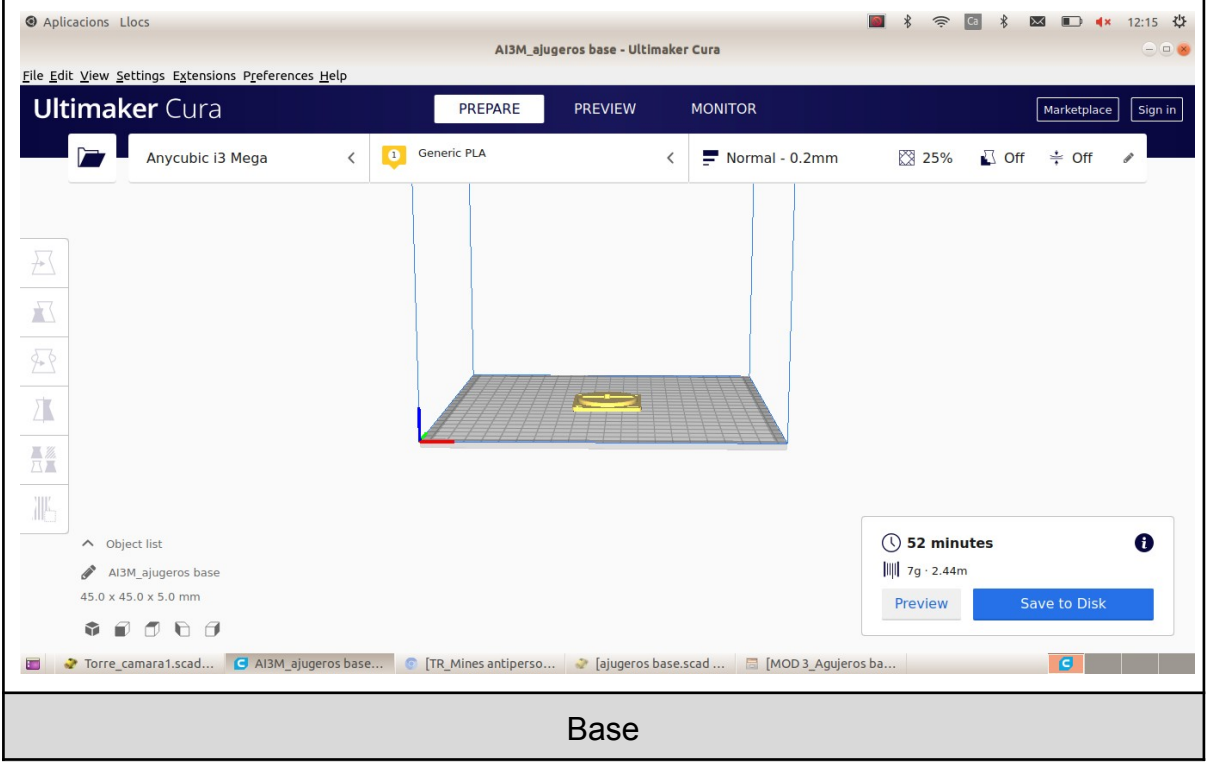

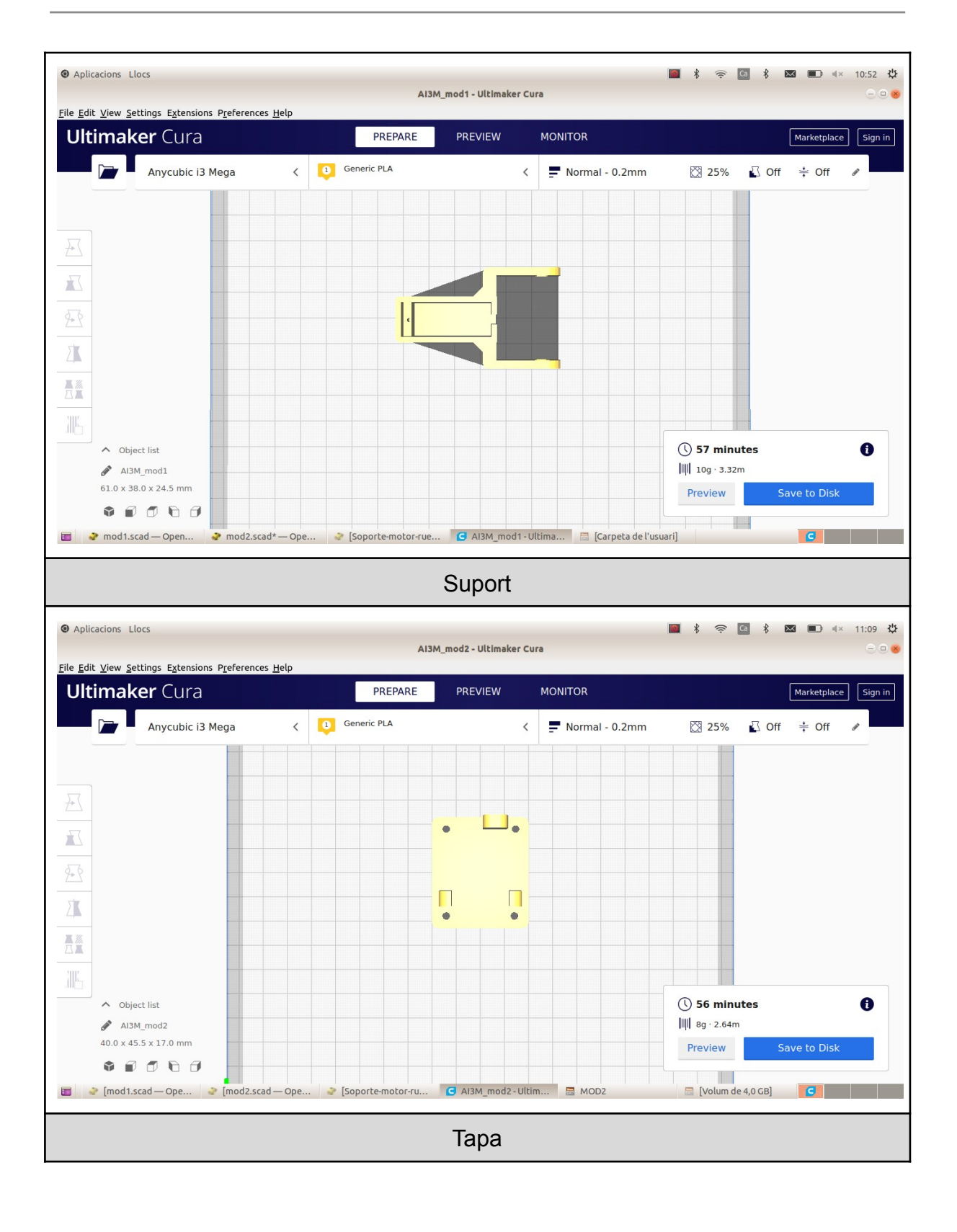

### <span id="page-28-0"></span>5.4.4. Resultat

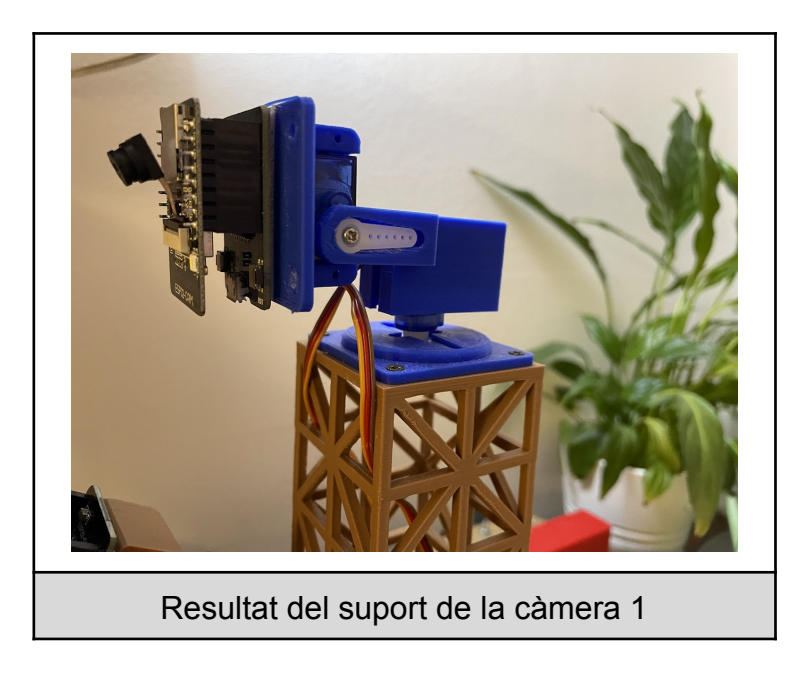

## <span id="page-28-1"></span>5.5. Suport càmera 2

Aquest suport el vaig personalitzar modificant una de les peces del suport de la càmera 1 i afegint una altra peça feta per mi.

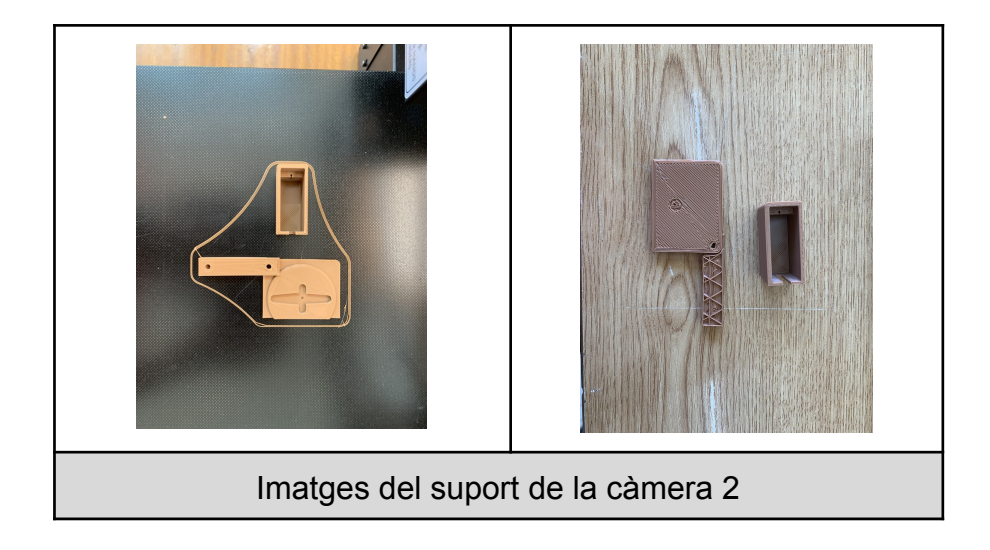

#### <span id="page-29-0"></span>5.5.1. Disseny

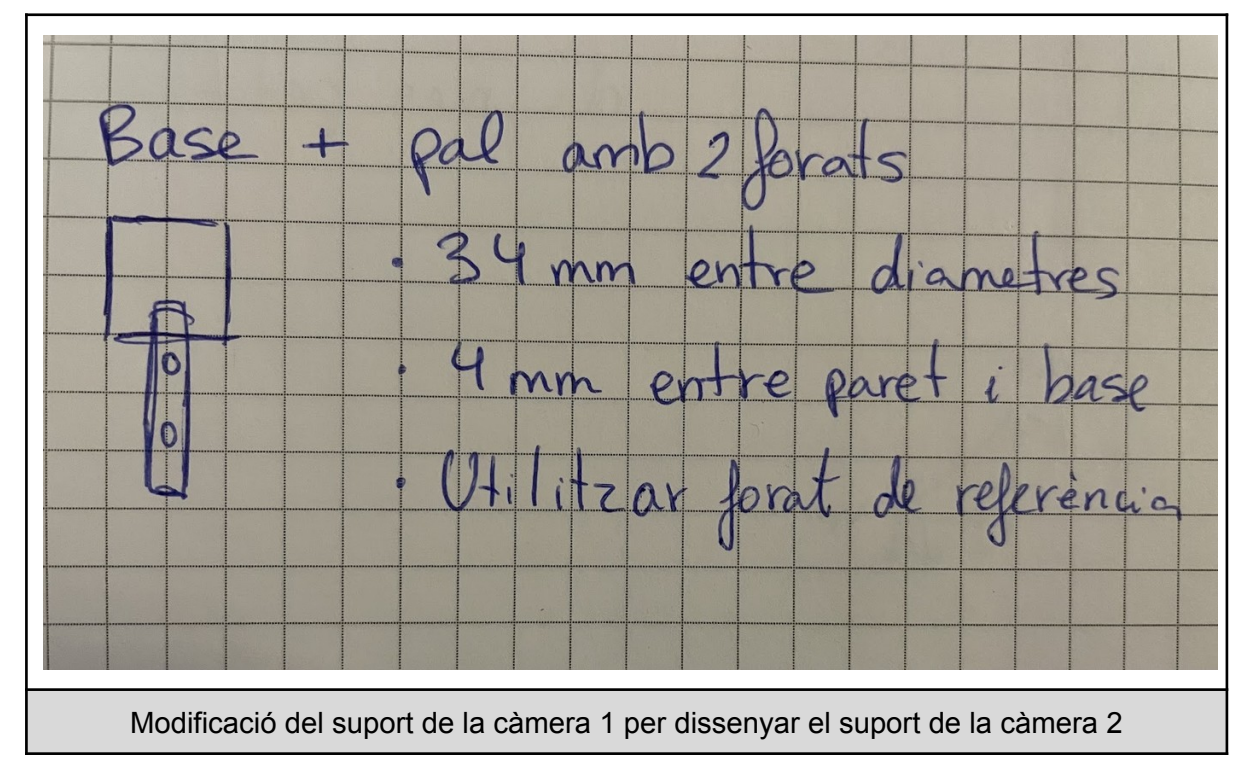

<span id="page-29-1"></span>5.5.2. Codi

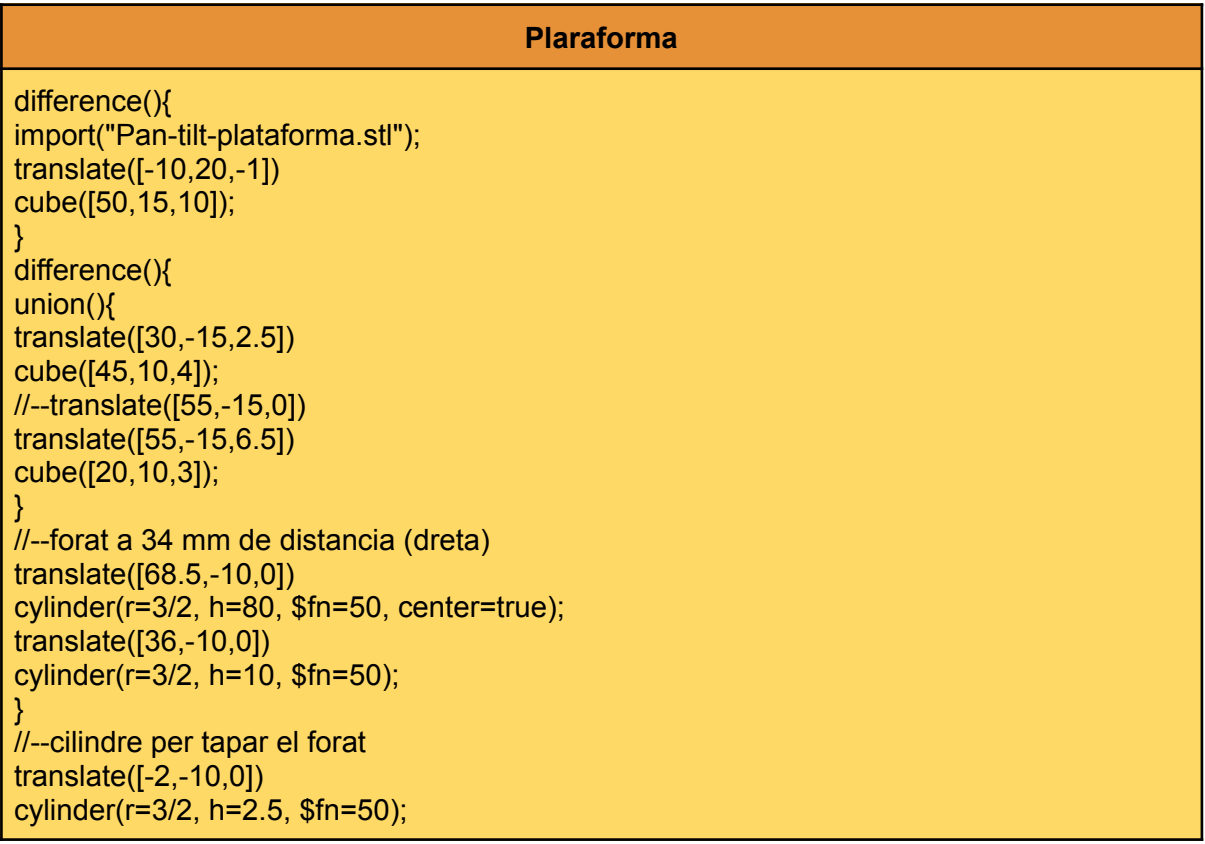

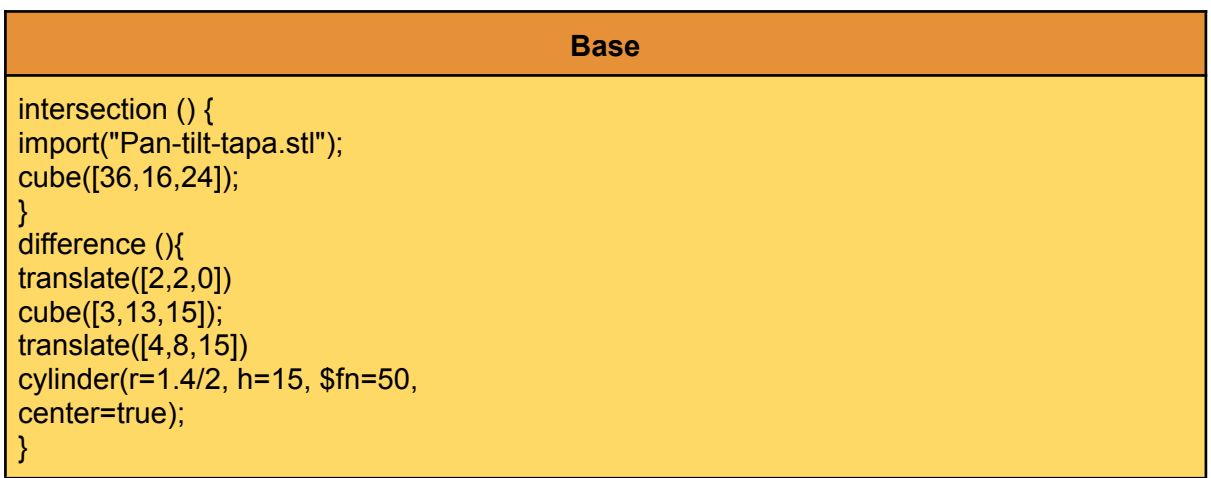

#### <span id="page-30-0"></span>5.5.3. Impressió i cost

Aquestes peces van trigar 1 hora i 33 minuts utilitzant 15 g de material. El cost total són 0, 33 cèntims. A la primera peça vaig haver de posar-hi l'opció de suport.

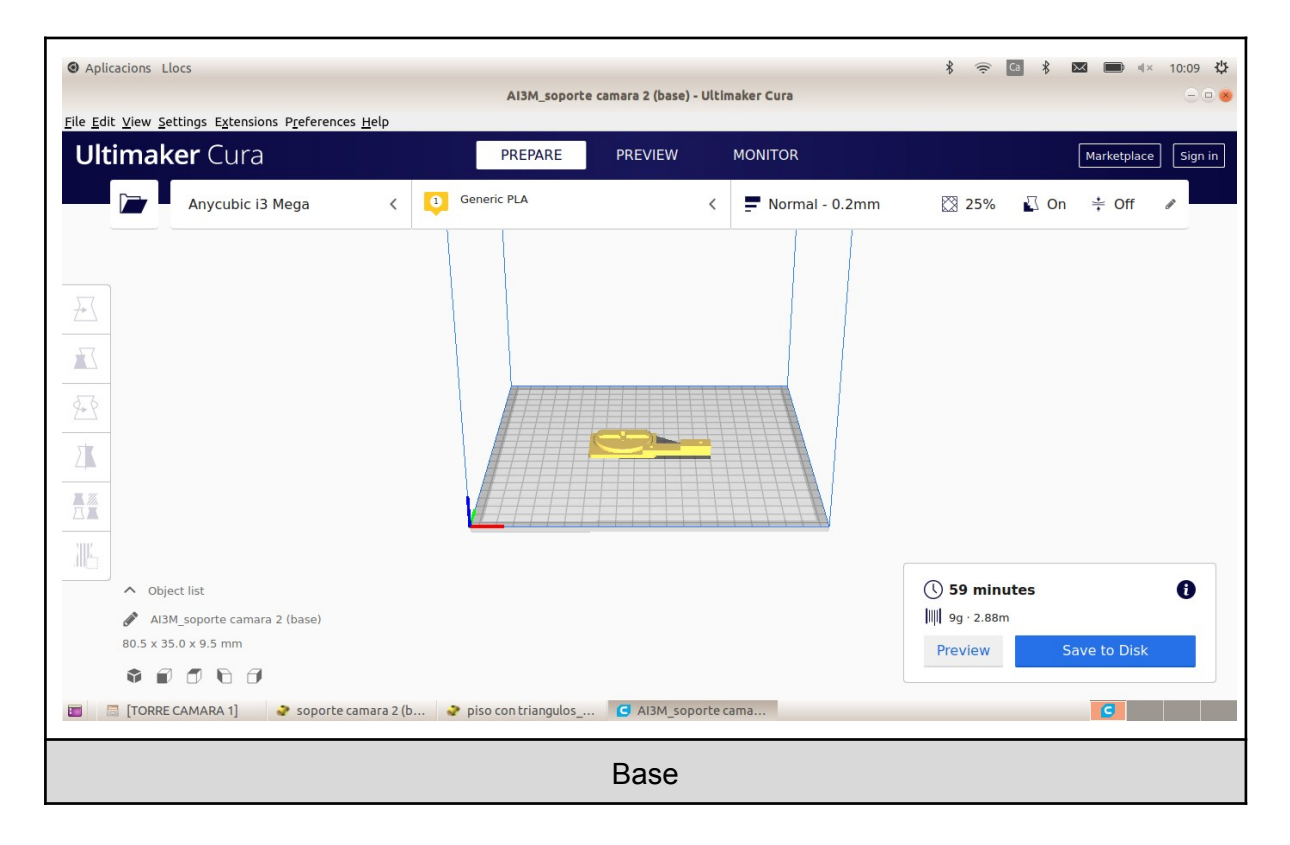

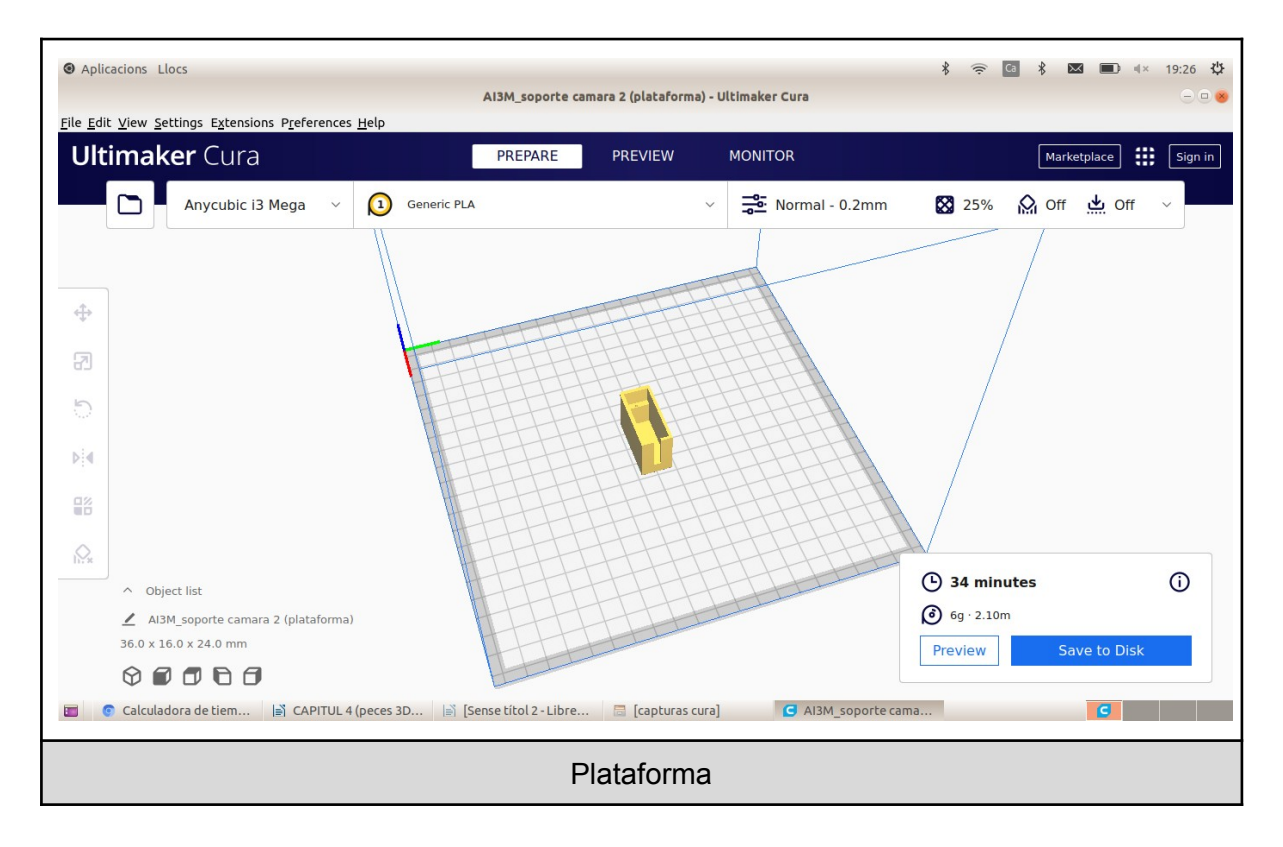

### <span id="page-31-0"></span>5.5.4. Resultat

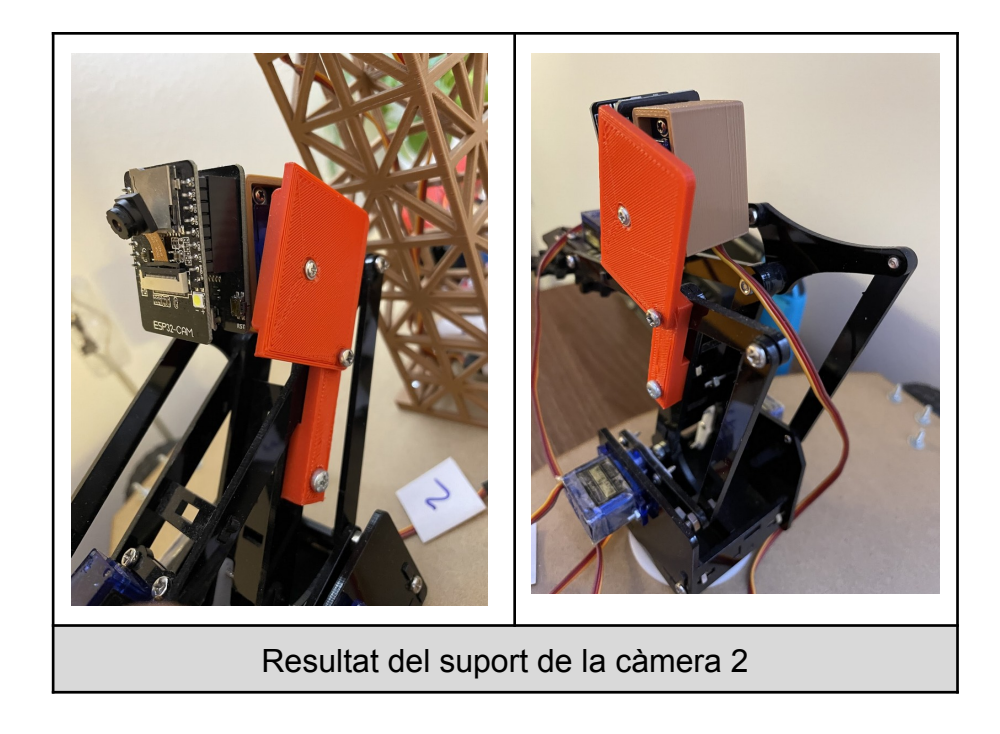

Una de les peces del braç mecànic se'm va trencar i vaig haver de fer un suport provisional per tal que s'aguantés ([Annex 4](#page-81-1)).

## **6. Muntatge del braç mecànic**

<span id="page-32-0"></span>El braç mecànic permet poder manipular qualsevol objecte en cas que sigui necessari. També porta la CAM 2, que és la que enfoca el terra, per poder examinar les mines de la superfície terrestre.

Per muntar el braç mecànic vaig seguir el tutorial del vídeo i el manual de la bibliografia: [VTUT], [MANUAL]

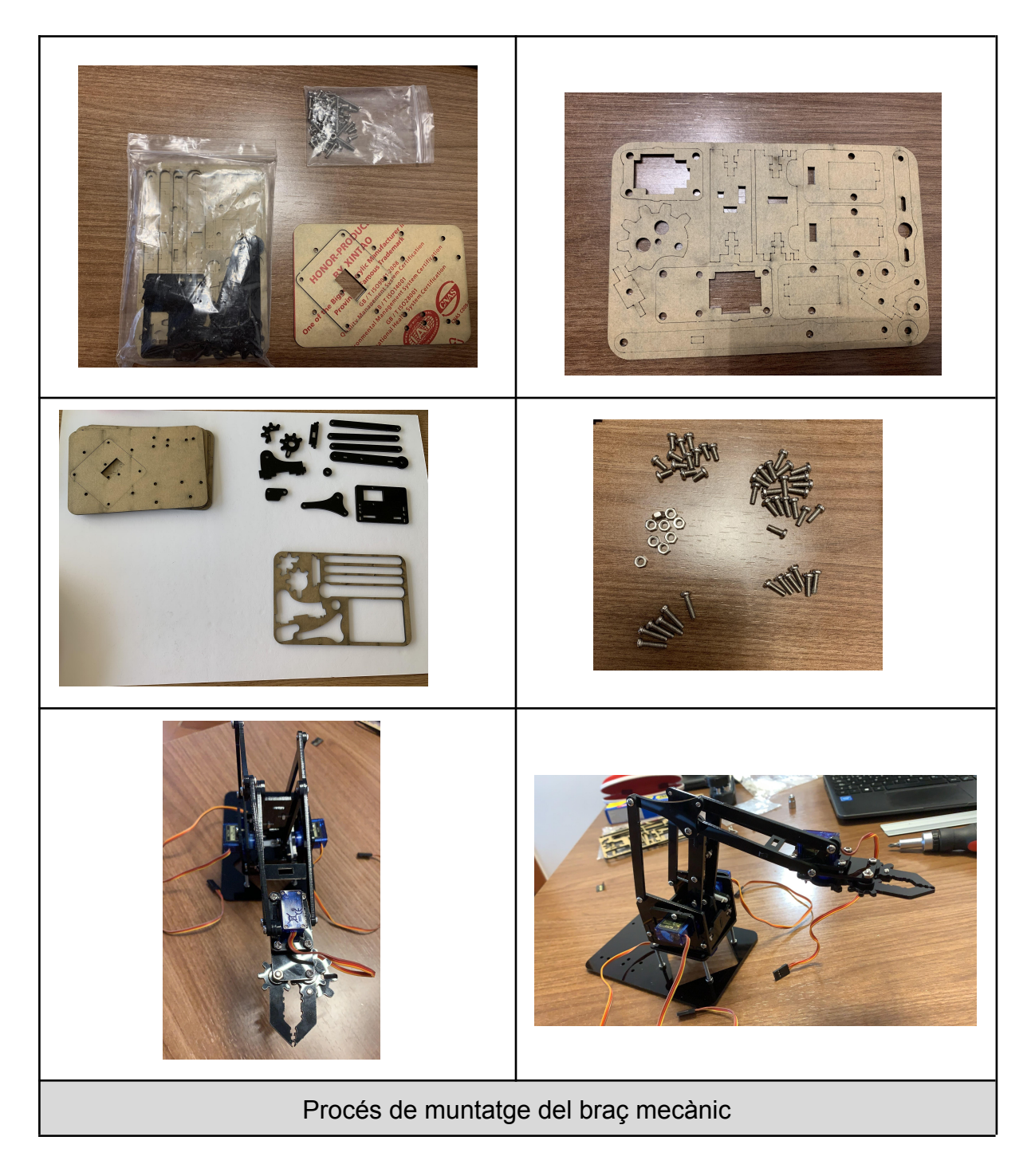

## **7. Xassís**

#### <span id="page-33-1"></span><span id="page-33-0"></span>7.1. Plànols

Per fer el xassís vaig agafar un tros de fusta de 320 mm x 460 mm i com que vaig fer primer les peces en 3D només vaig col·locar els components on volia i per collar-los vaig fer els forats amb una broca de 3 mm.

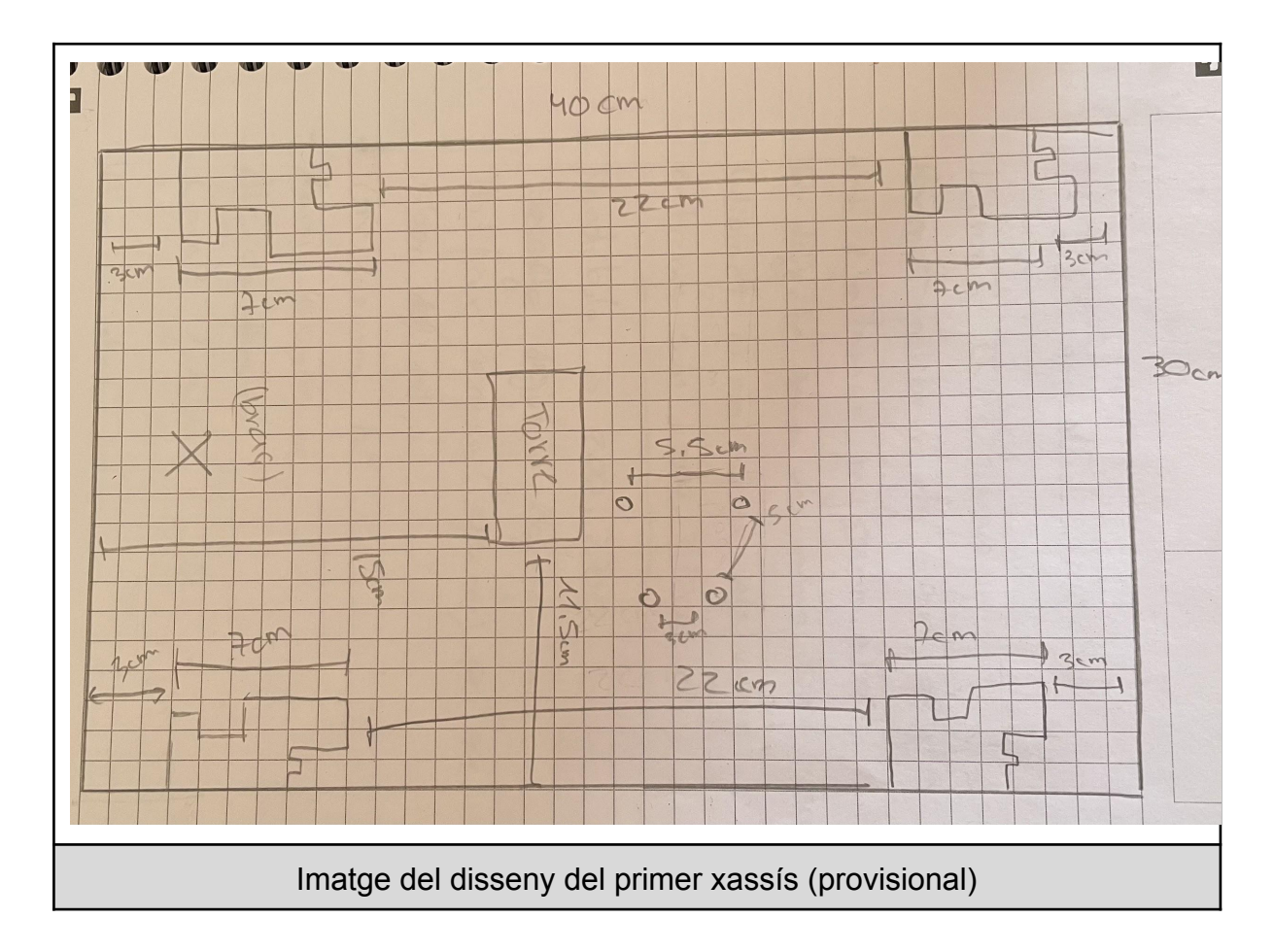

Però necessitava fer també un rectangle cap al mig del xassís i això era impossible de fer amb el material del taller, per tant, la versió final la vaig fer amb una talladora làser [\(Annex 5](#page-82-0)) que em va deixar utilitzar "L'Escola Superior de Disseny i Art Llotja" Per imprimir en la talladora vaig fer els plànols en LibreCad ([Annex 6](#page-82-1)).

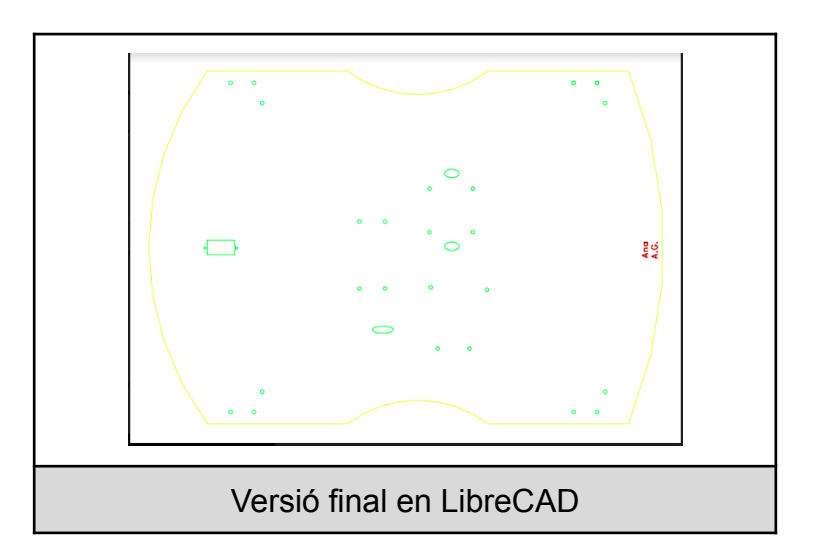

## <span id="page-34-0"></span>7.2. Impressió en talladora làser

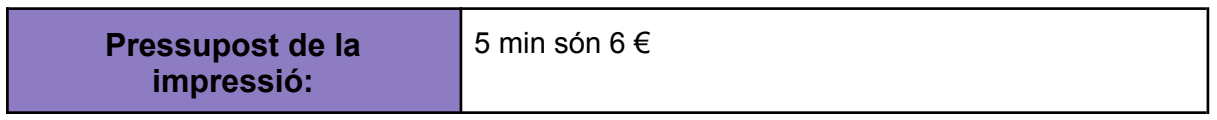

## **8.Preparació de la placa**

### <span id="page-35-1"></span><span id="page-35-0"></span>8.1. Soldadura de les connexions

Per poder programar el robot primer vaig haver de soldar les connexions. Per començar, vaig col·locar els pins al seu lloc i després ho vaig soldar a poc a poc per no cometre cap error.

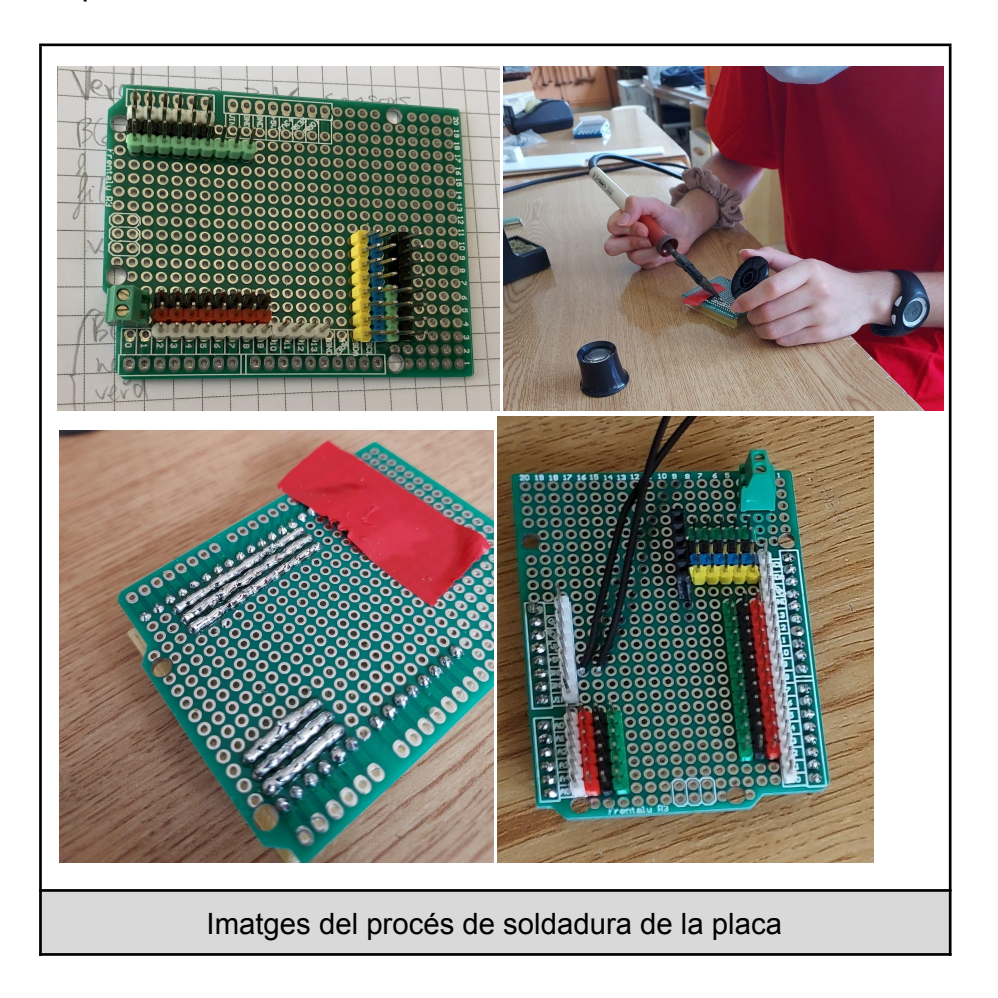

## <span id="page-35-2"></span>8.2. Connexions

En la següent imatge es mostra la placa WeMos D1 R32 amb la distribució dels pins per a cada component del robot i el diagrama de blocs:
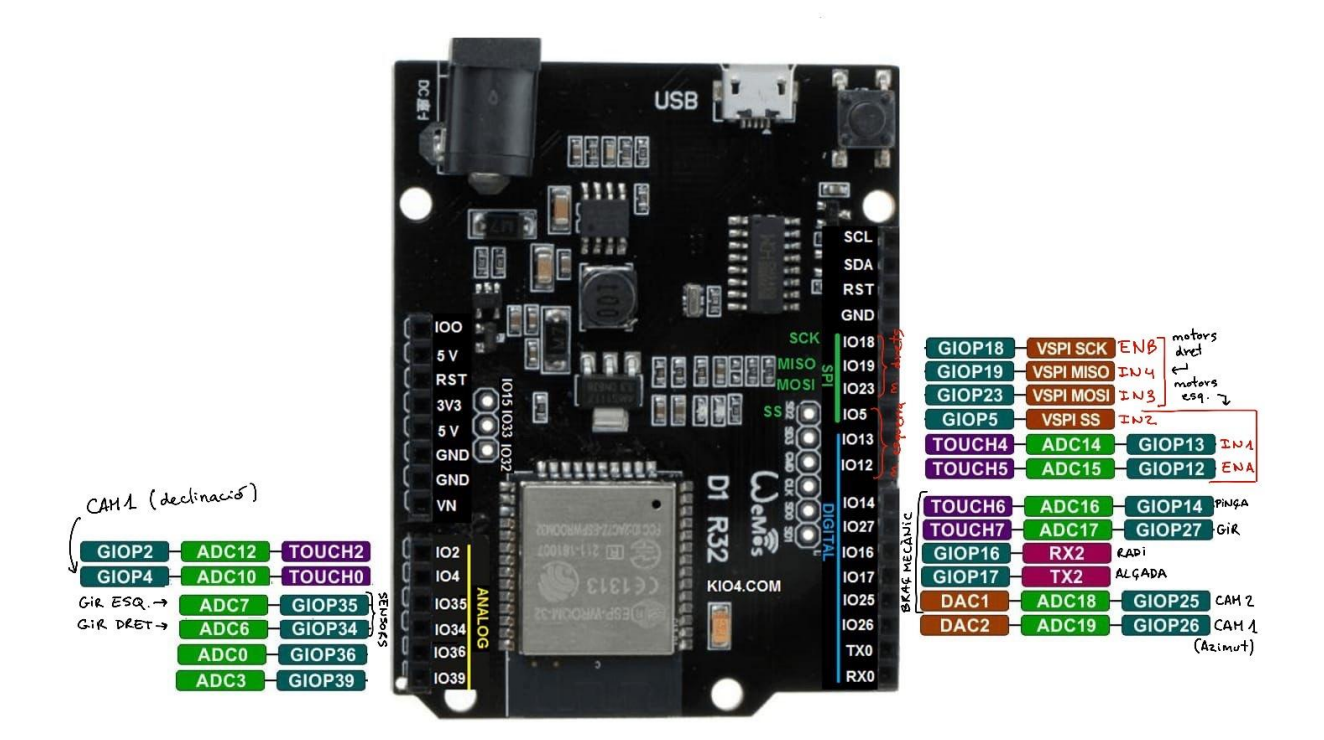

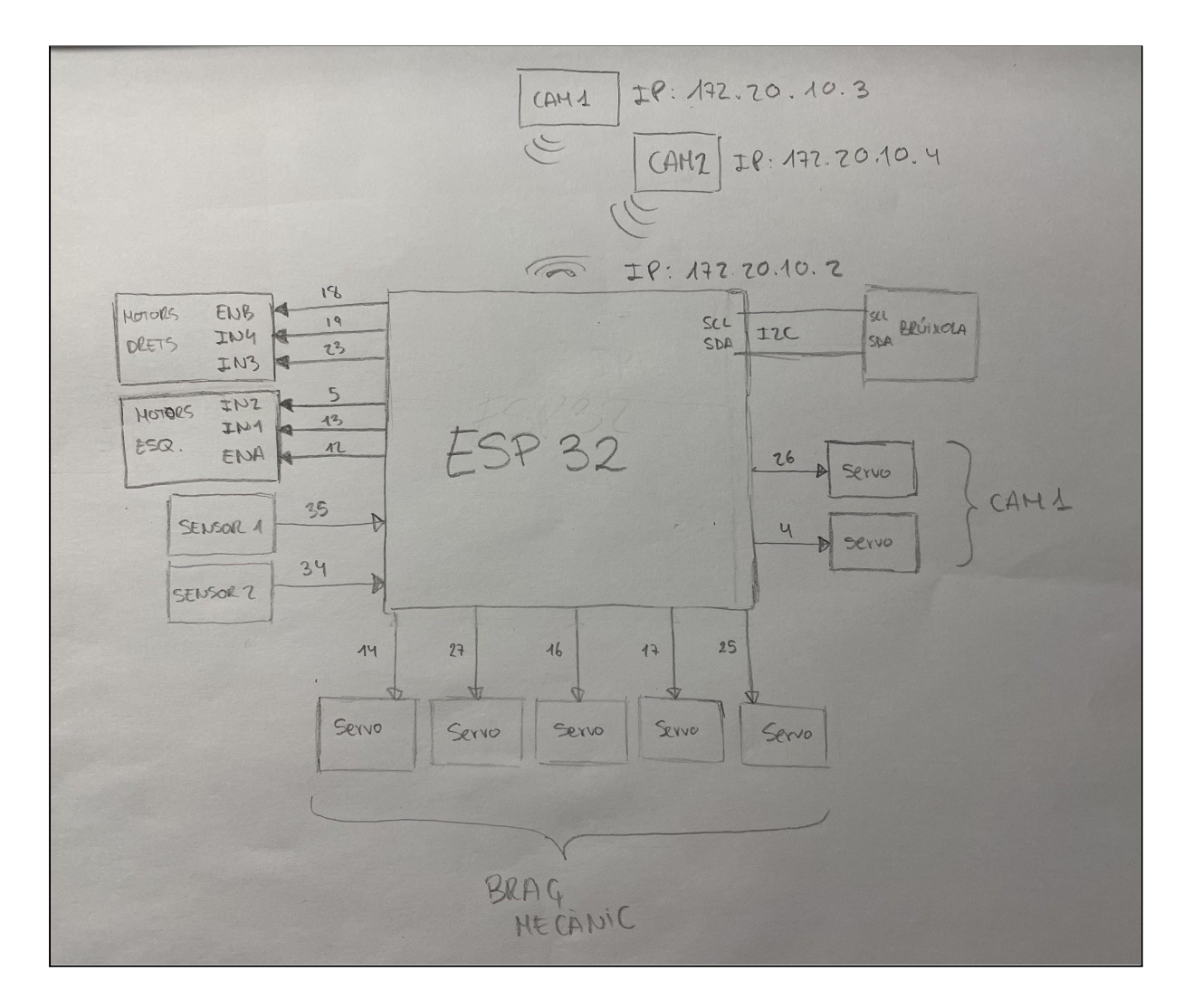

# **9. ESP32-CAM**

## 9.1. Informació (parts, imatges, etc.)

El ESP32-CAM és un mòdul WiFi ESP32 amb una petita càmera de vídeo incorporada i amb una ranura microSD per emmagatzemar.

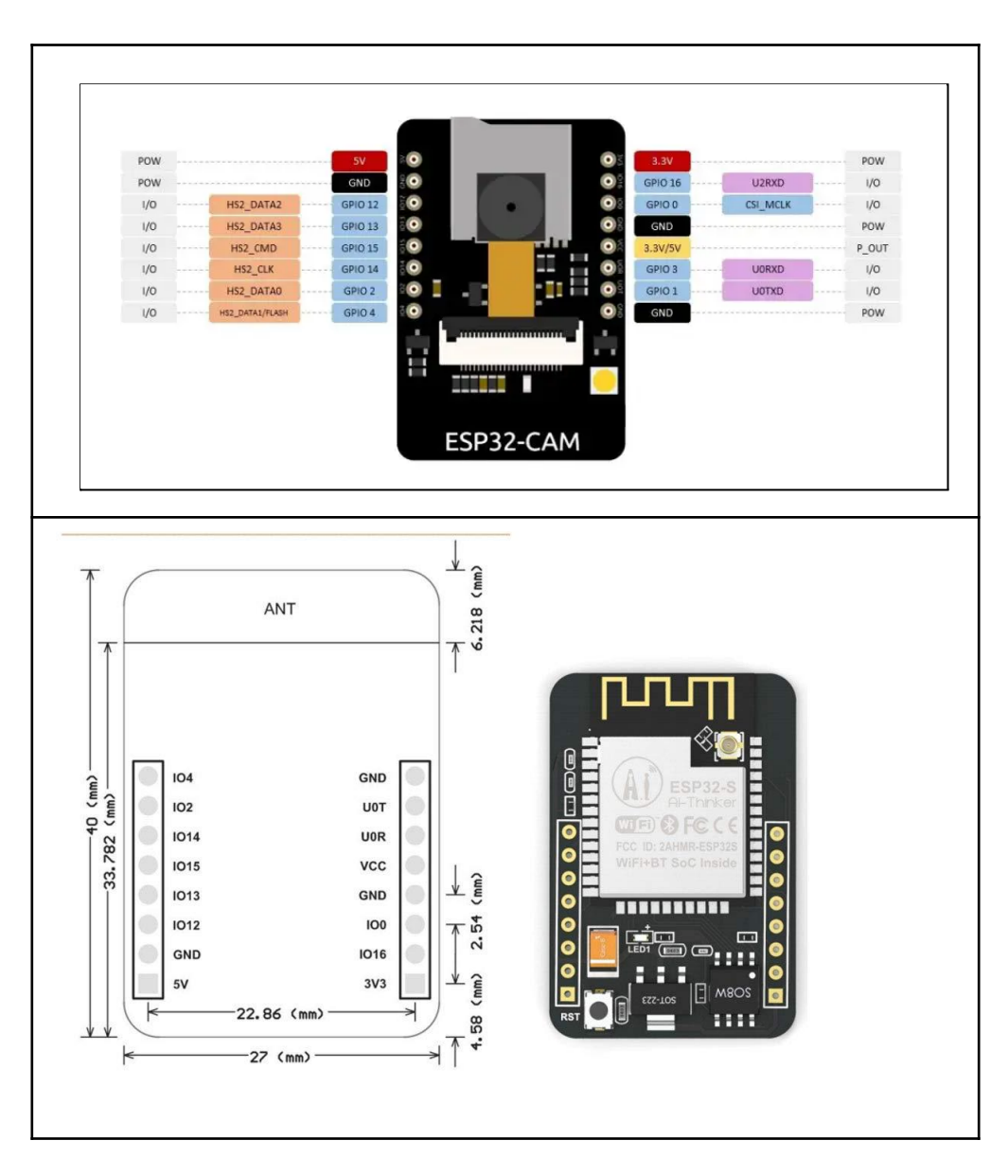

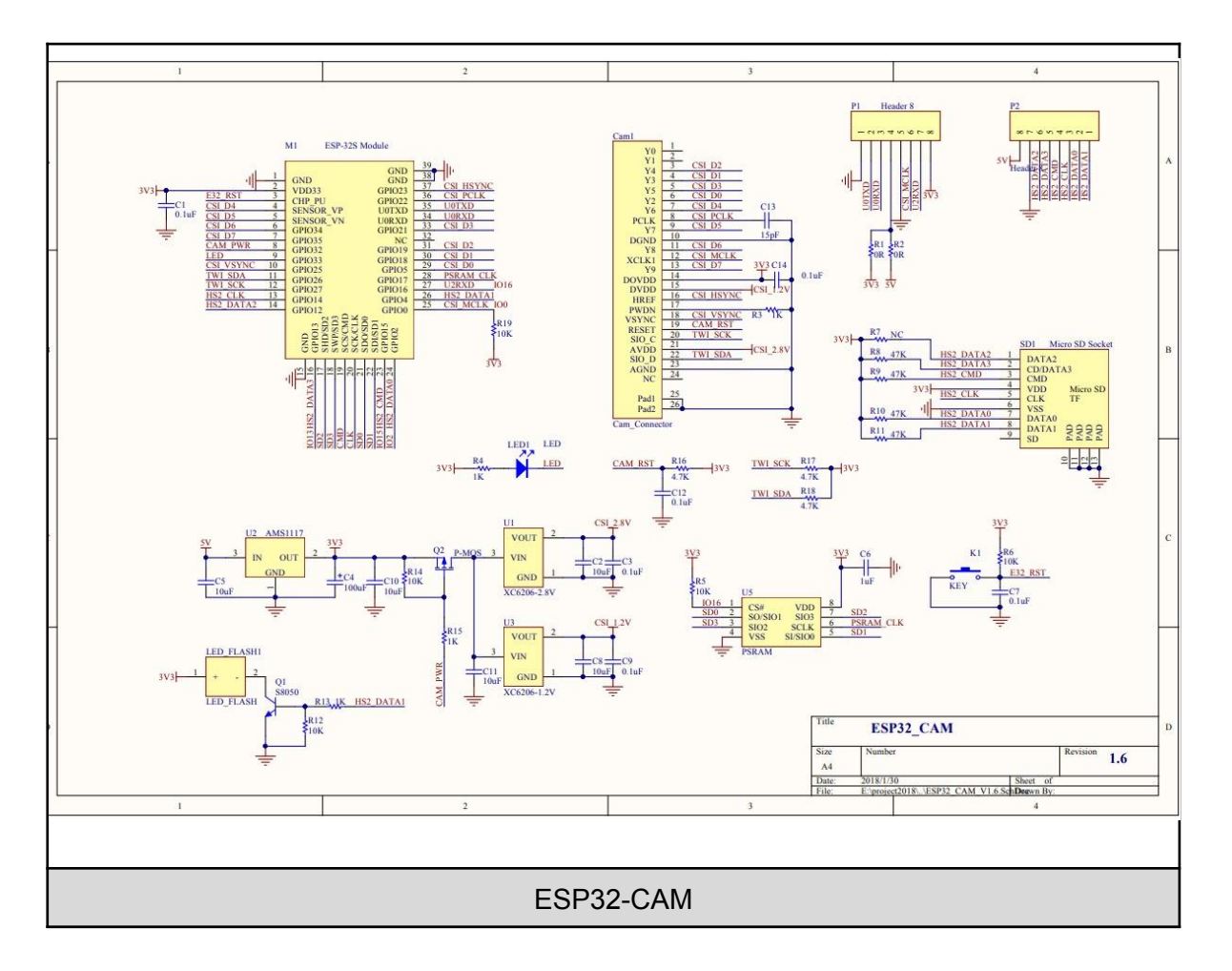

Pel meu projecte he utilitzat dos d'aquests mòduls connectats, cada un d'ells, a una bateria personal perquè puguin funcionar.

# **10. Programació amb Arduino**

## 10.1. Codis

## 10.2. ESP32-CAM

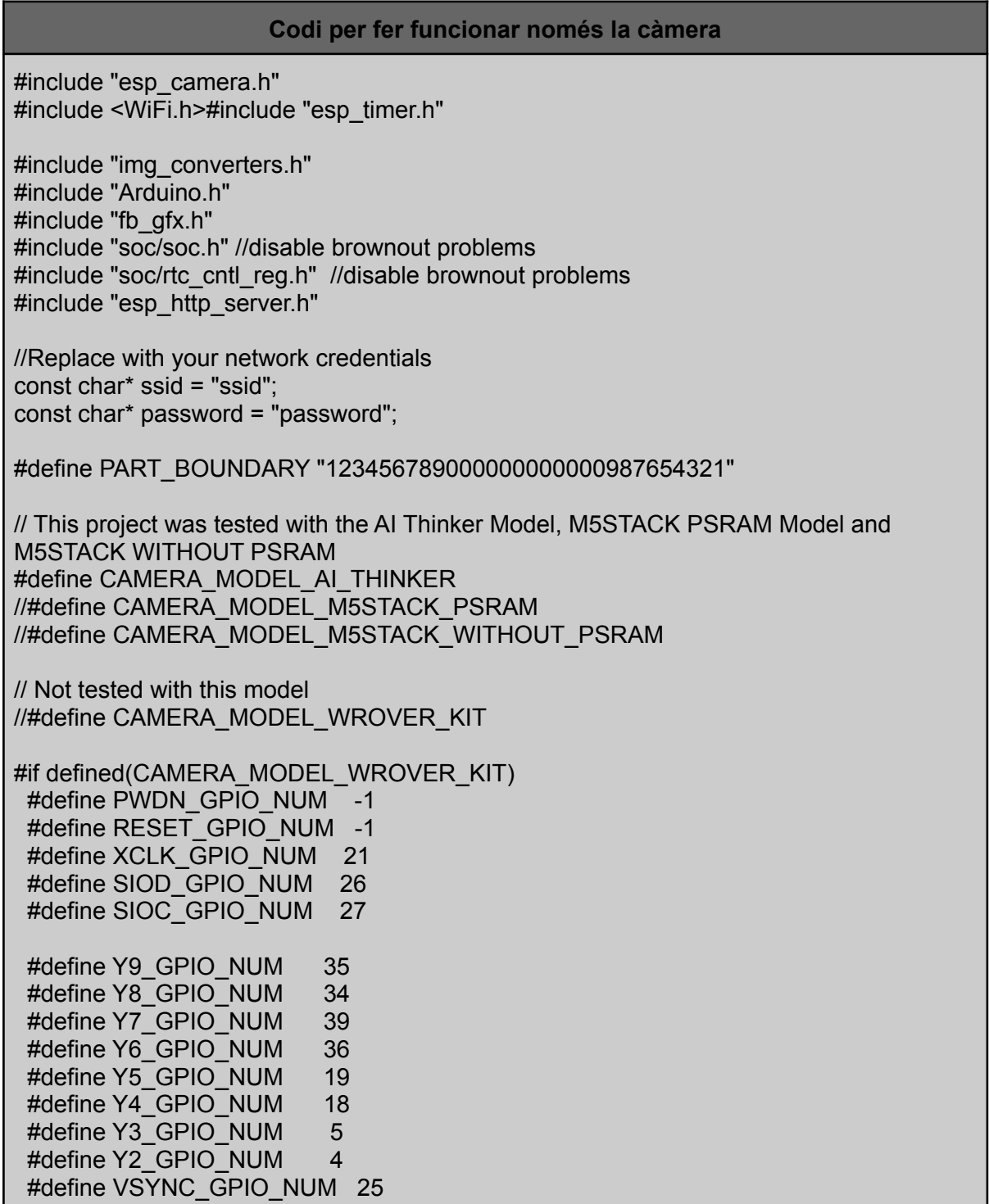

#define HREF\_GPIO\_NUM 23 #define PCLK\_GPIO\_NUM 22 #elif defined(CAMERA\_MODEL\_M5STACK\_PSRAM) #define PWDN\_GPIO\_NUM -1 #define RESET\_GPIO\_NUM 15 #define XCLK\_GPIO\_NUM 27 #define SIOD\_GPIO\_NUM 25 #define SIOC\_GPIO\_NUM 23 #define Y9\_GPIO\_NUM 19 #define Y8\_GPIO\_NUM 36 #define Y7 GPIO\_NUM 18 #define Y6\_GPIO\_NUM 39 #define Y5\_GPIO\_NUM 5 #define Y4\_GPIO\_NUM 34 #define Y3\_GPIO\_NUM 35 #define Y2\_GPIO\_NUM 32 #define VSYNC\_GPIO\_NUM 22 #define HREF\_GPIO\_NUM 26 #define PCLK\_GPIO\_NUM 21 #elif defined(CAMERA\_MODEL\_M5STACK\_WITHOUT\_PSRAM) #define PWDN GPIO\_NUM -1 #define RESET\_GPIO\_NUM 15 #define XCLK\_GPIO\_NUM 27 #define SIOD\_GPIO\_NUM 25 #define SIOC\_GPIO\_NUM 23 #define Y9\_GPIO\_NUM 19 #define Y8\_GPIO\_NUM 36 #define Y7 GPIO\_NUM 18 #define Y6\_GPIO\_NUM 39 #define Y5\_GPIO\_NUM 5 #define Y4\_GPIO\_NUM 34 #define Y3 GPIO\_NUM 35 #define Y2\_GPIO\_NUM 17 #define VSYNC\_GPIO\_NUM 22 #define HREF\_GPIO\_NUM 26 #define PCLK\_GPIO\_NUM 21 #elif defined(CAMERA\_MODEL\_AI\_THINKER) #define PWDN\_GPIO\_NUM 32 #define RESET\_GPIO\_NUM -1 #define XCLK\_GPIO\_NUM 0 #define SIOD\_GPIO\_NUM 26 #define SIOC\_GPIO\_NUM 27 #define Y9\_GPIO\_NUM 35 #define Y8\_GPIO\_NUM 34 #define Y7\_GPIO\_NUM 39 #define Y6<sup>-</sup>GPIO<sup>-</sup>NUM 36

```
#define Y5_GPIO_NUM 21
 #define Y4_GPIO_NUM 19
 #define Y3_GPIO_NUM 18
 #define Y2_GPIO_NUM 5
 #define VSYNC_GPIO_NUM 25
 #define HREF_GPIO_NUM 23
 #define PCLK GPIO_NUM 22
#else
 #error "Camera model not selected"
#endif
static const char* _STREAM_CONTENT_TYPE = "multipart/x-mixed-replace;boundary="
PART_BOUNDARY;
static const char* STREAM_BOUNDARY = "\r\n--" PART_BOUNDARY "\r\n";
static const char* STREAM PART = "Content-Type: image/jpeg\r\nContent-Length:
%u\r\n\r\n";
httpd_handle_t stream_httpd = NULL;
static esp_err_t stream_handler(httpd_req_t *req){
camera fb t * fb = NULL;esp err t res = ESP OK;
 size_t _jpg_buf_len = 0;
 uint8_t * _jpg_buf = NULL;
 char * part_buf[64];
 res = httpd_resp_set_type(req, _STREAM_CONTENT_TYPE);
 if(res != ESP OK){S}return res;
}
 while(true){
  fb = esp camera fb get();
  if (lfb) {
   Serial.println("Camera capture failed");
   res = ESP_FAIL;
  } else {
   if(fb->width > 400){
    if(fb->format != PIXFORMAT_JPEG){
     bool ipeg_converted = frame2ipg(fb, 80, &_ipg_buf, &_ipg_buf_len);
     esp_camera_fb_return(fb);
     fb = NULL;
     if(!jpeg_converted){
      Serial.println("JPEG compression failed");
      res = ESP_FAIL;
     }
    } else {
     _jpg_buf_len = fb->len;
     \frac{1}{\log_{10}} buf = fb->buf:
    }
   }
  }
```

```
if(res == ESP_OK)fsize t hlen = snprintf((char *)part_buf, 64, SITEREAM PART, ipg buf len);
   res = httpd_resp_send_chunk(req, (const char *)part_buf, hlen);
  }
  if(res == ESP OK)\{res = httpd_resp_send_chunk(req, (const char *) ipq buf, ipq buf len);
  }
  if(res == ESP OK)\{res = httpd_resp_send_chunk(req, STREAM_BOUNDARY,
strlen( STREAM BOUNDARY));
  }
  if(b)esp_camera_fb_return(fb):
   fb = NULL;\log buf = NULL;
  } else if(_jpg_buf){
   free(_jpg_buf);
   _jpg_buf = NULL;
  }
  if(res != ESP OK){}break;
  }
  //Serial.printf("MJPG: %uB\n",(uint32_t)(_jpg_buf_len));
 }
 return res;
}
void startCameraServer(){
 httpd_config_t config = HTTPD_DEFAULT_CONFIG();
 config.server port = 80;
 httpd_uri_t index_uri = \{.\text{uri} = "/",
  .method = HTTP_GET,
  handler = stream handler,
  .user ctx = NULL};
 //Serial.printf("Starting web server on port: '%d'\n", config.server_port);
 if (httpd_start(&stream_httpd, &config) == ESP_OK) {
  httpd register uri handler(stream httpd, &index uri);
 }
}
void setup() {
 WRITE_PERI_REG(RTC_CNTL_BROWN_OUT_REG, 0); //disable brownout detector
 Serial.begin(115200);
 Serial.setDebugOutput(false);
 camera_config_t config;
 config.ledc_channel = LEDC_CHANNEL_0;
```

```
config.ledc_timer = LEDC_TIMER_0;
 config.pin_d0 = Y2 GPIO_NUM;
 config.pin_d1 = Y3 GPIO_NUM;
 config.pin_d2 = Y4<sub>GPIO</sub>_NUM;
 config.pin_d3 = Y5 GPIO_NUM;
 config.pin_d4 = Y6_GPIO_NUM;
 config.pin_d5 = YZ GPIO_NUM;
 confiq.pin_d6 = Y8_GPIO_NUM;config.pin_d7 = Y9_GPIO_NUM:
 config.pin_xclk = XCLK_GPIO_NUM;
 config.pin_pclk = PCLK_GPIO_NUM;
 config.pin_vsync = VSYNC_GPIO_NUM;
 config.pin_href = HREF_GPIO_NUM;
 config.pin_sscb_sda = \overline{S}IOD_GPIO_NUM;
 config.pin_sscb_scl = SIOC_GPIO_NUM;
 config.pin<sub>p</sub> pwdn = PWDN GPIO<sub>p</sub> NUM;
 config.pin_reset = RESET_GPIO_NUM;
 config.xclk_freq_hz = 20000000;
 config.pixel_format = PIXFORMAT_JPEG;
 if(psramFound()){
  config.frame_size = FRAMESIZE_UXGA;
  config.jpeg_quality = 10;
  config.fb count = 2;
 } else {
  config.frame_size = FRAMESIZE_SVGA;
  config.jpeg_quality = 12;
  config.fb count = 1;
 }
 // Camera init
 esp_err_t err = esp_camera_init(&config);
 if (err != ESP OK) {
  Serial.printf("Camera init failed with error 0x%x", err);
  return;
 }
 // Wi-Fi connection
 WiFi.begin(ssid, password);
 while (WiFi.status() != WL_CONNECTED) {
  delay(500);
  Serial.print(".");
 }
 Serial.println("");
 Serial.println("WiFi connected");
 Serial.print("Camera Stream Ready! Go to: http://");
 Serial.print(WiFi.localIP());
 // Start streaming web server
 startCameraServer();
}
```
#### void loop() { delay(1);

}

### 10.3 Servos

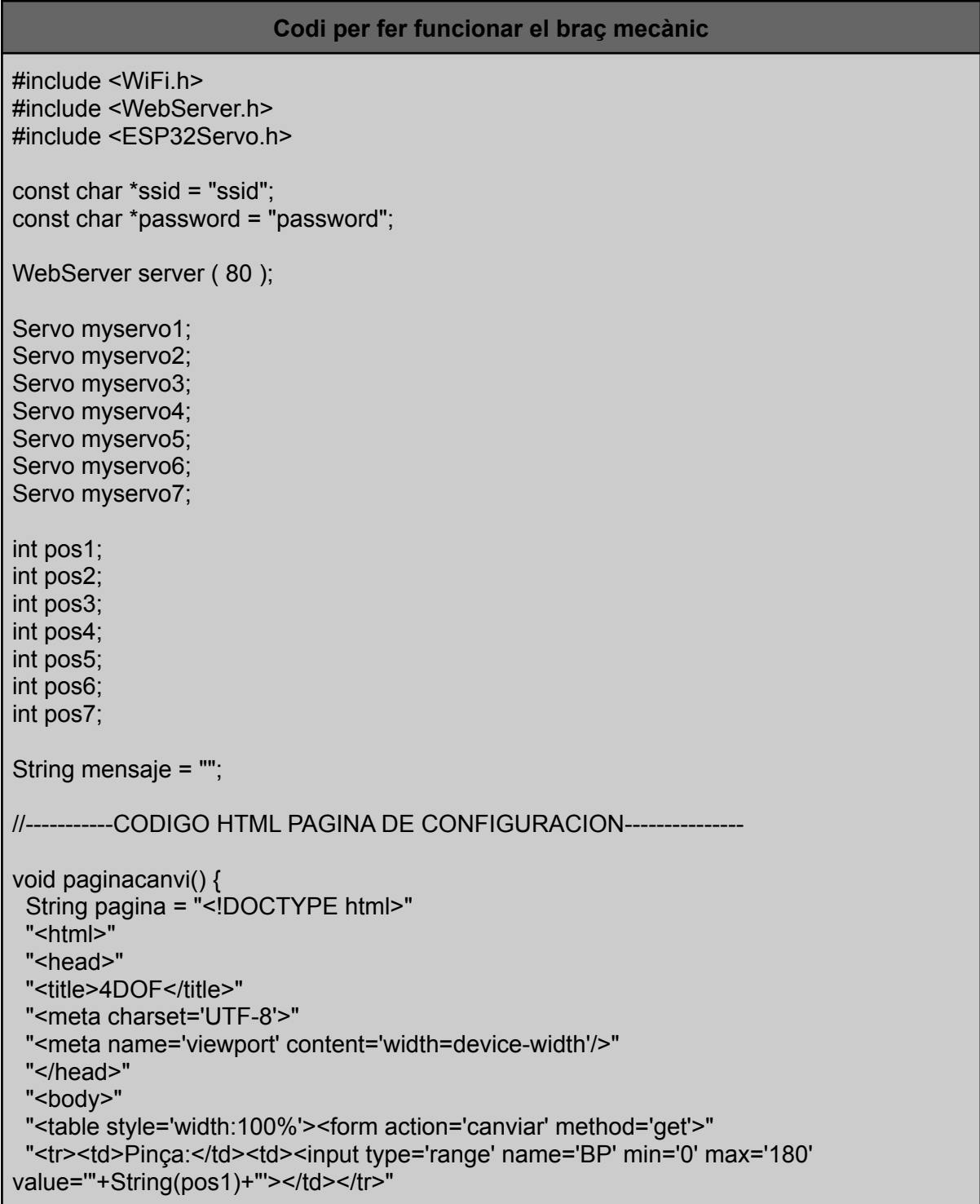

```
"<tr><td>BM_Alcada:</td><td><input type='range' name='BZ' min='0' max='180'
value="'+String(pos2)+"'></td></tr>"
 "<tr><td>BM_Radi:</td><td><input type='range' name='BR' min='0' max='180'
value="'+String(pos3)+"'></td></tr>"
 "<tr><td>BM_Azimut:</td><td><input type='range' name='BA' min='0' max='180'
value="'+String(pos4)+"'></td></tr>"
 "<tr><td>BM_CAM2:</td><td><input type='range' name='C2D' min='0' max='180'
value="'+String(pos5)+"'></td></tr>"
 "<tr><td>CAM1_Declinació:</td><td><input type='range' name='C1D' min='0' max='180'
value="+String(pos6)+"'></td></tr>"
 "<tr><td>CAM1_Azimut:</td><td><input type='range' name='C1A' min='0' max='180'
value="'+String(pos7)+"'></td></tr>"
 "<tr><td></td><td><input type='submit' value='CANVIAR' /></td></tr>"
 "</form></table>"
 "</body>"
 "</html>";
 server.send(200, "text/html", pagina);
}
void canviar_servos() {
 pos1 = server.arg("BP").toInt();
 pos2 = server.arg("BZ").toInt();
 pos3 = server.arg("BR").toInt();
 pos4 = server.arg("BA").toInt();
 pos5 = server.arg("C2D").toInt();
 pos6 = server.argv("C1D") . to Int();pos7 = server.arg("C1A").toInt();
 myservo1.write(pos1);
 myservo2.write(pos2);
 myservo3.write(pos3);
 myservo4.write(pos4);
 myservo5.write(pos5);
 myservo6.write(pos6);
 myservo7.write(pos7);
 paginacanvi();
}
void setup() {
 Serial.begin(115200);
 Serial.setDebugOutput(true);
 Serial.println();
 ESP32PWM::allocateTimer(0);
 ESP32PWM::allocateTimer(1);
 ESP32PWM::allocateTimer(2);
 ESP32PWM::allocateTimer(3);
 myservo1.setPeriodHertz(50); // standard 50 hz servo
 myservo1.attach(14, 500, 2400);
 myservo2.attach(17, 500, 2400);
 myservo3.attach(16, 500, 2400);
 myservo4.attach(27, 500, 2400);
 myservo5.attach(25, 500, 2400);
 myservo6.attach(4, 500, 2400);
```

```
myservo7.attach(26, 500, 2400);
 pos1 =90;
 pos2 =90;
 pos3 =90;
 pos4 =90;
 pos5 =90;
 pos6 =90;
 pos7 =90;
 myservo1.write(pos1);
 myservo2.write(pos2);
 myservo3.write(pos3);
 myservo4.write(pos4);
 myservo5.write(pos5);
 myservo6.write(pos6);
 myservo7.write(pos7);
 WiFi.begin ( ssid, password );
 while (WiFi.status() != WL_CONNECTED) {
  delay(500);
  Serial.print(".");
 }
 Serial.println("");
 Serial.println("WiFi connected");
 server.on("/", paginacanvi);
 server.on("/canviar", canviar_servos);
 server.begin();
 Serial.print("Device Ready! Use 'http://");
 Serial.print(WiFi.localIP());
 Serial.println("' to connect");
}
void loop() {
 server.handleClient();
}
```
### 10.4. Motors i sensors

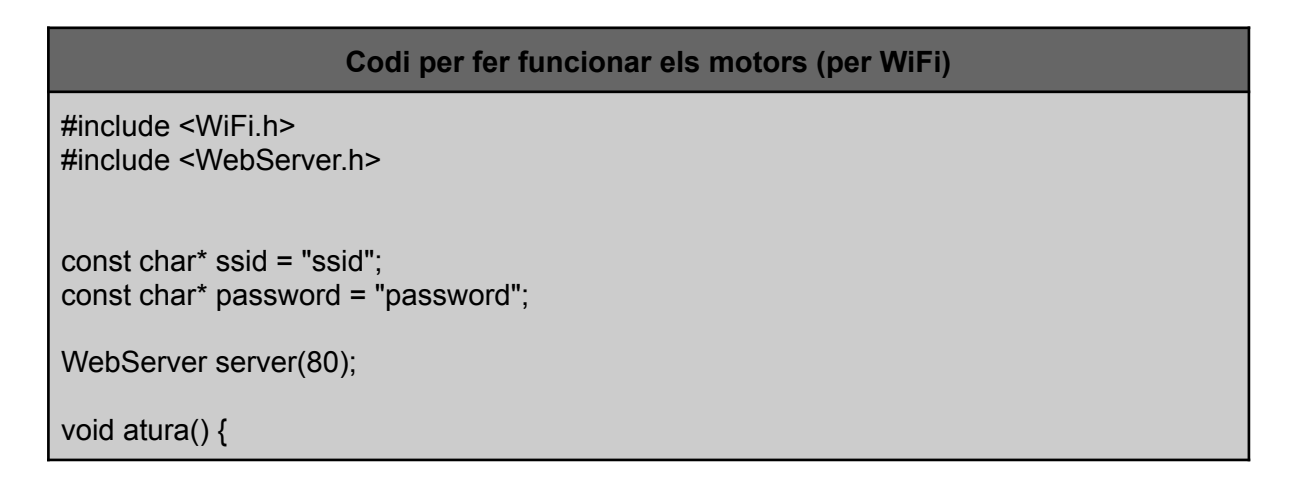

```
digitalWrite(18,LOW); //Apaga motor dret
 digitalWrite(12,LOW); //Apaga motor esquerra
 server.send(200, "text/plain", "STOP");
}
void forward() {
 digitalWrite(18,HIGH); //Motor dret a tope
 digitalWrite(19,LOW);
 digitalWrite(23,HIGH); //motor dret fwd
 digitalWrite(12,HIGH); //Motor esquerra a tope
 digitalWrite(13,LOW);
 digitalWrite(5,HIGH); //motor esquerra fwd
server.send(200, "text/plain", "FWD");
}
void fwdturnleft() {
 digitalWrite(18,HIGH); //Motor dret a tope
 digitalWrite(19,LOW);
 digitalWrite(23,HIGH); //motor dret fwd
 digitalWrite(12,HIGH); //Motor esquerra a tope
 digitalWrite(13,LOW);
 digitalWrite(5,LOW); //motor esquerra stop
 server.send(200, "text/plain", "FTL");
}
void antihorari() {
 digitalWrite(18,HIGH); //Motor dret a tope
 digitalWrite(19,LOW);
 digitalWrite(23,HIGH); //motor dret fwd
 digitalWrite(12,HIGH); //Motor esquerra a tope
 digitalWrite(13,HIGH);
 digitalWrite(5,LOW); //motor esquerra bwd
 server.send(200, "text/plain", "RCC");
 }
void bwdturnleft() {
 digitalWrite(18,HIGH); //Motor dret a tope
 digitalWrite(19,HIGH);
 digitalWrite(23,LOW); //motor dret bwd
 digitalWrite(12,HIGH); //Motor esquerra a tope
 digitalWrite(13,LOW);
 digitalWrite(5,LOW); //motor esquerra stop
 server.send(200, "text/plain", "BTL");
}
void backward() {
 digitalWrite(18,HIGH); //Motor dret a tope
 digitalWrite(19,HIGH);
```

```
digitalWrite(23,LOW); //motor dret bwd
 digitalWrite(12,HIGH); //Motor esquerra a tope
 digitalWrite(13,HIGH);
 digitalWrite(5,LOW); //motor esquerra bwd
 server.send(200, "text/plain", "BWD");
}
void bwdturnright() {
 digitalWrite(18,HIGH); //Motor dret a tope
 digitalWrite(19,LOW);
 digitalWrite(23,LOW); //motor dret stop
 digitalWrite(12,HIGH); //Motor esquerra a tope
 digitalWrite(13,HIGH);
 digitalWrite(5,LOW); //motor esquerra bwd
 server.send(200, "text/plain", "BTR");
}
void horari() {
 digitalWrite(18,HIGH); //Motor dret a tope
 digitalWrite(19,HIGH);
 digitalWrite(23,LOW); //motor dret bwd
 digitalWrite(12,HIGH); //Motor esquerra a tope
 digitalWrite(13,LOW);
 digitalWrite(5,HIGH); //motor esquerra fwd
 server.send(200, "text/plain", "RCW");
}
void fwdturnright() {
 digitalWrite(18,HIGH); //Motor dret a tope
 digitalWrite(19,LOW);
 digitalWrite(23,LOW); //motor dret stop
 digitalWrite(12,HIGH); //Motor esquerra a tope
 digitalWrite(13,LOW);
 digitalWrite(5,HIGH); //motor esquerra fwd
 server.send(200, "text/plain", "FTR");
}
void setup(void){
 pinMode(18,OUTPUT);
 pinMode(19,OUTPUT);
 pinMode(23,OUTPUT);
 pinMode(5,OUTPUT);
 pinMode(13,OUTPUT);
 pinMode(12,OUTPUT);
 digitalWrite(18,LOW); //Apaga motor dret
```
Serial.begin(115200); WiFi.begin(ssid, password); Serial.println(""); // Wait for connection while (WiFi.status() != WL\_CONNECTED) { delay(500); Serial.print("."); } Serial.println(""); Serial.print("Connected to "); Serial.println(ssid); Serial.print("IP address: "); Serial.println(WiFi.localIP()); server.on("/STOP", atura); server.on("/FWD", forward); server.on("/FTL", fwdturnleft); server.on("/RCC", antihorari); server.on("/BTL", bwdturnleft); server.on("/BWD", backward); server.on("/BTR", bwdturnright); server.on("/RCW", horari); server.on("/FTR", fwdturnright); server.begin(); Serial.println("HTTP server started"); } void loop(void){ server.handleClient(); }

### 10.5. Brúixola

#### **Codi per fer funcionar la brúixola**

#include <WiFi.h> #include <WebServer.h> #include <Wire.h> #include <Adafruit\_Sensor.h> #include <Adafruit\_HMC5883\_U.h>

/\* Assign a unique ID to this sensor at the same time \*/ Adafruit\_HMC5883\_Unified mag = Adafruit\_HMC5883\_Unified(12345);

const char\* ssid = "ssid"; const char\* password = "password";

```
WebServer server(80);
void bruixola() {
sensors_event_t event;
 mag.getEvent(&event);
 float heading = atan2(event.magnetic.x, event.magnetic.y);
 float declinationAngle = 0.22;
 heading += declinationAngle:
// Correct for when signs are reversed.
 if(heading < 0)
  heading += 2*PI:
 // Check for wrap due to addition of declination.
 if(heading > 2*PI)
  heading -= 2*PI;
// Convert radians to degrees for readability.
float headingDegrees = heading * 180/M_PI;
 server.send(200, "text/plain", String(headingDegrees));
}
void setup(void){
 Serial.begin(115200);
 WiFi.begin(ssid, password);
 Serial.println("");
 // Wait for connection
 while (WiFi.status() != WL_CONNECTED) {
  delay(500);
  Serial.print(".");
  }
 Serial.println("");
 Serial.print("Connected to ");
 Serial.println(ssid);
 Serial.print("IP address: ");
 Serial.println(WiFi.localIP());
 server.on("/NORD", bruixola);
 mag.begin();
 server.begin();
 Serial.println("HTTP server started");
}
void loop(void){
server.handleClient();
}
```
## 10.6. Control de motors, servos i brúixola (per WiFi)

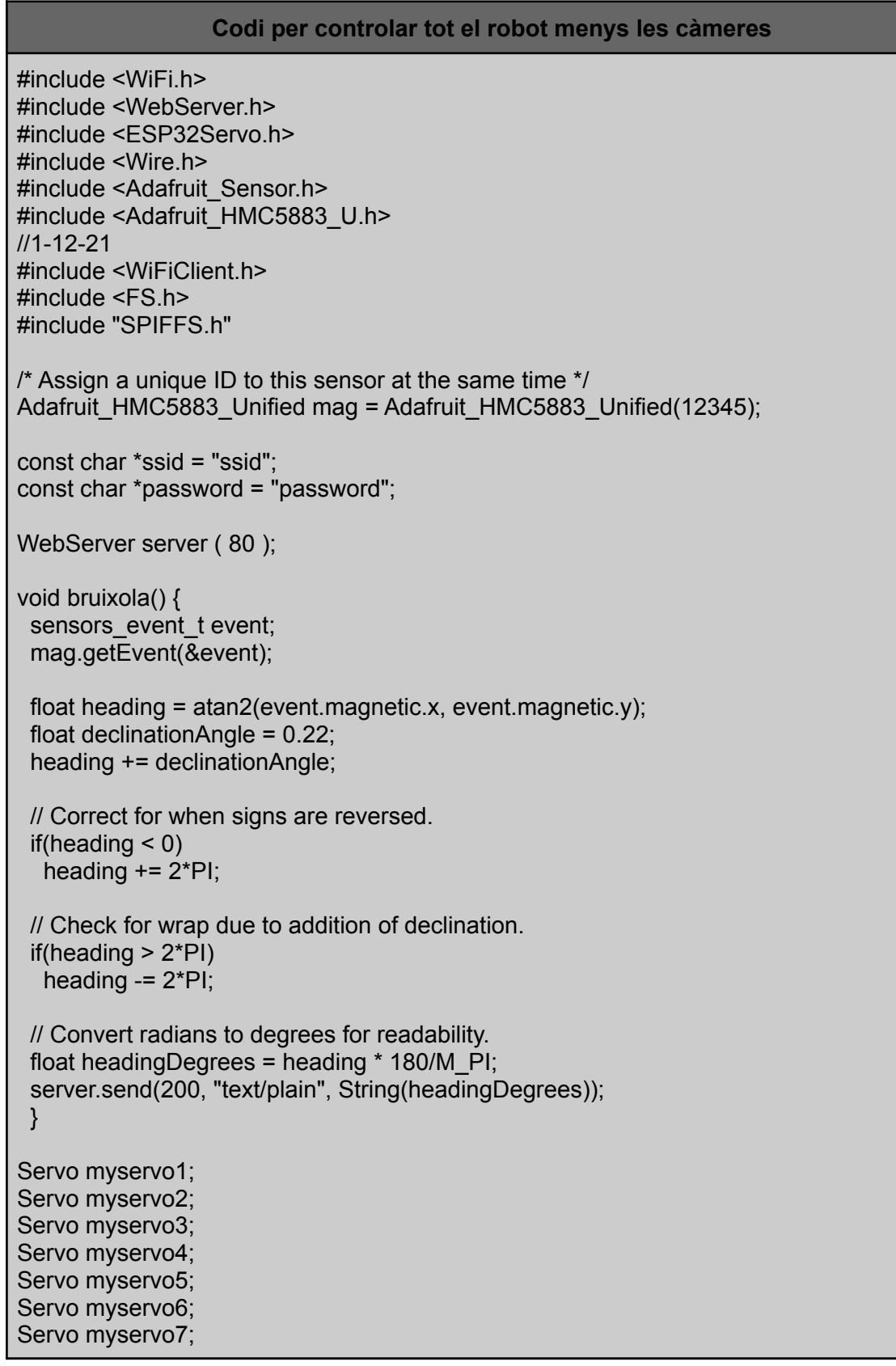

```
int pos1;
int pos2;
int pos3;
int pos4;
int pos5;
int pos6;
int pos7;
String mensaje = "";
//-----------CÓDIGO HTML PAGINA DE CONFIGURACION-
void paginacanvi() {
 String pagina = "<!DOCTYPE html>"
 "<html>"
 "<head>"
 "<title>4DOF</title>"
 "<meta charset='UTF-8'>"
 "<meta name='viewport' content='width=device-width'/>"
 "</head>"
 "<body>"
 "<table style='width:100%'><form action='canviar' method='get'>"
 "<tr><td>Pinça:</td><td><input type='range' name='BP' min='0' max='180'
value="'+String(pos1)+"'></td></tr>"
 "<tr><td>BM_Alcada:</td><td><input type='range' name='BA' min='0' max='180'
value="'+String(pos2)+"'></td></tr>"
 "<tr><td>BM_Radi:</td><td><input type='range' name='BR' min='0' max='180'
value="'+String(pos3)+"'></td></tr>"
 "<tr><td>BM_Azimut:</td><td><input type='range' name='BZ' min='0' max='180'
value="'+String(pos4)+"'></td></tr>"
 "<tr><td>BM_CAM2:</td><td><input type='range' name='C2D' min='0' max='180'
value="'+String(pos5)+"'></td></tr>"
 "<tr><td>CAM1_Declinació:</td><td><input type='range' name='C1D' min='0' max='180'
value="'+String(pos6)+"'></td></tr>"
 "<tr><td>CAM1_Azimut:</td><td><input type='range' name='C1A' min='0' max='180'
value="'+String(pos7)+"'></td></tr>"
 "<tr><td></td><td><input type='submit' value='CANVIAR' /></td></tr>"
 "</form></table>"
 "</body>"
 "</html>";
 server.send(200, "text/html", pagina);
}
void canviar_servos() {
 pos1 = server.arg("BP").toInt();
 pos2 = server.arg("BA").toInt();
 pos3 = server.arg("BR").toInt();
 pos4 = server.arg("BZ").toInt();
 pos5 = server.arg("C2D").toInt();
 pos6 = server.arg("C1D").toInt();
 pos7 = server.arg("C1A").toInt();
```

```
myservo1.write(pos1);
 myservo2.write(pos2);
 myservo3.write(pos3);
 myservo4.write(pos4);
 myservo5.write(pos5);
 myservo6.write(pos6);
 myservo7.write(pos7);
 paginacanvi();
}
//control de servos web
void c2du() {
 if (pos5 < 90) {
  pos5=pos5 +20;
  myservo5.write (pos5);
  server.send(200, "text/html", "C2DU");
  }
 else
  server.send(200, "text/html", "C2DU a tope");
 }
 void c2dd() {
 if (pos5 > 30) {
  pos5=pos5 -20;
  myservo5.write (pos5);
  server.send(200, "text/html", "C2DD");
  }
 else
  server.send(200, "text/html", "C2DD a tope");
 }
 void bpc() {
 if (pos1 > 100) {
  pos1=pos1 -20;
  myservo1.write (pos1);
  server.send(200, "text/html", "BPC");
  }
 else
  server.send(200, "text/html", "BPC a tope");
 }
 void bpo() {
 if (pos1 < 180) {
  pos1=pos1 +20;
  myservo1.write (pos1);
  server.send(200, "text/html", "BPO");
  }
 else
  server.send(200, "text/html", "BPO a tope");
 }
 void bzl() {
```

```
if (pos4 < 160) {
 pos4=pos4 +20;
 myservo4.write (pos4);
 server.send(200, "text/html", "BZL");
 }
else
 server.send(200, "text/html", "BZL a tope");
}
void bzr() {
if (pos4 > 0) {
 pos4=pos4 -20;
 myservo4.write (pos4);
 server.send(200, "text/html", "BZR");
 }
else
 server.send(200, "text/html", "BZR a tope");
}
void bau() {
if (pos2 < 135) {
 pos2=pos2 +20;
 myservo2.write (pos2);
 server.send(200, "text/html", "BAU");
}
else
 server.send(200, "text/html", "BAU a tope");
}
void bad() {
if (pos2 > 90) {
 pos2 = pos2 - 20;
 myservo2.write (pos2);
 server.send(200, "text/html", "BAD");
 }
else
 server.send(200, "text/html", "BAD a tope");
}
void bro() {
if (pos3 < 160) {
 pos3=pos3 +20;
 myservo3.write (pos3);
 server.send(200, "text/html", "BRO");
 }
else
 server.send(200, "text/html", "BRO a tope");
}
void bri() {
if (pos3 > 130) {
 pos3=pos3 -20;
```
RTDMA Ana Andrés García

```
myservo3.write (pos3);
  server.send(200, "text/html", "BRI");
  }
else
  server.send(200, "text/html", "BRI a tope");
}
void c1du() {
if (pos6 < 140) {
  pos6=pos6 +20;
  myservo6.write (pos6);
  server.send(200, "text/html", "C1DU");
  }
else
  server.send(200, "text/html", "C1DU a tope");
}
 void c1dd() {
 if (pos6 > 70) {
  pos6=pos6 -20;
  myservo6.write (pos6);
  server.send(200, "text/html", "C1DD");
  }
else
  server.send(200, "text/html", "C1DD a tope");
}
void c1al() {
if (pos7 < 180) {
  pos7=pos7 +20;
  myservo7.write (pos7);
  server.send(200, "text/html", "C1AL");
  }
else
  server.send(200, "text/html", "C1AL a tope");
}
 void c1ar() {
 if (pos7 > 0) {
  pos7=pos7 -20;
  myservo7.write (pos7);
  server.send(200, "text/html", "C1AR");
  }
 else
  server.send(200, "text/html", "C1AR a tope");
}
void atura() {
 digitalWrite(18,LOW); //Apaga motor dret
 digitalWrite(12,LOW); //Apaga motor esquerra
 server.send(200, "text/plain", "STOP");
 }
```

```
void forward() {
 digitalWrite(18,HIGH); //Motor dret a tope
 digitalWrite(19,LOW);
 digitalWrite(23,HIGH); //motor dret fwd
 digitalWrite(12,HIGH); //Motor esquerra a tope
 digitalWrite(13,LOW);
 digitalWrite(5,HIGH); //motor esquerra fwd
 server.send(200, "text/plain", "FWD");
}
void fwdturnleft() {
 digitalWrite(18,HIGH); //Motor dret a tope
 digitalWrite(19,LOW);
 digitalWrite(23,HIGH); //motor dret fwd
 digitalWrite(12,HIGH); //Motor esquerra a tope
 digitalWrite(13,LOW);
 digitalWrite(5,LOW); //motor esquerra stop
 server.send(200, "text/plain", "FTL");
}
void antihorari() {
 digitalWrite(18,HIGH); //Motor dret a tope
 digitalWrite(19,LOW);
 digitalWrite(23,HIGH); //motor dret fwd
 digitalWrite(12,HIGH); //Motor esquerra a tope
 digitalWrite(13,HIGH);
 digitalWrite(5,LOW); //motor esquerra bwd
 server.send(200, "text/plain", "RCC");
 }
void bwdturnleft() {
 digitalWrite(18,HIGH); //Motor dret a tope
 digitalWrite(19,HIGH);
 digitalWrite(23,LOW); //motor dret bwd
 digitalWrite(12,HIGH); //Motor esquerra a tope
 digitalWrite(13,LOW);
 digitalWrite(5,LOW); //motor esquerra stop
 server.send(200, "text/plain", "BTL");
 }
void backward() {
 digitalWrite(18,HIGH); //Motor dret a tope
 digitalWrite(19,HIGH);
 digitalWrite(23,LOW); //motor dret bwd
 digitalWrite(12,HIGH); //Motor esquerra a tope
 digitalWrite(13,HIGH);
```

```
digitalWrite(5,LOW); //motor esquerra bwd
 server.send(200, "text/plain", "BWD");
}
void bwdturnright() {
 digitalWrite(18,HIGH); //Motor dret a tope
 digitalWrite(19,LOW);
 digitalWrite(23,LOW); //motor dret stop
 digitalWrite(12,HIGH); //Motor esquerra a tope
 digitalWrite(13,HIGH);
 digitalWrite(5,LOW); //motor esquerra bwd
 server.send(200, "text/plain", "BTR");
}
void horari() {
 digitalWrite(18,HIGH); //Motor dret a tope
 digitalWrite(19,HIGH);
 digitalWrite(23,LOW); //motor dret bwd
 digitalWrite(12,HIGH); //Motor esquerra a tope
 digitalWrite(13,LOW);
 digitalWrite(5,HIGH); //motor esquerra fwd
 server.send(200, "text/plain", "RCW");
 }
void fwdturnright() {
 digitalWrite(18,HIGH); //Motor dret a tope
 digitalWrite(19,LOW);
 digitalWrite(23,LOW); //motor dret stop
 digitalWrite(12,HIGH); //Motor esquerra a tope
 digitalWrite(13,LOW);
 digitalWrite(5,HIGH); //motor esquerra fwd
 server.send(200, "text/plain", "FTR");
 }
void setup() {
 pinMode(18,OUTPUT);
 pinMode(19,OUTPUT);
 pinMode(23,OUTPUT);
 pinMode(5,OUTPUT);
 pinMode(13,OUTPUT);
 pinMode(12,OUTPUT);
 digitalWrite(18,LOW); //Apaga motor dret
 digitalWrite(12,LOW); //Apaga motor esquerra
 Serial.begin(115200);
 Serial.setDebugOutput(true);
 Serial.println();
 ESP32PWM::allocateTimer(0);
```
ESP32PWM::allocateTimer(1); ESP32PWM::allocateTimer(2); ESP32PWM::allocateTimer(3); myservo1.setPeriodHertz(50); // standard 50 hz servo myservo1.attach(14, 500, 2400); myservo2.attach(17, 500, 2400); myservo3.attach(16, 500, 2400); myservo4.attach(27, 500, 2400); myservo5.attach(25, 500, 2400); myservo6.attach(4, 500, 2400); myservo7.attach(26, 500, 2400); pos1 =100; pos2 =80; pos3 =120; pos4 =80; pos5 =90; pos6 =90; pos7 =90; myservo1.write(pos1); myservo2.write(pos2); myservo3.write(pos3); myservo4.write(pos4); myservo5.write(pos5); myservo6.write(pos6); myservo7.write(pos7); SPIFFS.begin(); //1-12-21 WiFi.begin ( ssid, password ); while (WiFi.status() != WL\_CONNECTED) { delay(500); Serial.print("."); } Serial.println(""); Serial.println("WiFi connected"); server.on("/", paginacanvi); server.on("/canviar", canviar\_servos); server.on("/STOP", atura); server.on("/FWD", forward); server.on("/FTL", fwdturnleft); server.on("/RCC", antihorari); server.on("/BTL", bwdturnleft); server.on("/BWD", backward); server.on("/BTR", bwdturnright); server.on("/RCW", horari); server.on("/FTR", fwdturnright); server.on("/C2DU", c2du); server.on("/C2DD", c2dd); server.on("/BPC", bpc); server.on("/BPO", bpo);

server.on("/BZL", bzl); server.on("/BZR", bzr); server.on("/BAU", bau); server.on("/BAD", bad); server.on("/BRO", bro); server.on("/BRI", bri); server.on("/C1DU", c1du); server.on("/C1DD", c1dd); server.on("/C1AL", c1al); server.on("/C1AR", c1ar); server.on("/NORD", bruixola); mag.begin(); server.serveStatic("/web", SPIFFS, "/web"); // 1-12-21 server.begin(); Serial.print("Device Ready! Use 'http://"); Serial.print(WiFi.localIP()); Serial.println("' to connect"); } void loop() { server.handleClient(); }

# **11. Creació de la web**

Per poder fer la web i que es connectés al robot vaig haver-hi d'afegir una carpeta data. El procediment l'explico en l['Annex 7](#page-82-0).

# 11.1. Planificació de l'estructura

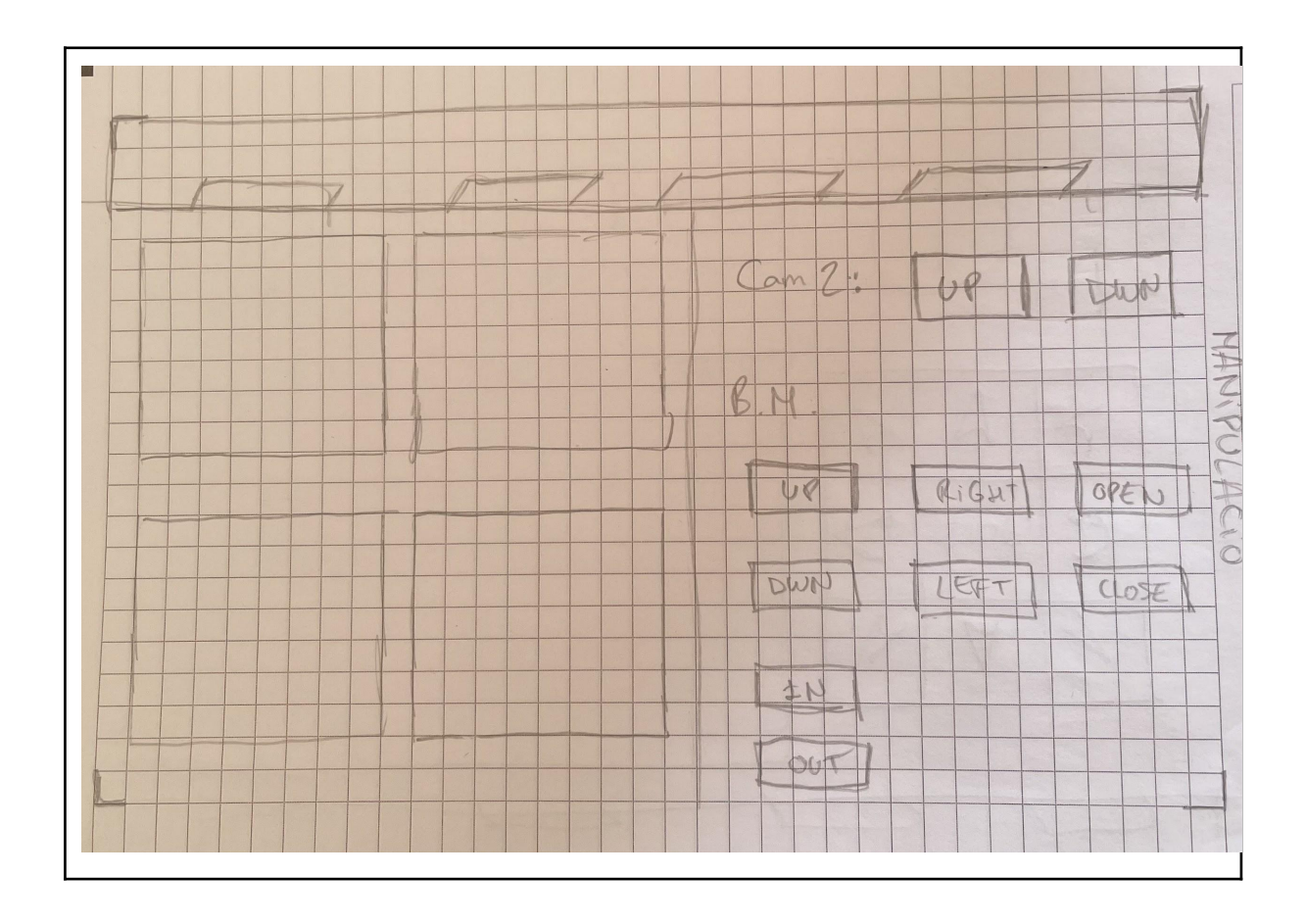

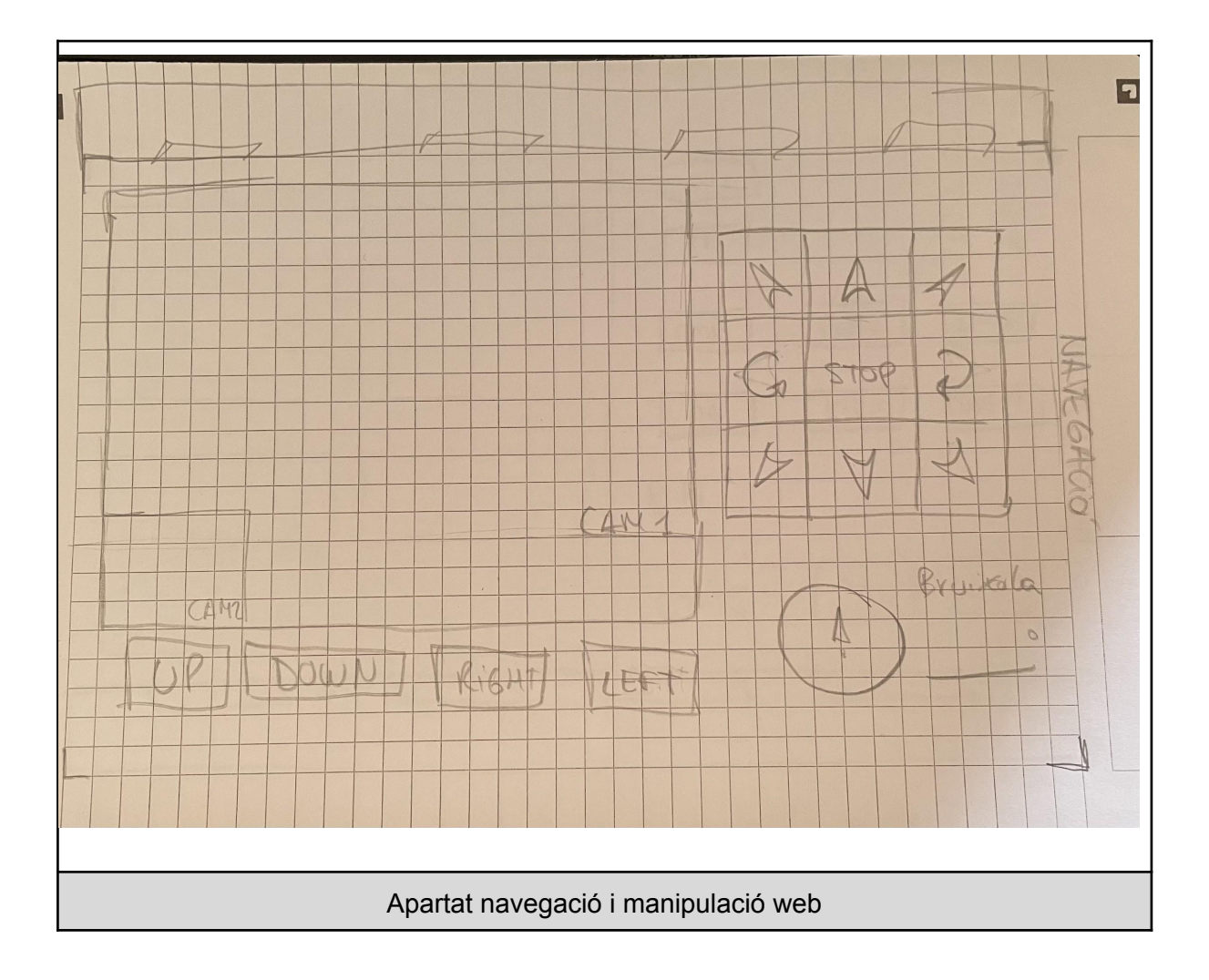

# 11.2. Codi

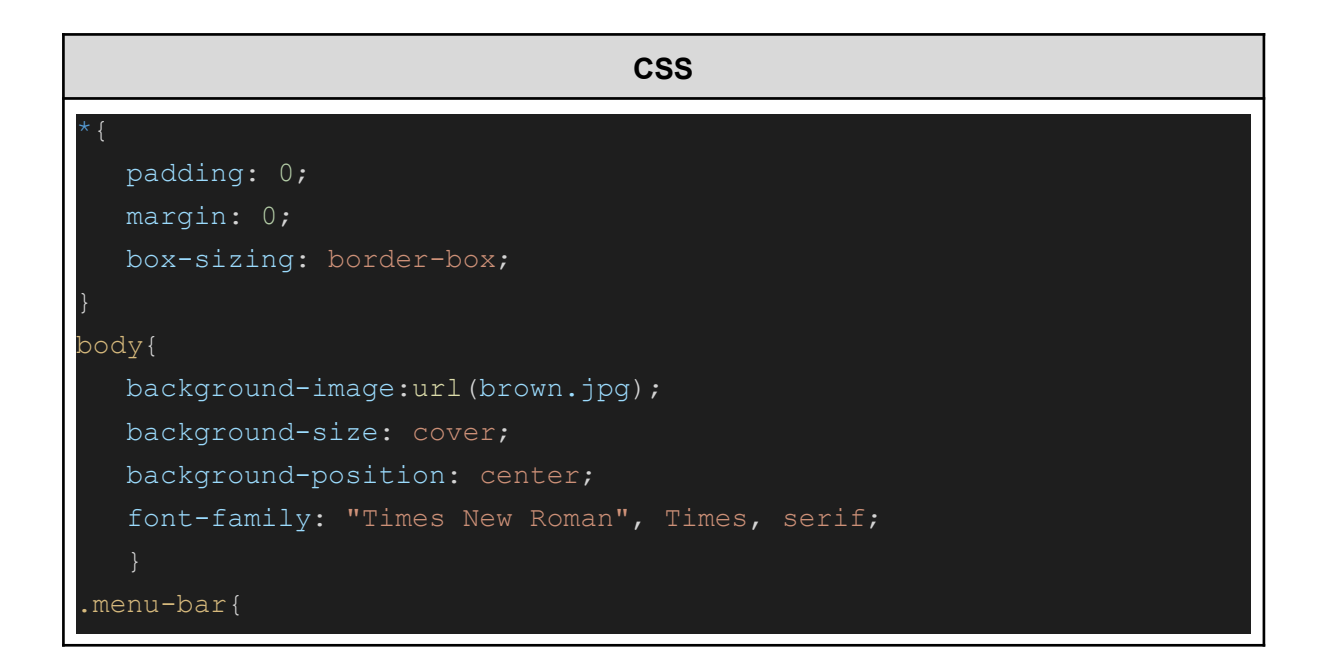

```
background: black;
  text-align: center;
  .menu-bar ul{
      display: inline-flex;
      list-style: none;
      color: white;
  .menu-bar ul li{
      width: 120px;
      margin: 5px;
      padding: 5px;
  .menu-bar ul li a{
      text-decoration: none;
      color: white;
  .active, .menu-bar ul li:hover{
      background: dimgrey;
      border-radius: 3px;
.button {
  padding: 15px 25px;
  font-size: 24px;
  text-align: center;
  cursor: pointer;
  outline: none;
  color: #fff;
  background-color: #e4ba4e;
  border: none;
  border-radius: 15px;
  box-shadow: 0 9px #999;
  .button:hover {background-color: goldenrod}
  .button:active {
      background-color: goldenrod;
      box-shadow: 0 5px #666;
      transform: translateY(4px);
```

```
.button up{
      margin-top: 15px;
      margin-bottom: 15px;
      margin-right: 0px;
      margin-left: 950px;
  .button middle{
      margin-right: 0px;
      margin-left: 930px;
  .button down{
      margin-top: 15;
      margin-bottom: 15px;
      margin-right: 0px;
      margin-left: 950px;
.button2 {
  padding: 15px 25px;
  font-size: 24px;
  text-align: center;
  cursor: pointer;
  outline: none;
  color: #fff;
  background-color: 073A7A;
  border: none;
  border-radius: 15px;
  box-shadow: 0 9px #999;
  .button2:hover {background-color: 042D61}
  .button2:active {
      background-color: 042D61;
      box-shadow: 0 5px #666;
      transform: translateY(4px);
  .button2 up{
      margin-top: 15px;
      margin-bottom: 15px;
      margin-right: 0px;
```

```
margin-left: 950px;
  .button2 middle{
      margin-right: 0px;
      margin-left: 930px;
  .button2_down{
      margin-top: 15;
      margin-bottom: 15px;
      margin-right: 0px;
      margin-left: 950px;
.button3 {
  padding: 15px 25px;
  font-size: 24px;
  text-align: center;
  cursor: pointer;
  outline: none;
  color: #fff;
  background-color: #AF061C;
  border: none;
  border-radius: 15px;
  box-shadow: 0 9px #999;
  .button3:hover {background-color: 810514}
  .button3:active {
      background-color: 8E8105140516;
      box-shadow: 0 5px #666;
      transform: translateY(4px);
  .button3 up{
      margin-top: 15px;
      margin-bottom: 15px;
      margin-right: 0px;
      margin-left: 950px;
  .button3 middle{
      margin-right: 0px;
      margin-left: 930px;
```

```
.button3_down{
      margin-top: 15;
      margin-bottom: 15px;
      margin-right: 0px;
      margin-left: 950px;
.button4 {
  padding: 15px 25px;
  font-size: 24px;
  text-align: center;
  cursor: pointer;
  outline: none;
  color: #fff;
  background-color: black;
  border: none;
  border-radius: 15px;
  box-shadow: 0 9px #999;
  .button4:hover {background-color: dimgrey}
  .button4:active {
      background-color: dimgrey;
      box-shadow: 0 5px #666;
      transform: translateY(4px);
  .button4 up{
      margin-top: 15px;
      margin-bottom: 15px;
      margin-right: 0px;
      margin-left: 950px;
  .button4 middle{
      margin-right: 0px;
      margin-left: 930px;
  .button4_down{
      margin-top: 15;
      margin-bottom: 15px;
      margin-right: 0px;
```

```
margin-left: 950px;
```
.box{

margin-top: 10px; width: 38.5%; height: 55%; border: 5px solid black; position: relative;

.CAM1{ width: 50%;

 $.CAM2$ { position: absolute; bottom: 0px;

```
.CAM2 1{
margin: none;
```
#### **index.html**

```
<html><head>
  <meta name="viewport" content="width=device-width,
initial-scale=1" > <! -- idk --><title>NAVIGATION</title>
      <link rel="stylesheet" href="style.css">
      \langle!-- menu bar -->
      <div class="menu-bar">
      \langle u1 \rangle<li class="active"><a href="index.html">
```

```
Navigation</a></li>
           <li><a href="manipulation.html">Manipulation</a></li>
           <li><a href="map.html">Map</a></li>
           <li><a href="batteries.html">Batteries</a></li>
           <li><a href="info.html">How does it work?</a></li>
       \langle/ul\rangle\langle /div>
       <div class="box">
       <div class="CAM1">
           <img src="http://172.20.10.3/">
       \langle div><div class="CAM2">
           <img src="http://172.20.10.4/" style="width: 25%;">
       \langle div>
       \langlediv><!-- motors button -->
       <div>
           <div class="button_up">
               <button class="button"onclick="ftl()"><ion-icon
name="caret-back-outline"></ion-icon></button>
               <button class="button"onclick="forward()"><ion-icon
name="caret-up-outline"></ion-icon></button>
               <button class="button"onclick="ftr()"><ion-icon
name="caret-forward-outline"></ion-icon></button>
           \langle /div>
           <div class="button_middle">
           <button class="button"onclick="rcc()"><ion-icon
name="sync-outline"></ion-icon></button>
           <button class="button"onclick="atura()">STOP</button>
           <button class="button"onclick="rcw()"><ion-icon
name="sync-outline"></ion-icon></button>
           \langle/div>
           <div class="button_down">
               <button class="button"onclick="btl()"><ion-icon
name="caret-back-outline"></ion-icon></button>
               <button class="button"onclick="backward()"><ion-icon
name="caret-down-outline"></ion-icon></button>
```

```
<button class="button"onclick="btr()"><ion-icon
name="caret-forward-outline"></ion-icon></button>
           \langle/div\rangle\langle div>
       <h2 style="color: white;">CAM1 CONTROL</h2>
       <div style="margin-bottom: 5%;">
           <button class="button2"onclick="up()">UP</button>
           <button class="button2"onclick="down()">DOWN</button>
           <button class="button2"onclick="right()">RIGHT</button>
           <button class="button2"onclick="left()">LEFT</button>
       \langle /div>
       <h2 style="color: white;">Where is the NORD?</h2>
       <button onclick="nord()"><ion-icon
name="compass-outline"></ion-icon></button>
      \langle!-- ICONS WEB -->
       <script type="module"
src="https://unpkg.com/ionicons@5.5.2/dist/ionicons/ionicons.esm.js">
</script>
       <script nomodule
src="https://unpkg.com/ionicons@5.5.2/dist/ionicons/ionicons.js"></sc
      \langle !-- MOTORS -->
      <script>
           function forward() {
             var xhttp = new XMLHttpRequest();
             xhttp.open("GET", "/FWD", false);
             xhttp.send();
           function atura() {
            var xhttp = new XMLHttpRequest();
             xhttp.open("GET", "/STOP", false);
             xhttp.send();
           function backward() {
             var xhttp = new XMLHttpRequest();
             xhttp.open("GET", "/BWD", false);
```

```
xhttp.send();
```

```
function ftl() {
 var xhttp = new XMLHttpRequest();
 xhttp.open("GET", "/FTL", false);
 xhttp.send();
function ftr() {
 var xhttp = new XMLHttpRequest();
 xhttp.open("GET", "/FTR", false);
 xhttp.send();
function btl() {
 var xhttp = new XMLHttpRequest();
 xhttp.open("GET", "/BTL", false);
 xhttp.send();
function btr() {
 var xhttp = new XMLHttpRequest();
 xhttp.open("GET", "/BTR", false);
 xhttp.send();
function rcc() {
 var xhttp = new XMLHttpRequest();
 xhttp.open("GET", "/RCC", false);
 xhttp.send();
function rcw() {
 var xhttp = new XMLHttpRequest();
 xhttp.open("GET", "/RCW", false);
 xhttp.send();
\langle!-- CAM1 -->
function up() {
 var xhttp = new XMLHttpRequest();
 xhttp.open("GET", "/C1DU", false);
  xhttp.send();
```

```
function down() {
           var xhttp = new XMLHttpRequest();
           xhttp.open("GET", "/C1DD", false);
           xhttp.send();
         function left() {
           var xhttp = new XMLHttpRequest();
           xhttp.open("GET", "/C1AL", false);
           xhttp.send();
         function right() {
           var xhttp = new XMLHttpRequest();
           xhttp.open("GET", "/C1AR", false);
           xhttp.send();
         \langle!-- NORD -->
         function nord() {
           var xhttp = new XMLHttpRequest();
           xhttp.open("GET", "/NORD", false);
           xhttp.send();
/html>
```
#### **manipulation.html**

```
\hbox{\tt thtml}><head>
       <title>NAVIGATION</title>
      <link rel="stylesheet" href="style.css">
  <body>
      <div class="menu-bar">
          \langle u1 \rangle<li><a href="index.html"> Navigation</a></li>
                <li class="active"><a
```

```
href="manipulation.html">Manipulation</a></li>
               <li><a href="map.html">Map</a></li>
               <li><a href="batteries.html">Batteries</a></li>
               <li><a href="info.html">How does it work?</a></li>
           \langle/ul>\langle div>
           <table>
             <tr>
             <td>5xq viewBox="0 0 204 153">
               <filter id="original">
                <feColorMatrix type="matrix"
                   values="1 0 0 0 0
             </feColorMatrix>
             \langlefilter>
               <image xlink:href="http://172.20.10.4/" width="100%"
x="0" y="0" height="100%" filter="url(#original)"></image>
             \langle t \rangle<td>
             \frac{1}{2} <svg viewBox="0 0 204 153">
             <filter id="R-golden-x-rays" x="-10%" y="-10%"
width="120%" height="120%" filterUnits="objectBoundingBox"
primitiveUnits="userSpaceOnUse" color-interpolation-filters="sRGB">
             <feColorMatrix type="matrix" values="1 0 0 0 0
                         0 0 0 1 0" in="SourceGraphic"
result="colormatrix"/>
             <feComponentTransfer in="colormatrix"
result="componentTransfer">
                 <feFuncR type="table" tableValues="0.98 1 0.94"/>
             <feFuncG type="table" tableValues="1 0.98 0.44"/>
             <feFuncB type="table" tableValues="0.91 0.43 0.02"/>
             <feFuncA type="table" tableValues="0 1"/>
             <feBlend mode="normal" in="componentTransfer"
in2="SourceGraphic" result="blend"/>
```
```
</filter>
             <image xlink:href="http://172.20.10.4/" width="100%"
x="0" y="0" height="100%" filter="url(#R-golden-x-rays)"></image>
             \langle/svg\rangle\langle/tr>
             <tr><td>
             <svg viewBox="0 0 204 153">
             <filter id="G-golden-x-rays" x="-10%" y="-10%"
width="120%" height="120%" filterUnits="objectBoundingBox"
primitiveUnits="userSpaceOnUse" color-interpolation-filters="sRGB">
             <feColorMatrix type="matrix" values="0 1 0 0 0
                         0 0 0 1 0" in="SourceGraphic"
result="colormatrix"/>
             <feComponentTransfer in="colormatrix"
result="componentTransfer">
                 <feFuncR type="table" tableValues="0.98 1 0.94"/>
             <feFuncG type="table" tableValues="1 0.98 0.44"/>
             <feFuncB type="table" tableValues="0.91 0.43 0.02"/>
             <feFuncA type="table" tableValues="0 1"/>
               </feComponentTransfer>
             <feBlend mode="normal" in="componentTransfer"
in2="SourceGraphic" result="blend"/>
             \langlefilter>
             <image xlink:href="http://172.20.10.4/" width="100%"
x="0" y="0" height="100%" filter="url(#G-golden-x-rays)"></image>
             \langle t \rangle<td>\langlesvg viewBox="0 0 204 153">
             <filter id="B-golden-x-rays" x="-10%" y="-10%"
width="120%" height="120%" filterUnits="objectBoundingBox"
primitiveUnits="userSpaceOnUse" color-interpolation-filters="sRGB">
             <feColorMatrix type="matrix" values="0 0 1 0 0
                         0 0 0 1 0" in="SourceGraphic"
result="colormatrix"/>
```

```
<feComponentTransfer in="colormatrix"
result="componentTransfer">
                 <feFuncR type="table" tableValues="0.98 1 0.94"/>
             <feFuncG type="table" tableValues="1 0.98 0.44"/>
             <feFuncB type="table" tableValues="0.91 0.43 0.02"/>
             <feFuncA type="table" tableValues="0 1"/>
             <feBlend mode="normal" in="componentTransfer"
in2="SourceGraphic" result="blend"/>
             \langlefilter>
             <image xlink:href="http://172.20.10.4/" width="100%"
x="0" y="0" height="100%" filter="url(#B-golden-x-rays)"></image>
             \langle t \rangle\langle/tr>
             \langle /table>
             <div style="margin-bottom: 5%;">
             <h2 style="color: white;">CAM2:</h2>
             <button class="button3"onclick="c2up()">UP</button>
             <button class="button3"onclick="c2down()">DOWN</button>
             \langle div>
             <h2 style="color: white;">MECHANICAL ARM:</h2>
             <button class="button4" onclick="up()">UP</button>
             <button class="button4"onclick="right()">RIGHT</button>
             <button class="button4"onclick="openn()">OPEN</button>
             <button class="button4"onclick="down()">DOWN</button>
             <button class="button4"onclick="left()">LEFT</button>
             <button class="button4"onclick="closed()">CLOSE</button>
             <button class="button4"onclick="inside()">IN</button>
             <button class="button4"onclick="out()">OUT</button>
           function c2up() {
             var xhttp = new XMLHttpRequest();
             xhttp.open("GET", "/C2DU", false);
             xhttp.send();
           function c2down() {
             var xhttp = new XMLHttpRequest();
```

```
xhttp.open("GET", "/C2DD", false);
  xhttp.send();
function closed() {
 var xhttp = new XMLHttpRequest();
 xhttp.open("GET", "/BPC", false);
 xhttp.send();
function openn() {
 var xhttp = new XMLHttpRequest();
 xhttp.open("GET", "/BPO", false);
 xhttp.send();
function left() {
 var xhttp = new XMLHttpRequest();
 xhttp.open("GET", "/BZL", false);
 xhttp.send();
function right() {
 var xhttp = new XMLHttpRequest();
 xhttp.open("GET", "/BZR", false);
 xhttp.send();
function up() {
 var xhttp = new XMLHttpRequest();
 xhttp.open("GET", "/BAU", false);
 xhttp.send();
function down() {
 var xhttp = new XMLHttpRequest();
 xhttp.open("GET", "/BAD", false);
 xhttp.send();
function out() {
 var xhttp = new XMLHttpRequest();
 xhttp.open("GET", "/BRO", false);
 xhttp.send();
function inside() {
 var xhttp = new XMLHttpRequest();
 xhttp.open("GET", "/BRI", false);
```
### xhttp.send();

</body>

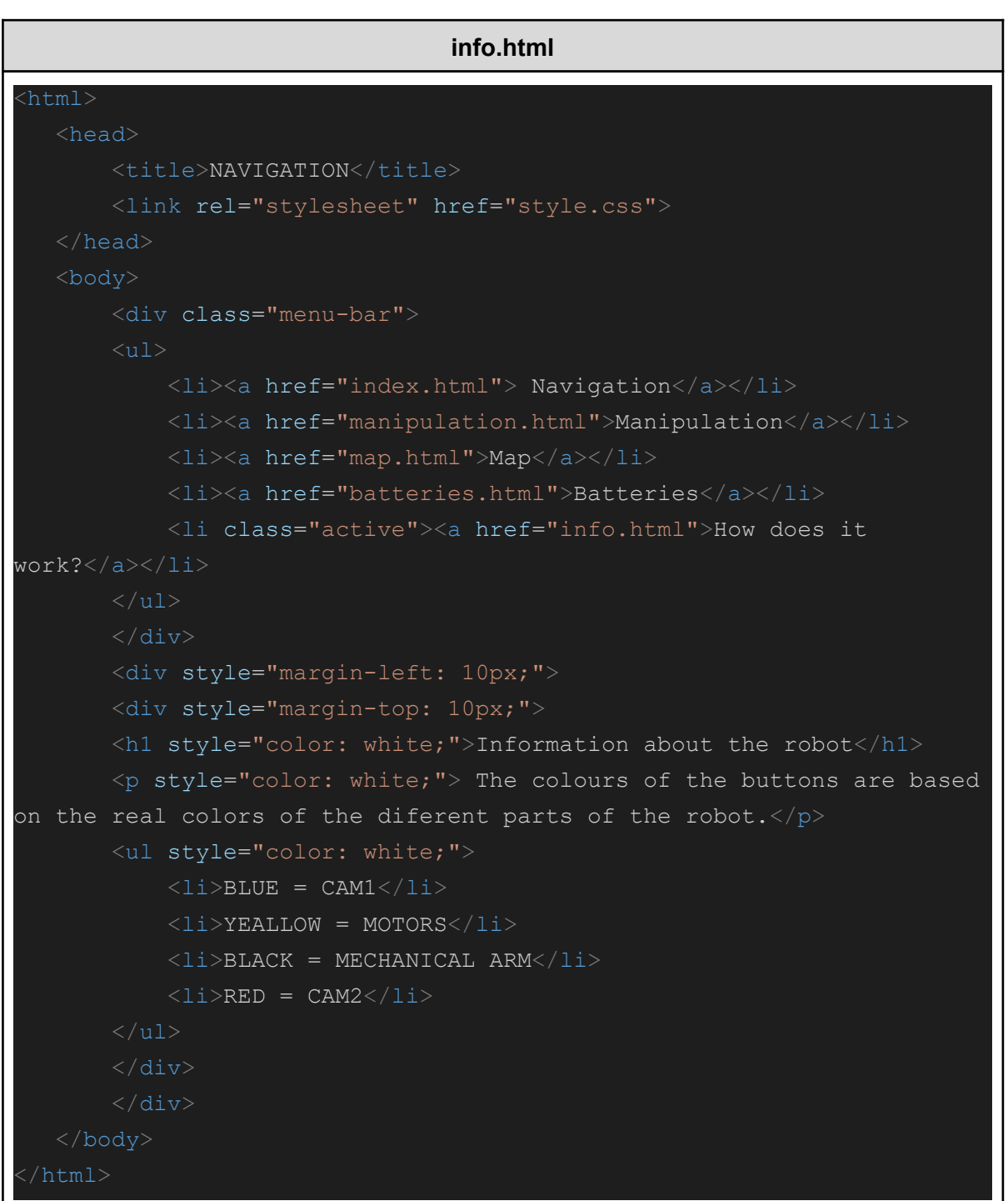

# **11. Conclusions**

### 11.1. Millores del projecte

### 11.1.1. Sensors (mapa)

Una de les millores pel meu projecte seria fer que el robot pogués recordar el camí per on a passat i pugui tornar per aquest. En acabar tot el recorregut, faria un mapa on estiguessin marcades les possibles mines (això s'hauria de fer manualment, és a dir, una persona ha de marcar amb un botons de la web si creu que es una mina o si no)

### 11.1.2. Xassís de metacrilat

Per la versió final, la idea era fer-la amb metacrilat de 3 mm transparent.

### 11.1.3. Millora de la web

Hauria de col·locar el control i els demés botons de manera que es pogués aprofitar millor l'espai i que es veiés tot en la pantalla. També hauria de fer que funcionés millor amb el mòbil ja que és un dispositiu més accesible per a tot el món.

### 11.2. Valoració final

Per concloure, com es veu en l'apartat anterior, encara hi han coses a millorar en el projecte, però, tot i així, personalment estic molt contenta amb el resultat del robot. Tot i que ha sigut un treball difícil de completar, he après moltes coses noves i millorat en las que ja sabia. També m'ha anat bé per adonar-me del que sóc capaç de fer, ja que mai m'ho imaginaria. Això si, m'hauria agradat seguir fent i millorant però el temps és limitat i s'ha de saber parar.

He aconseguit tots els objectius que m'havia proposat, només queda que aquest robot pugui de veritat ajudar i salvar vides.

# **12. Agraïments**

Durant aquest projecte, hi ha hagut molta gent que m'ha ajudat i, per tant, volia donar-los les gràcies.

Primer de tot al meu tutor del projecte, el Jordi Orts, ja que sense la seva ajuda fer aquest treball no hauria sigut possible. Ha estat sempre atent si tenia cap dubte i no ha tingut problema d'ajudar-me qualsevol dia.

També volia agrair a l'escola Llotja per deixar-me utilitzar la seva talladora làser ja que fer el xassís no hauria sigut possible sense la seva ajuda. També moltes gràcies a la Talía Puey per ajudar-me si tenia cap dubte amb el disseny del xassís i mostrar-me el funcionament d'una talladora làser.

Agraeixo també tot el personal de l'Institut Príncep de Viana que havia de treballar a l'estiu i va haver d'esperar, alguns dies, a que jo acabés de treballar en el robot per poder tancar l'institut.

I per últim però no menys important, a la meva família per interessar-se pel meu projecte i suportar-me parlar tot el dia sobre ell. Però sobretot vull agrair al meu germà, Adrián Andrés, per utilitzar els seus coneixements en l'ortografia i gramàtica, que tant li agrada, per donar una ullada al meu treball i comentar-me millores.

# **13. Annexos**

### Annex 1: PLA

L'àcid polilàctic, PLA, és un termoplàstic rígid que pot ser semi cristal·lí o amorf, depenent de la puresa del caràcter del polímer. El filament PLA és un dels materials d'impressió 3D més populars. És molt fàcil d'imprimir en comparació amb altres materials, fet que el converteix en el filament ideal per als que s'estan iniciant en la fabricació additiva. A més d'això, el PLA sovint es veu com un material més sostenible i més segur que altres materials.

## Annex 2: OpenSCAD

OpenSCAD és un programari CAD gratuït i un codi obert destinat a crear models 3D sòlids. [OSCAD2]

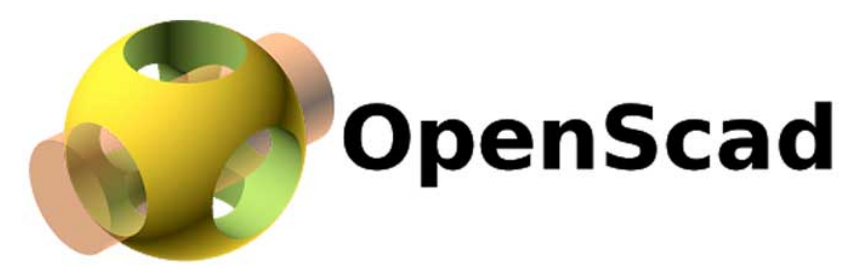

https://www.google.com/search?q=openscad&client=ubuntu&hs=q3n&source=lnms&tbm=isc h&sa=X&ved=2ahUKEwid-a26rq\_1AhVT5eAKHRY7D3UQ\_AUoAXoECAIQAw&biw=1366& bih=576&dpr=1#imgrc=WufUA\_mD91qBPM

### Annex 3: Codis mòdul triangles i pis amb triangles

### MÒDUL TRIANGLES

difference (){ triangles(); //--forats translate([4,26.5,0]) cylinder(r=2/2, h=8, \$fn=50); translate([4,63.5,0]) cylinder(r=2/2, h=8, \$fn=50); translate([41,26.5,0]) cylinder(r=2/2, h=8, \$fn=50);

```
translate([41,63.5,0])
cylinder(r=2/2, h=8, $fn=50);
}
translate([0,22.5,-3])
cube([45,45,3]);
//--triangle
module triangles() {
intersection(){
union(){
rotate([0,0,45])
cube([31.8,31.8,3]);
translate([45,45,0]) rotate([0,0,45])
cube([31.8,31.8,3]);
translate([45,0,0]) rotate([0,0,45])
cube([31.8,31.8,3]);
translate([0,45,0]) rotate([0,0,45])
cube([31.8,31.8,3]);
}
translate([0,22.5,0]) cube([45,45,5]);
}
}
```
### PIS AMB TRIANGLES

```
pis();
module pis (){
rotate([0,-90,0]) pared();
rotate([90,0,0]) pared();
translate([45,0,0])rotate([0,-90,0]) pared();
translate([0,45,0])rotate([90,0,0]) pared();
}
module pared(){
translate([1.5,-1.5,-1.5]){
//--QUADRAT
cube([45,3,3]);
rotate([0,0,90])
cube([45,3,3]);
rotate([0,0,90])
translate([0,-45,0])
cube([45,3,3]);
translate([-3,45,0])
Cube([48,3,3]);
//--DIAGONALS
rotate([0,0,45])
cube([63.7,3,3]);
rotate([0,0,135])
```

```
translate([-30,-33.5,0])
cube([63.7,3,3]);
rotate([0,0,90])
translate([0,-22.5,0])
cube([45,3,3]);
translate([-3,22.5,0])
cube([48,3,3]);
}
}
translate([0,-22.5,43.5])
union(){
difference (){
triangles();
//--forats
translate([4,26.5,0])
cylinder(r=2/2, h=8, $fn=50);
translate([4,63.5,0])
cylinder(r=2/2, h=8, $fn=50);
translate([42,26.5,0])
cylinder(r=2/2, h=8, $fn=50);
translate([42,63.5,0])
cylinder(r=2/2, h=8, $fn=50);
}
}
//--triangle
module triangles() {
intersection(){
union(){
rotate([0,0,45]) cube([31.8,31.8,3]);
translate([45,45,0]) rotate([0,0,45])
cube([31.8,31.8,3]);
translate([45,0,0]) rotate([0,0,45])
cube([31.8,31.8,3]);
translate([0,45,0]) rotate([0,0,45])
cube([31.8,31.8,3]);
}
translate([0,22.5,0]) cube([45,45,5]);
}
}
```
## Annex 4: Suport provisional braç mecànic

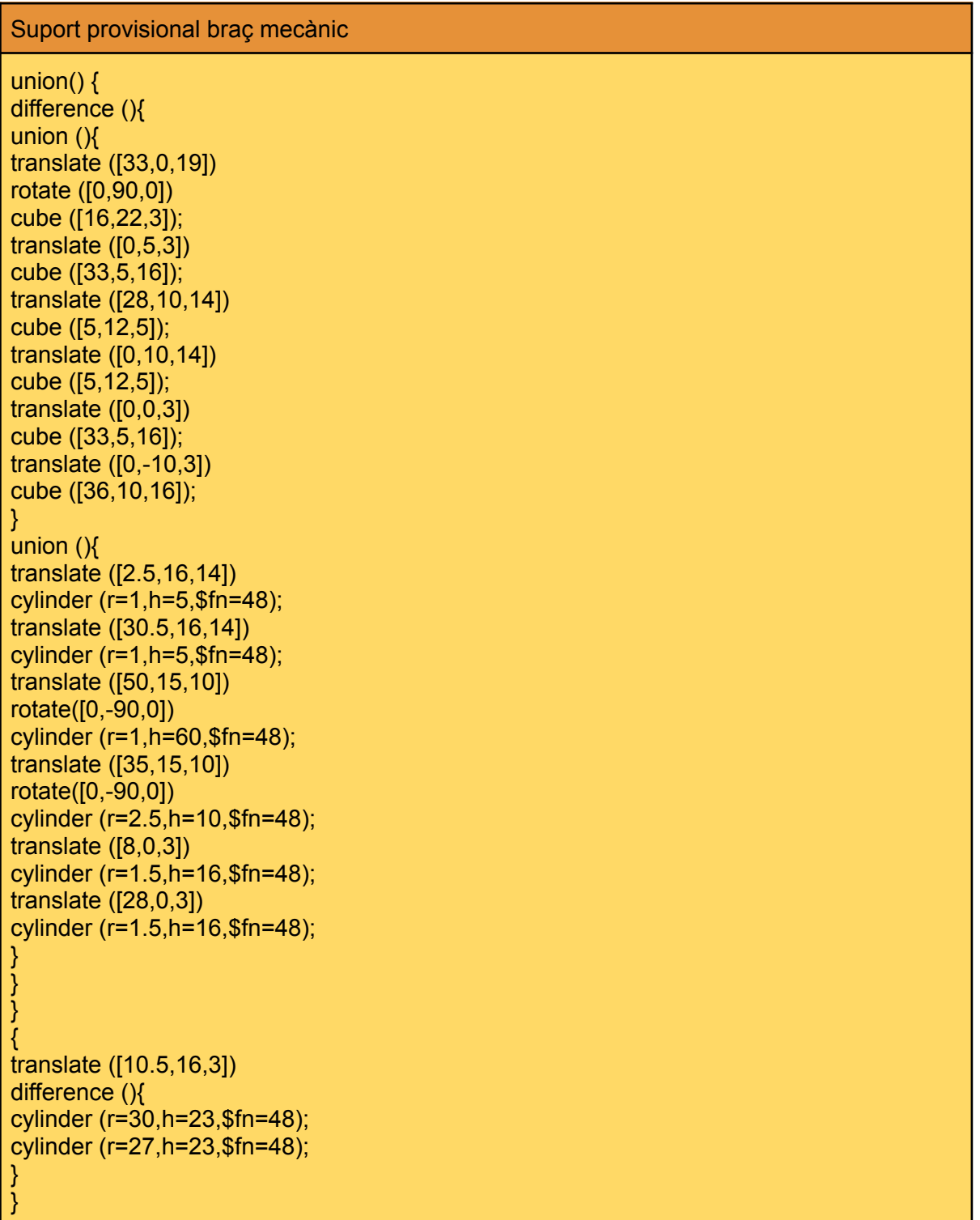

## Annex 5: Talladora làser

Una cortadora làser és una màquina que permet tallar o gravar amb l'ajuda d'una mà de control des d'un programa 2D. Un làser llançat a alta potència es concentra en una superfície fràgil i així aconsegueix tallar o gravar. [TLASER]

### Annex 6: LibreCAD

LibreCAD és una aplicació informàtica de codi lliure de disseny assistit per ordinador per a disseny 2D. Funciona en els sistemes operatius Linux/Unix, mac OS i Microsoft Windows. [LCAD]

### Annex 7: Data Upload (carpeta data)

- 1) Baixar carpeta exemples
- 2) Carpeta "serveStatic
- 3) Modificacions al codi
- 4) Ficar a la carpeta "tools" dintre d'arduino, la carpeta "ESP32FS" <sup>3</sup>

# **14. BIBLIOGRAFIA**

### **Teoria**

- ➢ [SpecimSpectral1[\]https://www.youtube.com/watch?v=ayp7hP0Xr8Q&list=PLE](https://www.youtube.com/watch?v=ayp7hP0Xr8Q&list=PLESvbKSB1GSYQVcaRFnSo7FxiMyTG38Xp&index=1) [SvbKSB1GSYQVcaRFnSo7FxiMyTG38Xp&index=1](https://www.youtube.com/watch?v=ayp7hP0Xr8Q&list=PLESvbKSB1GSYQVcaRFnSo7FxiMyTG38Xp&index=1)
- ➢ SpecimSpectral2][https://www.youtube.com/watch?v=\\_sUZ96YZOQU&list=PL](https://www.youtube.com/watch?v=_sUZ96YZOQU&list=PLESvbKSB1GSYQVcaRFnSo7FxiMyTG38Xp&index=2) [ESvbKSB1GSYQVcaRFnSo7FxiMyTG38Xp&index=2\[](https://www.youtube.com/watch?v=_sUZ96YZOQU&list=PLESvbKSB1GSYQVcaRFnSo7FxiMyTG38Xp&index=2)
- ➢ [AlaskaEPSCoR] <https://www.youtube.com/watch?v=0gs-Ohg8KIM>
- ➢ [VMEAT[\]https://www.youtube.com/watch?v=ppsJ2K\\_dZLU](https://www.youtube.com/watch?v=ppsJ2K_dZLU)

## Components comprats

- ➢ [MECH-ARM][https://es.aliexpress.com/item/4000807754856.html?spm=a2g0](https://es.aliexpress.com/item/4000807754856.html?spm=a2g0s.9042311.0.0.7a8463c0oey361) [s.9042311.0.0.7a8463c0oey361](https://es.aliexpress.com/item/4000807754856.html?spm=a2g0s.9042311.0.0.7a8463c0oey361)
- ➢ [CH-EJ][https://es.aliexpress.com/item/1005001555619052.html?spm=a2g0s.9](https://es.aliexpress.com/item/1005001555619052.html?spm=a2g0s.9042311.0.0.7a8463c0oey361) [042311.0.0.7a8463c0oey361](https://es.aliexpress.com/item/1005001555619052.html?spm=a2g0s.9042311.0.0.7a8463c0oey361)
- ➢ [MOT4][https://es.aliexpress.com/item/1005001870244882.html?spm=a2g0s.9](https://es.aliexpress.com/item/1005001870244882.html?spm=a2g0s.9042311.0.0.7a8463c0oey361) [042311.0.0.7a8463c0oey361](https://es.aliexpress.com/item/1005001870244882.html?spm=a2g0s.9042311.0.0.7a8463c0oey361)
- ➢ [CAM-32][https://es.aliexpress.com/item/1005001722303127.html?spm=a2g0s](https://es.aliexpress.com/item/1005001722303127.html?spm=a2g0s.9042311.0.0.274263c0yZmJj4) [.9042311.0.0.274263c0yZmJj4](https://es.aliexpress.com/item/1005001722303127.html?spm=a2g0s.9042311.0.0.274263c0yZmJj4)
- ➢ [GIR2][https://es.aliexpress.com/item/4000986127855.html?spm=a2g0s.90423](https://es.aliexpress.com/item/4000986127855.html?spm=a2g0s.9042311.0.0.274263c0RKX3A7) [11.0.0.274263c0RKX3A7](https://es.aliexpress.com/item/4000986127855.html?spm=a2g0s.9042311.0.0.274263c0RKX3A7)
- ➢ [S9G] <https://es.aliexpress.com/item/32962341836.html>
- ➢ [PONTH-M]<https://es.aliexpress.com/item/4000083426267.html>
- ➢ [TEFLO] <https://m.es.aliexpress.com/item/4000246772224.html>
- ➢ [ESP32-WEMOS] <https://www.e-ika.com/esp32-wemos-d1-r32>
- ➢ [PCB[\]https://www.tiendatec.es/electronica/placas-de-prototipo/placas/890-pla](https://www.tiendatec.es/electronica/placas-de-prototipo/placas/890-placa-pcb-prototipos-doble-cara-7x9cm-8472496014489.html) [ca-pcb-prototipos-doble-cara-7x9cm-8472496014489.html](https://www.tiendatec.es/electronica/placas-de-prototipo/placas/890-placa-pcb-prototipos-doble-cara-7x9cm-8472496014489.html)
- ➢ [WOOD[\]https://www.amazon.es/dp/B07RM6R6D1/ref=cm\\_sw\\_r\\_wa\\_api\\_glt\\_i](https://www.amazon.es/dp/B07RM6R6D1/ref=cm_sw_r_wa_api_glt_i_5E8QBMRNVYR4418DZW3W?psc=1) [\\_5E8QBMRNVYR4418DZW3W?psc=1](https://www.amazon.es/dp/B07RM6R6D1/ref=cm_sw_r_wa_api_glt_i_5E8QBMRNVYR4418DZW3W?psc=1)

### Dissenys 3D

➢ [PanTilt1[\]https://www.thingiverse.com/thing:708819](https://www.thingiverse.com/thing:708819)

### Info etc

- ➢ [VTUT] <https://www.youtube.com/watch?v=POWOHeYg2ME>
- ➢ [MANUAL] <https://www.makerbuying.com/docs/4dofarm/install-the-base-plate>
- ➢ [T-MECHARM[\]https://www.thingiverse.com/thing:993759](https://www.thingiverse.com/thing:993759)
- ➢ [SERVOS[\]https://protosupplies.com/product/servo-motor-micro-sg90/](https://protosupplies.com/product/servo-motor-micro-sg90/)
- ➢ [OPSCAD[\]https://www.youtube.com/watch?v=WJFqa7LUpmA](https://www.youtube.com/watch?v=WJFqa7LUpmA)
- ➢ [WEBSERVER[\]https://randomnerdtutorials.com/esp32-web-server-spiffs-spi-fl](https://randomnerdtutorials.com/esp32-web-server-spiffs-spi-flash-file-system/) [ash-file-system/](https://randomnerdtutorials.com/esp32-web-server-spiffs-spi-flash-file-system/)
- ➢ [IN-ESP32-CAM]<https://www.hwlibre.com/esp32-cam/>
- ➢ [LCAD]<https://librecad.org/>
- ➢ [TLASER[\]https://www.sculpteo.com/es/glosario/maquina-corte-y-grabado-por](https://www.sculpteo.com/es/glosario/maquina-corte-y-grabado-por-laser/)[laser/](https://www.sculpteo.com/es/glosario/maquina-corte-y-grabado-por-laser/)
- ➢ [OSCAD2]<https://www.3dnatives.com/es/openscad-modelador-3d/>

### Carpeta data

- ➢ [BJO]<https://github.com/jorts64/kit-D1-mini>
- ➢ [C-DATA][https://randomnerdtutorials.com/install-esp32-filesystem-uploader-ar](https://randomnerdtutorials.com/install-esp32-filesystem-uploader-arduino-ide/) [duino-ide/](https://randomnerdtutorials.com/install-esp32-filesystem-uploader-arduino-ide/)
- ➢ [W-DATA]<https://github.com/me-no-dev/arduino-esp32fs-plugin/releases/>

### Altres opcions no utilitzades

- ➢ [Mini Pan-Tilt]<https://www.thingiverse.com/thing:4192842>
- ➢ [ESP-BOX]<https://www.thingiverse.com/thing:3766571>

### Detecció de mines

- ➢ [CICR] <https://www.icrc.org/es/doc/resources/documents/misc/5tdm6d.htm>
- ➢ <https://www.icrc.org/es/doc/resources/documents/misc/5tdm6d.htm>
- ➢ [CORE[\]https://www.elperiodico.com/es/apps-para-el-ciudadano-comprometid](https://www.elperiodico.com/es/apps-para-el-ciudadano-comprometido/20181001/app-robot-minas-antipersona-7064846) [o/20181001/app-robot-minas-antipersona-7064846](https://www.elperiodico.com/es/apps-para-el-ciudadano-comprometido/20181001/app-robot-minas-antipersona-7064846)
- ➢ [AIR-R[\]https://www.lendelmediasolutions.com/sistema-de-detecci%C3%B3n-d](https://www.lendelmediasolutions.com/sistema-de-detecci%C3%B3n-de-minas-antipersonales) [e-minas-antipersonales](https://www.lendelmediasolutions.com/sistema-de-detecci%C3%B3n-de-minas-antipersonales)
- ➢ [MINES][https://es.wikipedia.org/wiki/Mina\\_terrestre](https://es.wikipedia.org/wiki/Mina_terrestre)
- ➢ [S-IR][https://e-archivo.uc3m.es/bitstream/handle/10016/3159/OO\\_UC3M\\_54.](https://e-archivo.uc3m.es/bitstream/handle/10016/3159/OO_UC3M_54.pdf?sequence=1&isAllowed=y) [pdf?sequence=1&isAllowed=y](https://e-archivo.uc3m.es/bitstream/handle/10016/3159/OO_UC3M_54.pdf?sequence=1&isAllowed=y)
- ➢ [IM-HYP1[\]https://es.wikipedia.org/wiki/Hiperespectral](https://es.wikipedia.org/wiki/Hiperespectral)
- ➢ [M-DET][https://unperiodico.unal.edu.co/pages/detail/nuevo-radar-detecta-min](https://unperiodico.unal.edu.co/pages/detail/nuevo-radar-detecta-minas-antipersona-con-mayor-eficacia/) [as-antipersona-con-mayor-eficacia/](https://unperiodico.unal.edu.co/pages/detail/nuevo-radar-detecta-minas-antipersona-con-mayor-eficacia/)
- ➢ [AVIRIS[\]https://aviris.jpl.nasa.gov/](https://aviris.jpl.nasa.gov/)
- ➢ [CAM-HYP][https://www.droneservices.com.ar/industria-4-0/las-camaras-hiper](https://www.droneservices.com.ar/industria-4-0/las-camaras-hiperespectrales-para-drones/) [espectrales-para-drones/](https://www.droneservices.com.ar/industria-4-0/las-camaras-hiperespectrales-para-drones/)
- ➢ [MULT-HYPCAM[\]https://ddd.uab.cat/pub/tfg/2016/tfg\\_49267/Desarrollo\\_de\\_c](https://ddd.uab.cat/pub/tfg/2016/tfg_49267/Desarrollo_de_camara_multiespectral_captura_y_analisis_de_sus_imagenes-Luis_Lebron_Casas.pdf) amara multiespectral captura y analisis de sus imagenes-Luis Lebron C [asas.pdf](https://ddd.uab.cat/pub/tfg/2016/tfg_49267/Desarrollo_de_camara_multiespectral_captura_y_analisis_de_sus_imagenes-Luis_Lebron_Casas.pdf)
- ➢ [IM-HYP2[\]https://www.cursosteledeteccion.com/las-imagenes-hiperespectrale](https://www.cursosteledeteccion.com/las-imagenes-hiperespectrales/) [s/](https://www.cursosteledeteccion.com/las-imagenes-hiperespectrales/)

## Web

- ➢ [CSS-POSITION]<https://www.youtube.com/watch?v=gD3G67oPg-w>
- ➢ [T-HTML]<https://www.w3schools.com/html/default.asp>
- ➢ [SVG-FILTER1[\]https://yoksel.github.io/svg-gradient-map/#/](https://yoksel.github.io/svg-gradient-map/#/)
- ➢ [SVG-FILTER2[\]https://yoksel.github.io/svg-gradient-map/#/about](https://yoksel.github.io/svg-gradient-map/#/about)